UNIVERSITÉ DE MONTRÉAL

# VERS LA SIMULATION D'ÉCOULEMENTS TURBULENTS DANS UN CONVERTISSEUR CATALYTIQUE PAR LA MÉTHODE DE BOLTZMANN SUR RÉSEAU

CYRILLE SEGUINEAU DE PREVAL DÉPARTEMENT DE GÉNIE CHIMIQUE ÉCOLE POLYTECHNIQUE DE MONTRÉAL

MÉMOIRE PRÉSENTÉ EN VUE DE L'OBTENTION DU DIPLÔME DE MAÎTRISE ÈS SCIENCES APPLIQUÉES (GÉNIE CHIMIQUE) JUILLET 2013

© Cyrille Seguineau de Preval, 2013.

## UNIVERSITÉ DE MONTRÉAL

### ÉCOLE POLYTECHNIQUE DE MONTRÉAL

Ce mémoire intitulé:

## VERS LA SIMULATION D'ÉCOULEMENTS TURBULENTS DANS UN CONVERTISSEUR CATALYTIQUE PAR LA MÉTHODE DE BOLTZMANN SUR RÉSEAU

présenté par : SEGUINEAU DE PREVAL Cyrille

en vue de l'obtention du diplôme de : Maîtrise ès sciences appliquées

a été dûment accepté par le jury d'examen constitué de :

Mme HEUZEY Marie-Claude, Ph.D., président

M.BERTRAND François, Ph.D., membre et directeur de recherche

M.VIDAL David, Chercheur, membre

### **REMERCIEMENTS**

Mes premières pensées se dirigent vers le groupe de recherche de l'URPEI, et plus particulièrement vers François Bertrand, mon directeur de recherche. Je tiens à le remercier de m'avoir permis de travailler sur ce projet ambitieux et de m'avoir accordé sa confiance pour définir et orienter ce projet.

La présence de Vincent Stobiac tout au long de ces travaux m'a permis d'apprendre beaucoup sur la programmation et ses nombreuses "ficelles", mais elle a également transformé cette aventure scientifique en expérience humaine. Merci beaucoup, Vincent.

Un grand merci aussi aux différents membres de l'URPEI, à Julie tout particulièrement, qui ont permis d'installer une ambiance à la fois décontractée et studieuse au sein de l'équipe de l'URPEI lors des pauses café ou des quelques sorties en ville.

Je remercie également les membres du jury, Marie-Claude Heuzey et David Vidal, pour avoir bien voulu faire partie du jury.

Mes remerciements vont aussi aux organisations de Calcul Canada pour leur support et leur mise à disposition de moyens de calculs incroyables, ainsi qu'à AUTO21.

Et enfin, merci à mon épouse Amélie, sa famille et ma famille de m'avoir supporté et encouragé pendant ces quelques années.

## **RÉSUMÉ**

Ce mémoire s'inscrit dans un effort plus large visant à évaluer et caractériser l'apport potentiel de la méthode de Boltzmann sur réseau (MBR) pour la simulation des convertisseurs catalytiques.

Un modèle de turbulence - plus spécifiquement un modèle de simulation des grandes échelles (LES - *Large Eddy Simulation*) - est implémenté et validé par deux simulations d'écoulements turbulents : écoulement entre deux plans parallèles et écoulement au sein d'une conduite cylindrique.

L'étude de l'écoulement à travers un bloc monolithe (ensemble de micro-canaux parallèles) est restreinte à celles de la longueur de transition au sein d'un canal et de la perte de charge induite par les micro-canaux. L'expression empirique de la longueur de transition au sein d'un canal est adaptée au cas des micro-canaux à section carrée via une étude paramétrique portant sur le régime d'écoulement. Et une méthode pour l'évaluation des pertes de charge au travers d'un bloc monolithe est proposée et appliquée à une géométrie simplifiée. Il s'avère que la résolution du champ de pression est plus contraignante que celle du champ de vitesse, puisqu'elle nécessite un nombre de Mach plus faible, et donc un facteur de relaxation plus faible. De même, l'impact du raffinement de maillage est plus important sur le champ de pression que sur le champ de vitesse. La dépendance quadratique en vitesse de la perte de charge singulière est validée.

Finalement, la méthode de Boltzmann sur réseau (MBR) est utilisée pour simuler des écoulements turbulents de gaz à travers un cylindre comportant un bloc monolithe constitué de 1316 canaux à section carrée.

Les différentes contraintes relevées lors des travaux pour garantir une convergence correcte de la vitesse et du champ de pression impliquent des temps de calculs et des ressources informatiques considérables et non envisageables pour une application industrielle. La nécessité d'un raffinement local de maillage, que ce soit sur un maillage structuré ou non structuré, est confirmée aussi bien pour le calcul du champ de vitesse d'écoulements turbulents que pour l'obtention correcte d'un champ de pression auprès d'une géométrie disruptive, comme l'expansion brusque en sortie des micro-canaux du bloc monolithe.

### **ABSTRACT**

This work is part of a global effort aiming at characterizing the possible contribution of the Lattice Boltzmann Method (LBM) to the simulation of catalytic converters.

A turbulence model, more specifically a Large Eddy Simulation (LES) model, is implemented and validated through two turbulent flow simulations : one between two parallel plans, and the other in a cylindrical tube.

The study of the flow through a monolith (set of parallel micro-channels) is limited to that of the transition length within a canal and of the pressure drop induced by the micro-channels. A parametric study of the flow regime is done in order to develop the empirical expression of the transition length within micro-channels with a squared cross-section. A method to evaluate the pressure drop through a monolithic block is proposed and applied to a simplified geometry. It is found that the resolution of the pressure field is more constraining than that of the velocity field because it requires a lower Mach number, and hence a lower relaxation factor. Likewise, the impact of the mesh refinement is more important on the pressure field than on the velocity field. The quadratic dependency between velocity and minor head losses is validated.

Finally, the Lattice Boltzmann Method (LBM) is used to simulate turbulent gas flows through a cylinder with a monolithic block composed of 1316 mico-channels with a squared cross-section.

The difficulties encountered during this work to solve the velocity and pressure fields highlighted the significant and for industrial applications unconceivable calculation times and required computational ressources. The need of a local mesh refinement, be it for a structured or unstructured mesh, is confirmed for the calculation of the velocity field of turbulent flows as well as for obtaining the pressure field in the vicinity of a disruptive geometry, like a sudden expansion after the micro-channels of a monolithic block.

# **TABLE DES MATIÈRES**

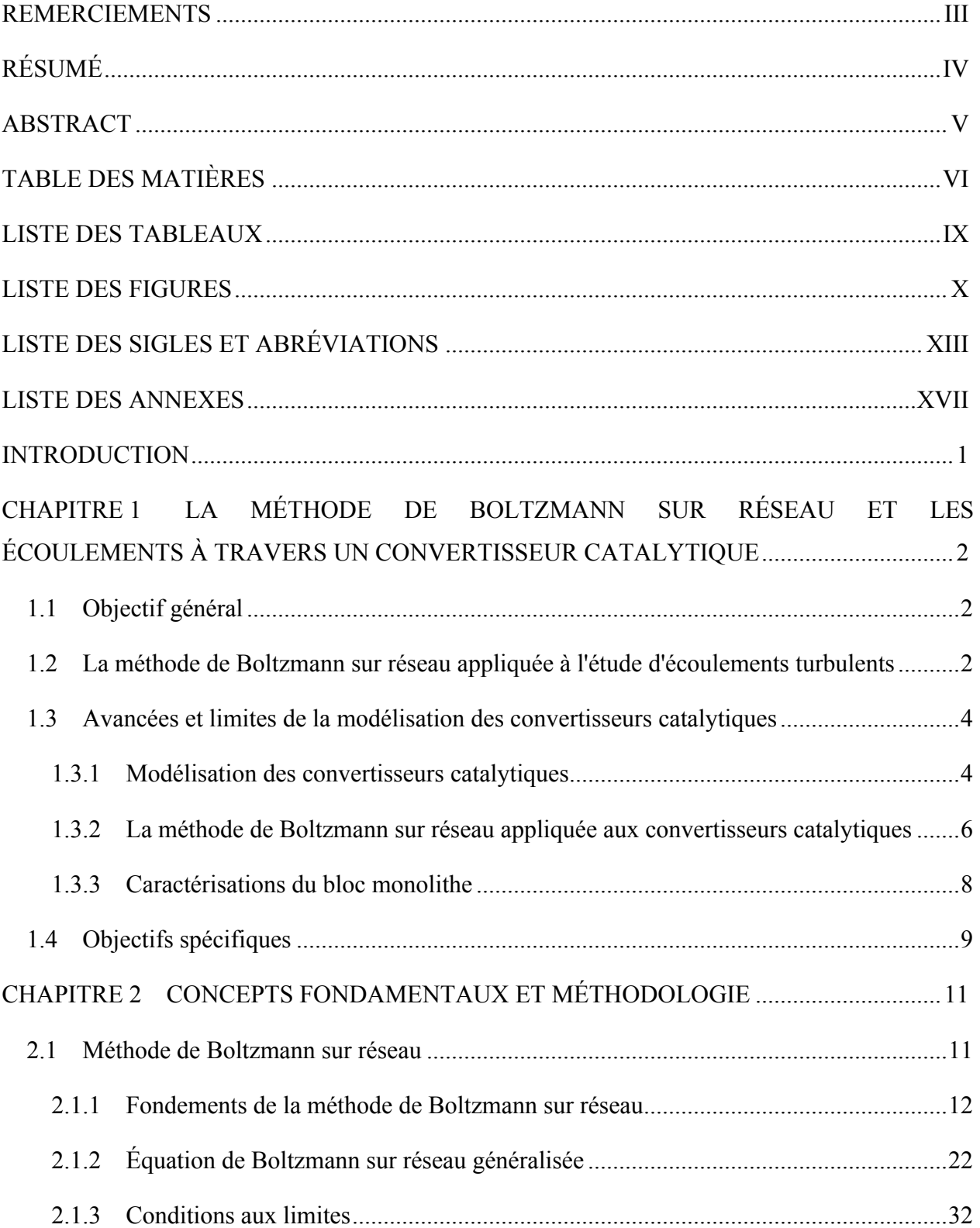

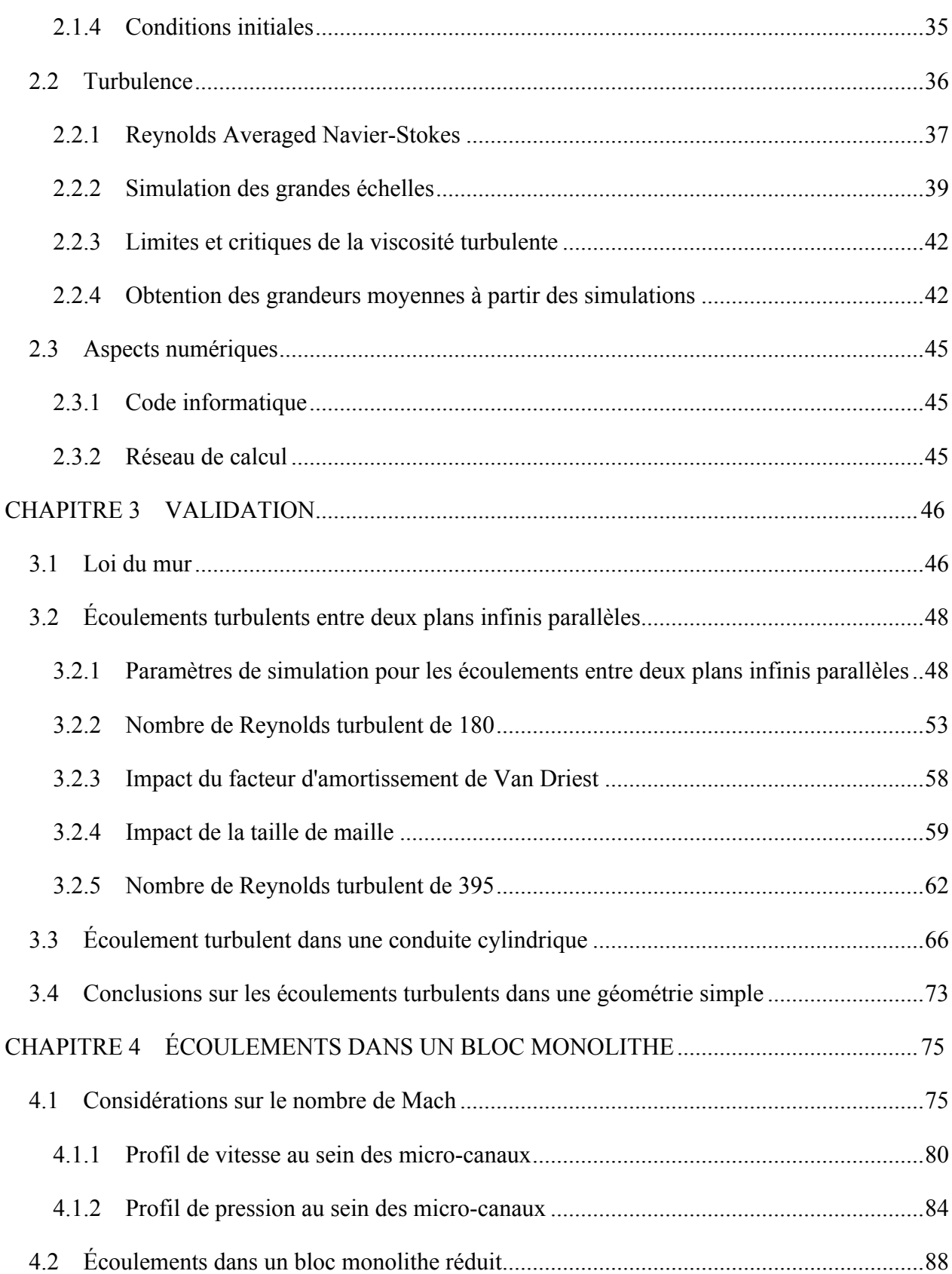

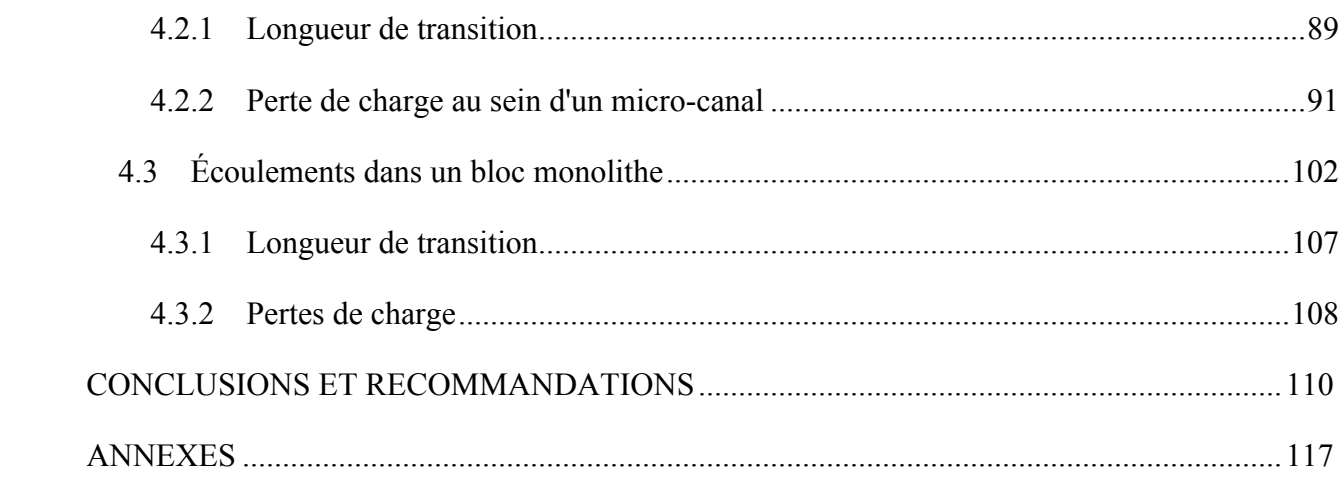

## **LISTE DES TABLEAUX**

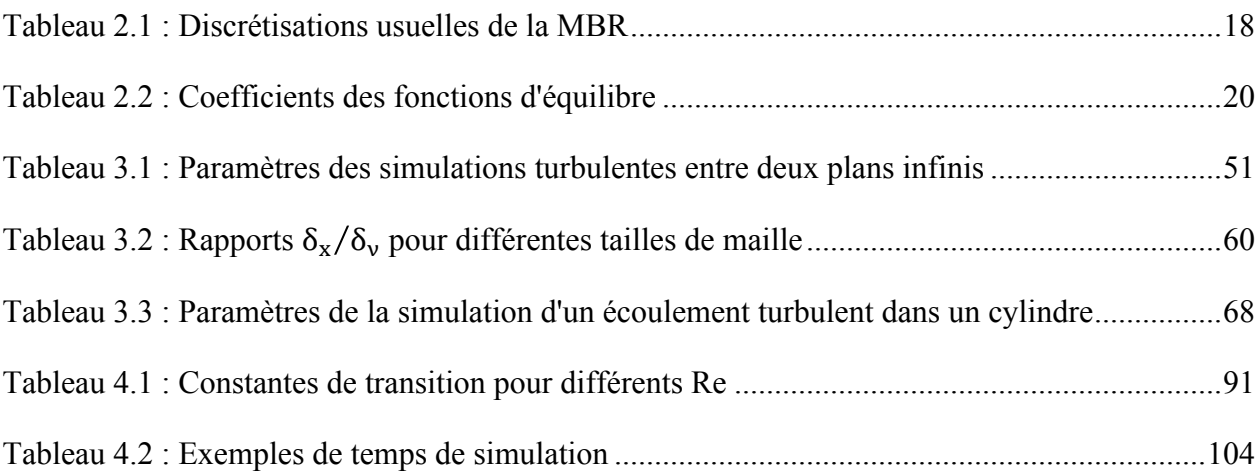

## **LISTE DES FIGURES**

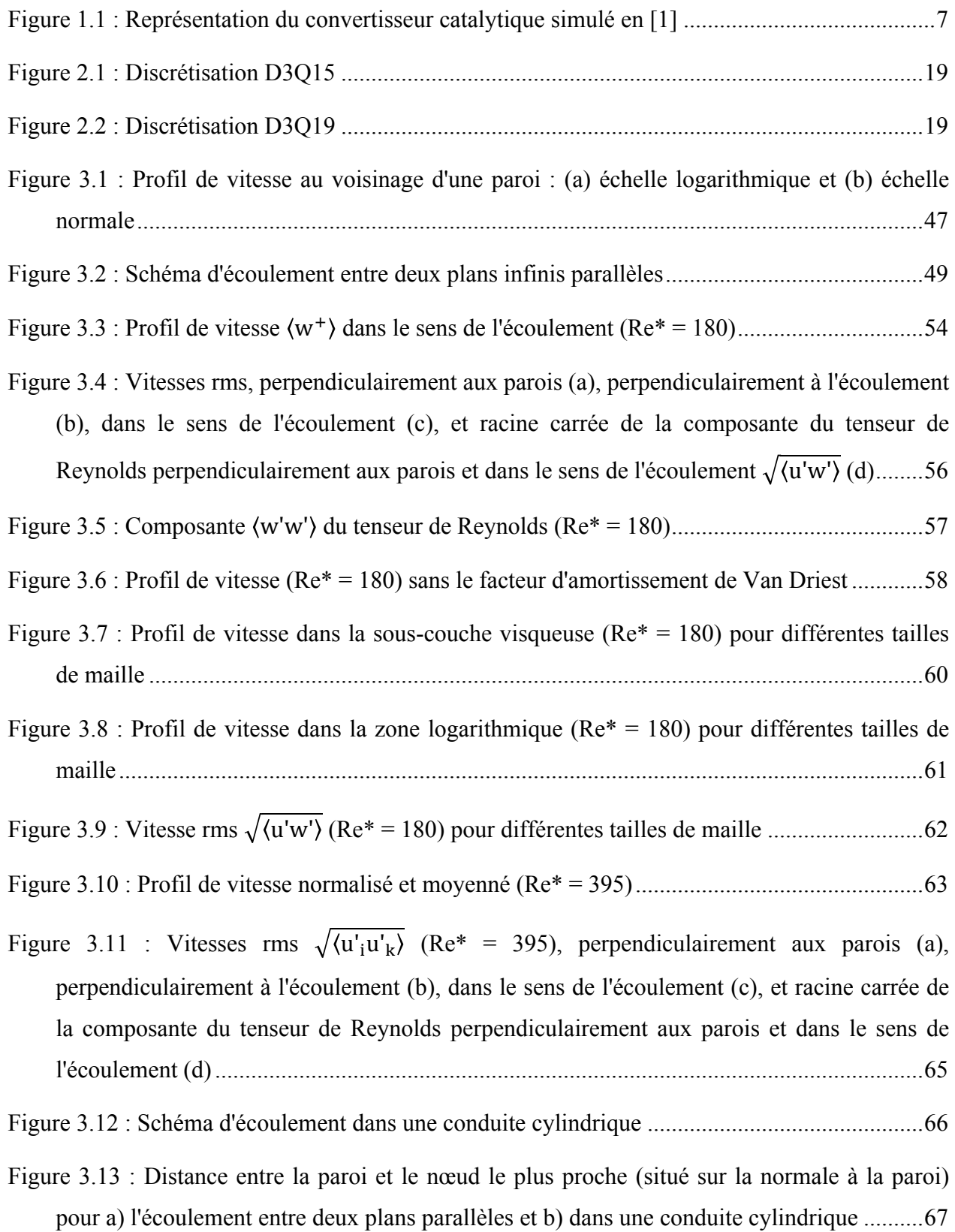

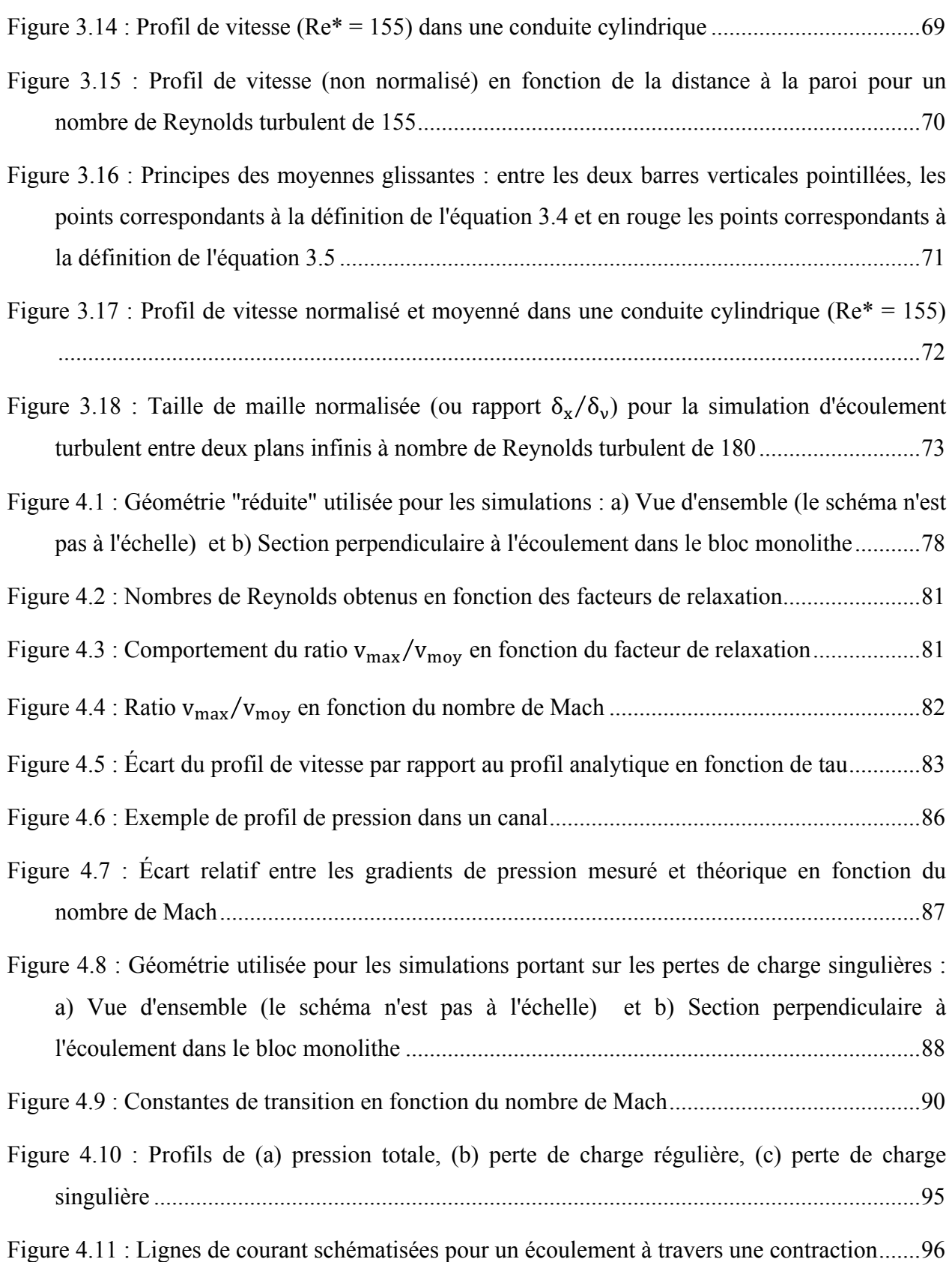

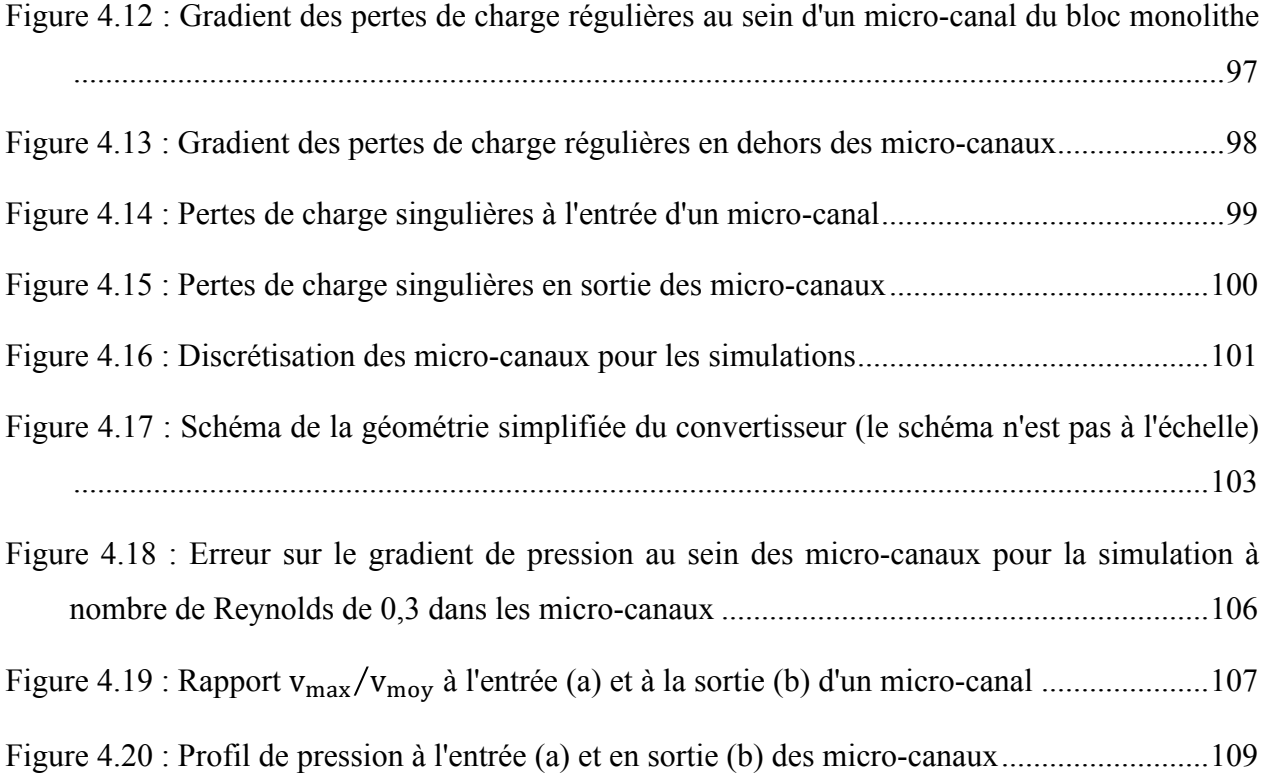

# **LISTE DES SIGLES ET ABRÉVIATIONS**

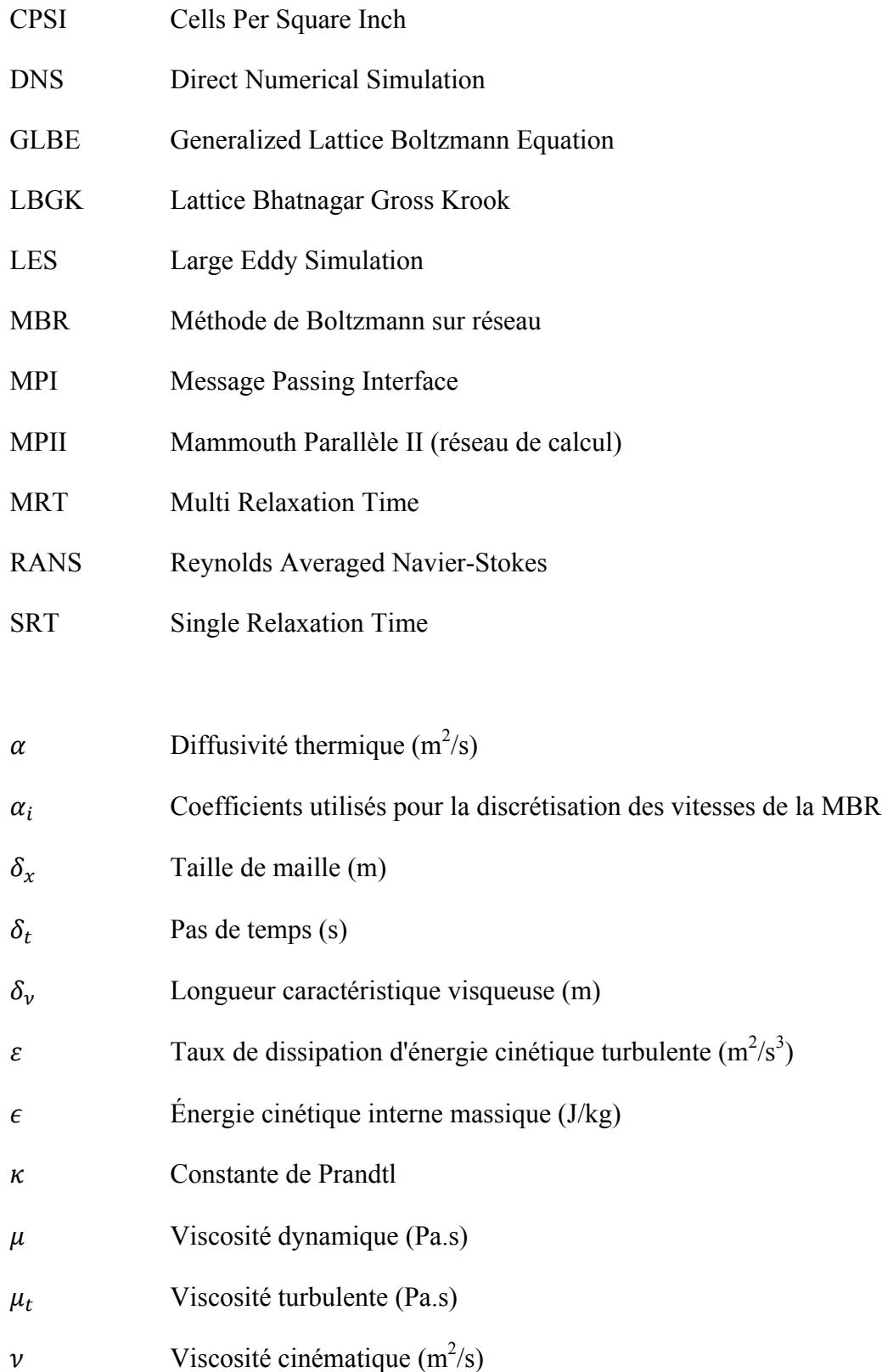

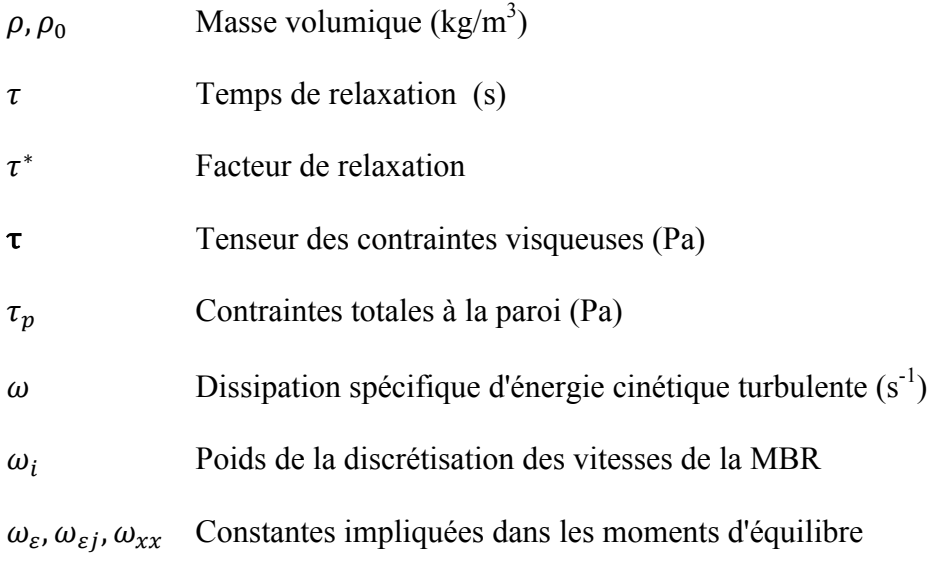

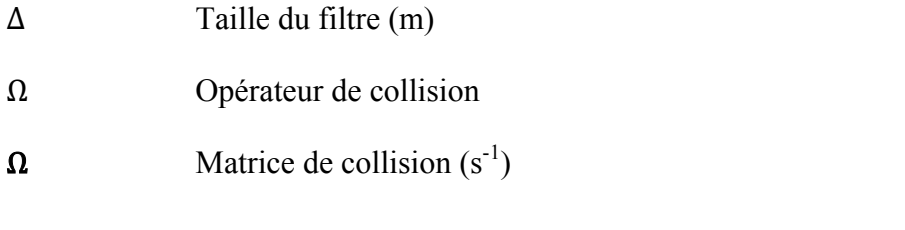

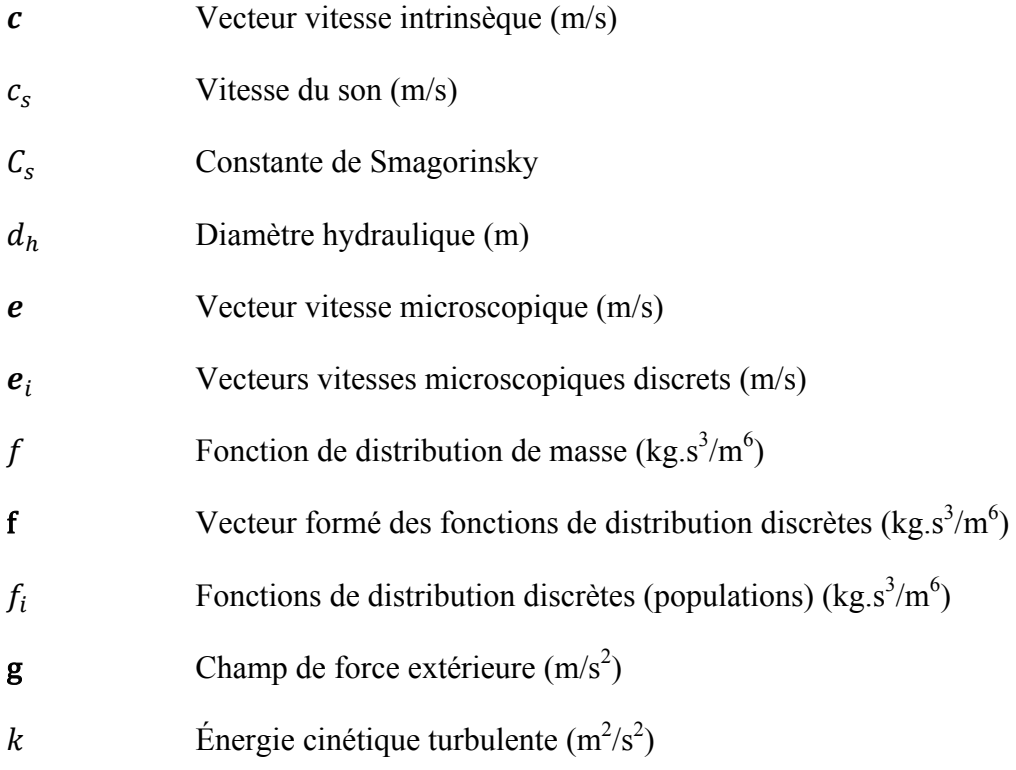

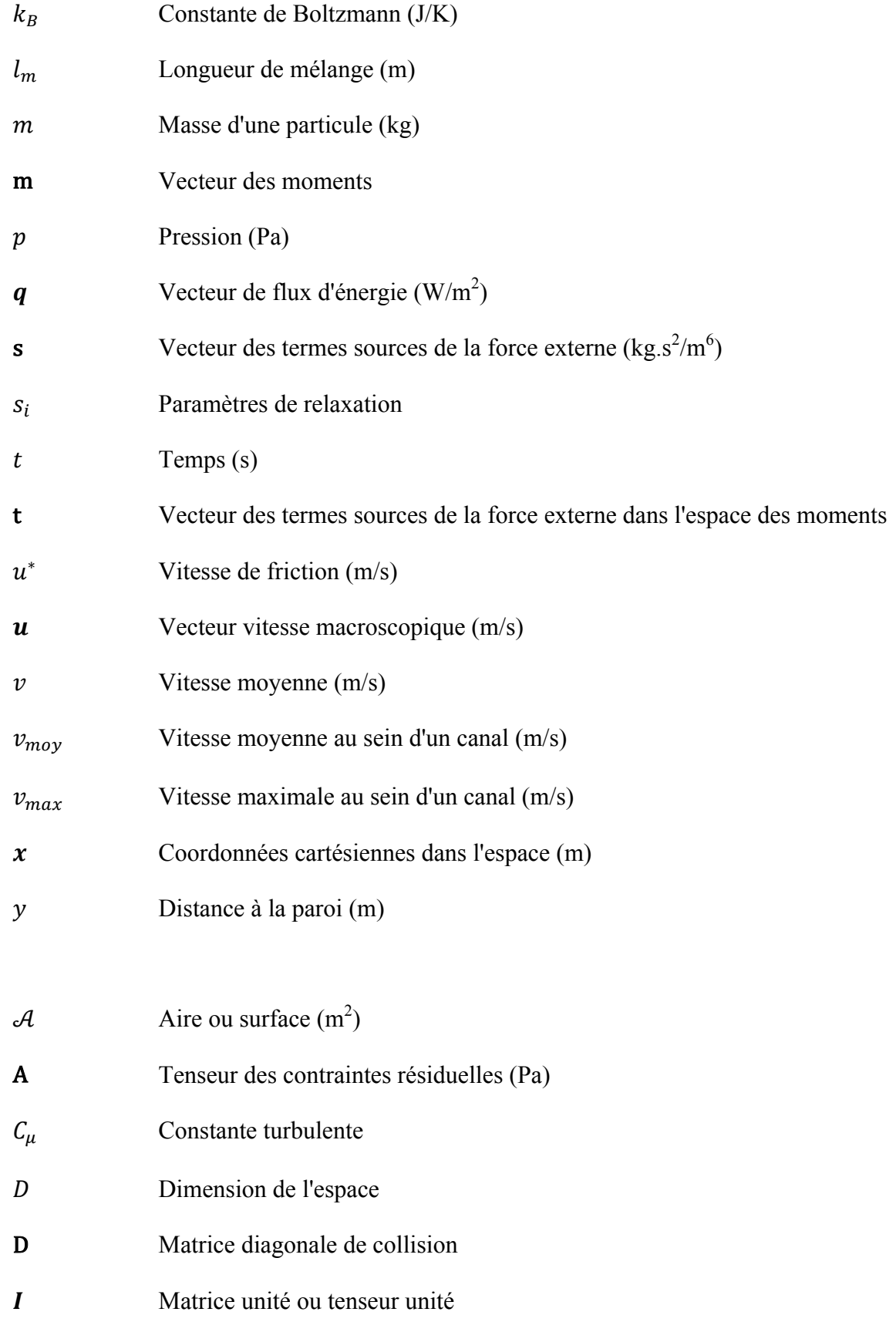

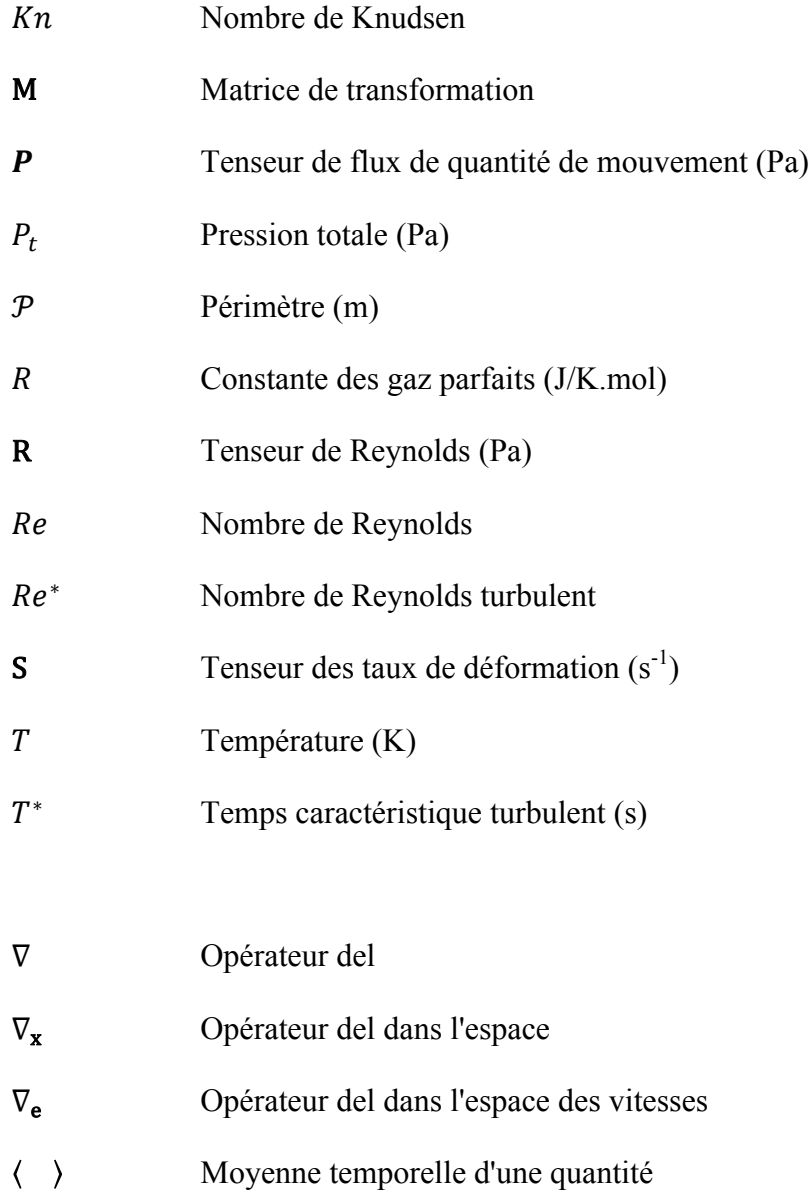

Quantité filtrée

## **LISTE DES ANNEXES**

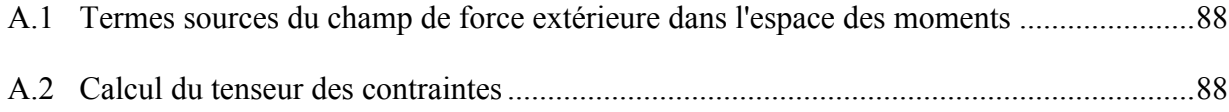

### **INTRODUCTION**

Du fait des règlementations environnementales de plus en plus sévères portant sur la composition des gaz de combustion, des efforts particuliers ont été entrepris par les acteurs du secteur automobile dans l'amélioration des performances écologiques des voitures. Les convertisseurs catalytiques sont un élément indispensable de la chaîne de traitement des gaz de combustion et le développement de leur efficacité est ainsi devenu un enjeu majeur pour l'industrie.

Le principe des convertisseurs catalytiques est d'accélérer et favoriser certaines réactions au sein d'une phase gazeuse (gaz de combustion) à l'aide de catalyseurs solides. Cette phase gazeuse circule dans un bloc catalytique appelé parfois monolithe et constitué de micro-canaux parallèles dont les parois sont revêtues du catalyseur. Le rendement de ces convertisseurs dépend alors de plusieurs paramètres, comme la température, le transfert de masse, le transfert d'énergie ou encore la cinétique des réactions chimiques. La connaissance de ces nombreux phénomènes chimiques et physiques interdépendants fait l'objet d'une intense activité de recherche, qui permet à son tour le développement d'outils de simulations efficaces. Ces derniers ont aussi pris de plus en plus d'importance pour l'optimisation des convertisseurs, puisqu'ils permettent de réduire le nombre des essais en laboratoire coûteux et longs. Il y a donc aujourd'hui un réel intérêt industriel pour développer et intensifier les outils de simulation pour l'écoulement des gaz à travers un convertisseur catalytique.

Ce mémoire est organisé comme suit :

- Le premier chapitre introduit l'objectif général de ce mémoire. L'utilisation de la méthode de Boltzmann sur réseau pour la simulation d'écoulements turbulents puis pour celle des écoulements à travers un convertisseur catalytique sont présentées avant d'en déduire les objectifs spécifiques.
- Le deuxième chapitre introduit la méthode de Boltzmann sur réseau et la modélisation de la turbulence. Quelques détails sur le code de programmation et les ressources informatiques utilisés y sont également exposés.
- Des simulations d'écoulements turbulents dans des géométries simples et sans obstacles sont réalisées dans le troisième chapitre. Elles permettent de valider le comportement du

modèle LES (simulation des grandes échelles) dans ces géométries, tout en spécifiant quelques limitations.

• Le quatrième et dernier chapitre présente dans une première section quelques considérations autour de la notion du nombre de Mach, qui revêt une importance particulière dans la méthode Boltzmann sur réseau. Un critère d'arrêt des simulations spécifique aux besoins de ces travaux est proposé et justifié par une série de simulations sur une version réduite du convertisseur catalytique (3,25 millions de nœuds de calcul). Une deuxième section présente les longueurs de transition et les pertes de charge simulées au sein du bloc monolithe dans la version réduite du convertisseur catalytique. Et enfin, les résultats des simulations sur un convertisseur catalytique simplifié (1,1 milliards de nœuds de calcul) sont analysés dans la troisième section.

# **CHAPITRE 1 LA MÉTHODE DE BOLTZMANN SUR RÉSEAU ET LES ÉCOULEMENTS À TRAVERS UN CONVERTISSEUR CATALYTIQUE**

## **1.1 Objectif général**

L'objectif général de cette maîtrise est d'évaluer la pertinence de la stratégie de simulation de la méthode de Boltzmann sur réseau (MBR) pour la simulation d'écoulements turbulents au sein du convertisseur catalytique.

Cet objectif rejoint ainsi les nombreuses études visant à développer la simulation de la turbulence avec la méthode de Boltzmann sur réseau et à proposer de plus en plus d'applications industielles. Plus spécifiquement, on notera que les travaux de cette maîtrise s'inscrivent dans la continuité des efforts réalisés au sein de l'URPEI dans le domaine de la simulation d'écoulements dans un convertisseur catalytique [1].

# **1.2 La méthode de Boltzmann sur réseau appliquée à l'étude d'écoulements turbulents**

La modélisation de la turbulence repose généralement sur le principe de la viscosité turbulente (voir section 2.2 sur la turbulence) qui a été développée à partir des équations de Navier-Stokes [2]. La méthode de Boltzmann sur réseau n'y fait pas défaut et reprend ce principe pour simuler des écoulements turbulents dans la plupart des cas, même si d'autres paradigmes de modélisation de la turbulence propres à la méthode de Boltzmann sur réseau commencent à être développées [3, 4]. On notera en particulier la méthode de déconvolution approximative [4, 5].

Parmi les simulations turbulentes réalisées avec la MBR, beaucoup sont des études de cas-test. Les écoulements turbulents entre deux plans infinis font ainsi partie des cas test les plus répandus [6-8] et ont donc été repris pour les travaux de ce mémoire. Les cas-test de l'écoulement turbulent entre deux plans parallèles ont montré que la MBR avec un modèle LES Smagorinski permet de reproduire de manière très satisfaisante le comportement turbulent de cet écoulement. Mais d'autres cas-test représentent aussi des sujets d'études très intéressants : turbulence homogène et isotrope [9-11], jet à section carrée [12] et écoulements autour d'un obstacle cubique dans une conduite [13]. Dans la plupart des cas, le modèle de Smagorinsky pour la simulation des grandes échelles est utilisé. Certaines études s'attaquent cependant à des modèles plus complexes, comme le modèle de Smagorinsky dynamique [14, 15].

La combinaison des modèles de turbulence et de la MBR appliquée à des écoulements d'intérêts industriels est particulièrement intéressante et digne intérêt. Mais elle est encore peu répandue, et ce pour plusieurs raisons. D'une part, les systèmes étudiés en vue d'une application industrielle sont généralement complexes et le domaine de simulation s'en retrouve trop grand pour pouvoir être simulé sur des simples ordinateurs. Les convertisseurs catalytiques sont un parfait exemple pour illustrer la complexité des phénomènes physico-chimiques auxquels l'outil de simulation peut être confronté. Et d'autre part, les frontières physiques sont généralement complexes et représentent un défi pour une discrétisation efficace, surtout avec la MBR dont le maillage est généralement homogène et structuré. Quelques applications industrielles ont néanmoins fait l'objet d'études, dont essentiellement les mélangeurs. Derksen *et al.* [16-18] a ainsi réalisé des simulations de mélangeurs cylindriques allant jusqu'à des nombres de Reynolds de 350000 sur des maillages structurés d'environ 15 millions de nœuds [17]. Une des difficultés rencontrées dans ces études est la représentation d'un agitateur tournant avec un maillage structuré homogène [19], puisqu'il devient nécessaire d'adopter des conditions aux limites particulières. Une étude comparative détaillée de conditions aux limites avec la MBR dans le cas d'un mélange visqueux a ainsi été réalisée au sein du laboratoire de l'URPEI [19, 20]. Cette étude a permis d'identifier les

stratégies de conditions aux limites optimales par rapport à la convergence spatiale, l'écoulement simulé et l'efficacité de l'algorithme parallèle.

# **1.3 Avancées et limites de la modélisation des convertisseurs catalytiques**

### **1.3.1 Modélisation des convertisseurs catalytiques**

Une des particularités du convertisseur catalytique réside dans le fait que les différents phénomènes physico-chimiques identifiés au sein de ce système se déroulent à des échelles de temps et d'espace différentes [1]. Les aspects cinétiques des réactions catalytiques ont lieu à l'échelle moléculaire et leur temps caractéristique est de l'ordre de la milliseconde, alors que le transfert de chaleur est étalé sur des durées de l'ordre de la minute ou plus et doit être considéré à l'échelle du convertisseur en entier. Entre les deux, on retrouve aussi les échelles de transfert de masse de l'ordre du millimètre (épaisseur du micro-canal). La modélisation du convertisseur catalytique peut donc atteindre différents niveaux de complexité, selon les phénomènes considérés et leurs échelles respectives. Les ressources informatiques nécessaires à la simulation sont proportionnelles à la complexité des modèles et sont généralement insuffisantes pour pouvoir prendre en compte la totalité des phénomènes ayant lieu dans un convertisseur catalytique. Cette limitation nécessite donc de restreindre le domaine physique simulé ou d'introduire certaines simplifications.

On distingue généralement deux approches de modélisation. La première est basée sur une hypothèse d'uniformité : tous les canaux ont un comportement identique ; il suffit donc de simuler un seul et unique canal. Cette approche diminue considérablement le domaine de simulation et permet ainsi de considérer plus en détail les aspects cinétiques et/ou de transferts de masse à l'intérieur d'un canal. Certaines observations, comme la quasi-uniformité du profil de vitesse à l'entrée du bloc monolithe, corroborent l'hypothèse de base d'uniformité. Mais cette dernière est mise en défaut par les transferts de chaleur entre les canaux qui ne sont pas uniformes et qui ont une influence non négligeable sur les cinétiques des réactions. D'autres paramètres, comme la non-uniformité des couches de catalyseur au sein des canaux, affaiblissent également la pertinence de ce paradigme d'uniformité. D'une manière générale, l'approche mono-canal, bien

que très efficace pour la cinétique et le transfert de masse, ne saurait constituer à elle seule une solution pour l'optimisation des convertisseurs catalytiques [21].

La discrétisation de la géométrie complète des catalyseurs permettrait de prendre en compte des profils de températures ou de vitesse non uniformes à l'entrée du bloc monolithe. Mais une discrétisation totale du convertisseur n'est pas envisageable avec les outils de simulation actuels comme les éléments finis, car le nombre de mailles serait trop important pour les ressources informatiques actuelles. Au lieu de discrétiser chaque canal du bloc monolithe séparément, ce dernier est donc considéré comme un milieu continu et poreux dans lequel les équations différentielles ont été moyennées. Des paramètres de porosité et de perméabilité sont ainsi introduits dans les équations de conservation de masse et de quantité de mouvement (via la loi de Darcy), et les phénomènes de transports de masse, de quantité de mouvement et d'énergie sont considérés comme étant monodirectionnels au sein du bloc monolithe. Cette méthode peut être combinée avec des équations de transfert de chaleur en trois dimensions [21]. Ce type de modèle permet de simuler le comportement d'un convertisseur catalytique entier avec ses parties convergentes et divergentes de part et d'autre du monolithe, ouvrant la voie à des études d'optimisation de la perte de charge ou des études sur l'impact de la géométrie en aval du bloc monolithe. Mais là aussi, ces modèles souffrent de certaines limites, puisqu'il n'est pas possible de prendre en compte des variations de l'épaisseur de la couche de catalyseur ou des variations de la taille et de la forme des micro-canaux [1]. De plus, il n'est pas possible de caractériser précisément l'effet des micro-canaux sur l'écoulement, puisque ces derniers ne sont pas explicitement modélisés.

Les deux types de modèles présentés illustrent bien l'impasse dans laquelle se trouve la modélisation des convertisseurs catalytiques. D'une part, une première catégorie de modèles (modèles mono-canal) se limite aux phénomènes microscopiques, voire moléculaires. Et d'autre part, on dispose de modèles (modèles de milieux poreux) permettant la modélisation de phénomènes macroscopiques comme le transfert thermique et l'écoulement du gaz en aval et en amont du bloc monolithe. Bien que l'interdépendance des différents mécanismes thermodynamiques, chimiques et physiques a été démontrée, il n'existe pas d'outils de simulation permettant de les prendre tous en compte simultanément.

Une tentative de pallier ce manquement consiste à combiner les deux approches précédentes en un seul et même système [22]. Les différents canaux sont regroupés en plusieurs catégories selon leurs paramètres d'entrée et chaque catégorie fait l'objet d'une simulation mono-canal en deux dimensions. Ces dernières sont ensuite couplées avec un modèle tri-dimensionnel du transfert thermique. Cette méthode permet ainsi de prendre en compte certaines irrégularités parmi les canaux, sans toutefois discrétiser chaque canal individuellement.

Malgré ces progrès, des modèles à discrétisation totale capables de simuler les phénomènes nonstationnaires dans le convertisseur en entier restent nécessaires. En effet, les stratégies habituelles basées sur les éléments finis (ou leurs équivalents) ne sont pas adaptées à un tel dessein pour des raisons de temps de calcul et de mémoire informatique. Une option prometteuse consiste à utiliser la méthode de Boltzmann sur réseau [1], qui permet de simuler des écoulements grâce à une approche particulaire. Il s'agit d'une méthode explicite, itérative et locale, qui permet d'exploiter efficacement les techniques de parallélisation des réseaux de calcul. La section 2.1 offre une introduction plus substantielle à la méthode de Boltzmann sur réseau (MBR). Cependant, comme le rappelle Bertrand *et al.* [1], la meilleure stratégie de simulation demeure probablement la simulation "multi-échelle" qui consiste à choisir pour chaque échelle une méthode de simulation appropriée et à transférer judicieusement certaines informations d'une échelle à l'autre. Dans ce cadre, la méthode de Boltzmann sur réseau pourrait être appelée à jouer un rôle déterminant pour les écoulements thermodynamiques.

## **1.3.2 La méthode de Boltzmann sur réseau appliquée aux convertisseurs catalytiques**

Bertrand [1] a montré qu'il était possible de simuler un écoulement entièrement laminaire et donc non représentatif de la réalité dans un convertisseur catalytique d'une longueur de 35 cm et de diamètres de 10 et 15 cm (voir figure 1.1). Le bloc monolithe comporte 7539 canaux, ce qui correspond à une densité de 400 CPSI (*Cells Per Square Inch*). Afin d'avoir une discrétisation suffisante au sein des canaux du bloc monolithe pour capter le bon profil de vitesse, la taille de maille a été fixée à 8,5·10<sup>-3</sup> cm. Ce maillage comporte alors environ 3,6·10<sup>9</sup> cellules fluides, et  $1,2.10^{10}$  cellules au total. Trois semaines ont été nécessaires pour réaliser suffisamment d'itérations et obtenir un champ de vitesse stationnaire. Entre 512 et 896 cœurs (1 à 4 GB de mémoire pour chaque cœur) ont été utilisés pour cette simulation.

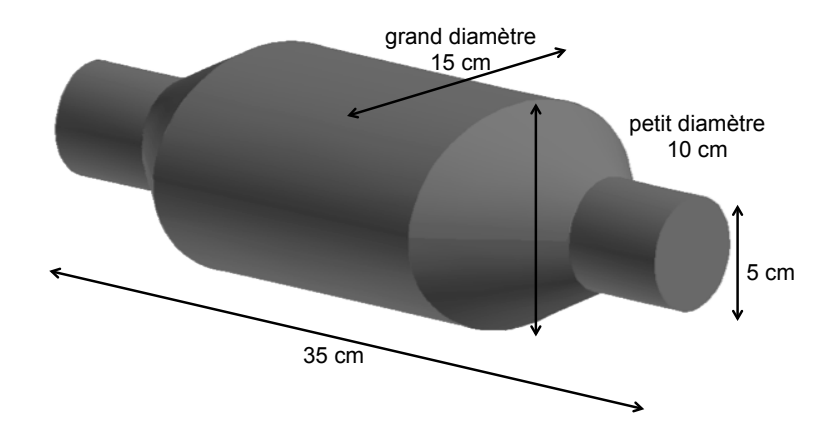

Figure 1.1 : Représentation du convertisseur catalytique simulé en [1]

Si cette méthode ne présente pas encore de viabilité industrielle dans le domaine des convertisseurs catalytiques à cause des ressources informatiques qu'elle nécessite tant en termes de temps de calcul que de mémoire nécessaire, elle constitue tout de même une rupture par rapport aux méthodes traditionnelles (éléments finis, volumes finis, etc...) et mérite une attention particulière. Des moyens informatiques plus conséquents devront toutefois être disponibles pour pouvoir utiliser la MBR à des fins de développement. En plus de cette contrainte purement technique, les aspects de turbulence, et peut-être de transfert de masse ou de transfert thermique, devront être incorporés dans la MBR. Ces éléments font déjà l'objet de recherches, mais les études restent appliquées à des systèmes trop simples pour pouvoir prétendre à être utilisées pour le convertisseur catalytique.

Concernant le transfert de masse, Rotondi [23] a étudié l'impact d'une géométrie de canaux alternés sur la perte de charge et le transfert de masse. Le principe consiste à briser l'écoulement laminaire au sein des micro-canaux pour augmenter le transfert de masse, tout en essayant de limiter la perte de charge inévitable associée à cette rupture de géométrie. Rotondi a utilisé un modèle en deux dimensions avec la méthode de Boltzmann sur réseau (avec raffinement de maillage local), associé à un solveur de convection-diffusion pour résoudre les équations de transfert de masse.

À la connaissance de l'auteur, il n'existe pas d'études paramétriques ou autres appliquées au convertisseur catalytique utilisant la méthode de Boltzmann sur réseau.

### **1.3.3 Caractérisations du bloc monolithe**

Les simulations d'écoulements turbulents au sein d'un convertisseur catalytique se heurtent à une difficulté supplémentaire lorsqu'il s'agit de les comparer à des résultats expérimentaux. En effet, les montages expérimentaux comportent de nombreux éléments en aval et en amont du bloc monolithe qui peuvent avoir une influence sur le profil de l'écoulement : coudes, vannes, contractions, ou même des grilles pour générer de la turbulence [24]. Il est difficile d'inclure ces éléments dans les simulations, puisque cela engendrerait des domaines de simulations plus grands et trop complexes. Pour cette raison, deux indices ont été identifiés pour servir de comparaison : les pertes de charge au sein du bloc monolithe et la longueur de transition.

### **1.3.3.1 Pertes de charge au sein du monolithe**

Une partie des efforts de recherche sur les convertisseurs catalytiques concerne la perte de charge due à ces derniers. En effet, une perte de charge dans le convertisseur diminue d'autant la puissance transmise aux roues par le moteur et il y a donc tout intérêt à réduire considérablement les pertes de charge. Cependant, un levier majeur pour améliorer le rendement des catalyseurs consiste à augmenter la surface totale d'échange, ce qui contribue à augmenter à son tour la perte de charge [25]. Il y a donc un équilibre à trouver entre ces deux effets.

La perte de charge dans un convertisseur catalytique a plusieurs origines. La contribution majeure à cette perte de charge provient des micro-canaux [24], dont l'effet est décrit par l'équation de Hagen-Poiseuille

$$
\Delta P = Cons \cdot \frac{\mu v L}{d_h^2} \tag{1.1}
$$

dans laquelle  $\mu$  est la viscosité de fluide (en Pa.s),  $\nu$  la vitesse moyenne au sein du micro-canal,  $L$ sa longueur et  $d_h = 4 \mathcal{A}/\mathcal{P}$  le diamètre hydraulique ( $\mathcal A$  est la section du canal et  $\mathcal P$  sont périmètre). La constante dépend de la géométrie du micro-canal. Elle est de 32 pour des canaux circulaire et de 28,454 pour des canaux à section carrée.

Une deuxième contribution aux pertes de charge dans un convertisseur est due aux contractions et extensions soudaines à l'entrée et à la sortie du bloc monolithe. Il est d'usage de considérer que ces effets sont proportionnels au carré de la vitesse et à la densité du fluide [24].

Et finalement, une perte de charge peut être attribuée aux effets turbulents à l'entrée des microcanaux [24]. Mais son impact est encore peu connu, même s'il a été établi que cet effet était essentiellement situé à l'entrée des micro-canaux. La turbulence prend également une part non négligeable de la perte de charge dans la zone divergente en amont du bloc monolithe [26]. La disposition des cônes divergent et convergent, et plus précisément leur angle et leur longueur, ainsi que les conduites en amont du catalyseur, sont ainsi des paramètres importants et influents en ce qui concerne la perte de charge globale du système [26, 27]. Il est possible d'apprécier les effets dus à la turbulence dans la zone divergente en amont du bloc monolithe en utilisant les éléments finis et un modèle de turbulence de type k-epsilon [26, 27]. Par contre, ces simulations utilisent toutes une représentation continue du bloc monolithe (voir section 1.3.1) et ne peuvent donc pas apprécier le comportement de l'écoulement à l'entrée de chaque micro-canal.

#### **1.3.3.2 Longueur de transition**

La méthode de Boltzmann sur réseau (voir chapitre 2) permet une représentation discrète de chaque canal du bloc monolithe. Il est ainsi possible d'accéder au champ de vitesse et de pression à chaque endroit du canal, ce qui permet notamment d'estimer la longueur de transition et sa dépendance au nombre de Reynolds. La longueur de transition correspond à la longueur au bout de laquelle l'écoulement laminaire est établi au sein du micro-canal. En général, cette longueur est proportionnelle au rayon hydraulique du canal et au nombre de Reynolds de l'écoulement au sein du canal:  $l_{transition} = C \cdot Re \cdot d_h$ , où *C* est une constante [24, 28]. Langhaar a proposé en 1942 la valeur de 0,0575 basée sur une étude fonctionnelle, mais il s'agissait d'une valeur pour des canaux à section circulaire [28]. Rotondi et al. reporte une valeur de 0,045 pour des canaux de convertisseurs à substrats métalliques [23].

## **1.4 Objectifs spécifiques**

Comme indiqué précédemment, ce présent mémoire se veut être dans la continuité des efforts déjà entrepris au sein de l'URPEI sur la simulation d'écoulements au sein de convertisseurs catalytiques. L'implémentation d'un modèle de turbulence dans le code informatique utilisé par l'URPEI et sa validation par la réalisation de certains cas-test apparaissent ainsi comme deux étapes primordiales et nécessaires.

Cependant, on distinguera deux objectifs spécifiques particuliers suite à la revue de littérature sur la modélisation des convertisseurs catalytiques :

- Le premier objectif spécifique de ce mémoire consiste à calculer à l'aide de la méthode de Boltzmann sur réseau les pertes de charge au sein de chaque canal individuel et à les comparer à l'expression théorique de l'équation de Hagen-Poiseuille (équation 1.1).
- Et le second objectif spécifique de ce mémoire consiste à proposer une valeur de la constante de la longueur de transition pour des micro-canaux à section carrée à l'aide d'une série de simulations réalisées avec la MBR.

## **CHAPITRE 2 CONCEPTS FONDAMENTAUX ET MÉTHODOLOGIE**

Ce chapitre présente dans un premier temps la méthode de Boltzmann sur réseau. Cette méthode de simulation se distingue de l'approche usuelle des simulations de la dynamique des fluides, puisqu'elle délaisse la représentation macroscopique habituelle (variables primitives constituées de la pression et du vecteur vitesse) pour considérer des variables mésoscopiques : les fonctions de distribution de masse. Ce nouveau concept de simulation comporte néanmoins certaines limitations qui seront abordées.

La deuxième section donne une brève introduction à la turbulence et à sa modélisation. Une attention particulière sera portée aux modèles de simulations des grandes échelles (*Large Eddy Simulation* - LES). Ces modèles permettent de simuler les grandes échelles de l'écoulement et sont particulièrement adaptés à la méthode de Boltzmann sur réseau. Leur principale particularité réside dans le fait qu'ils simulent un champ de vitesse filtré et non moyenné comme c'est le cas pour les modèles de type k-ε par exemple.

Et finalement, quelques aspects numériques du code de simulation utilisé sont explicités dans une troisième section.

## **2.1 Méthode de Boltzmann sur réseau**

La Méthode de Boltzmann sur réseau (MBR) possède deux origines : l'une peut être qualifiée d'historique et est le fruit de l'évolution des automates cellulaires et des automates de gaz sur réseau, tandis que l'autre repose directement sur la théorie cinétique des gaz. Cette double origine explique en partie certains choix qui ont été faits lors du développement de la méthode et qui n'ont pour l'instant pas encore été remis en question. De même, la réticence et méfiance que l'on peut retrouver parfois à l'égard de la MBR dans le milieu scientifique sont à mettre sur le compte de cette ambiguité.

Quoiqu'il en soit, ce mémoire propose d'introduire la MBR et ses notions via l'approche théorique et fondamentale. Le lecteur pourra trouver une description plus substantielle dans [29]. En ce qui concerne l'approche dite historique, le lecteur est invité à consulter l'excellent ouvrage de Succi [30].

### **2.1.1 Fondements de la méthode de Boltzmann sur réseau**

#### **2.1.1.1 Théorie cinétique et équation de Boltzmann**

L'équation de Boltzmann, qui constitue le fondement de la méthode éponyme, est une forme intégro-différentielle de la théorie cinétique des gaz. Elle décrit l'évolution de la fonction de distribution de masse d'un ensemble de particules en fonction de son environnement. Y apparaissent ainsi des termes liés au champ de force extérieure, mais aussi aux interactions entre les différentes particules :

$$
\frac{\partial f}{\partial t} + \mathbf{e} \cdot \nabla_x f + \mathbf{g} \cdot \nabla_e f = \Omega(f) \tag{2.1}
$$

où  $f = f(x, e, t)$  représente la fonction de distribution de masse au point x, à la vitesse e et à l'instant *t*. **g** correspond au champ de force auquel est soumise la particule et Ω est un opérateur de collision interparticulaire. L'expression de l'opérateur de collision peut être déterminée par une analyse détaillée des interactions entre deux corps. Mais on retient surtout une expression proposée par Bhatnager, Gross et Krook en 1954 [31], qui permet d'approximer l'opérateur de collision par une relaxation vers un état d'équilibre local  $f^{eq}(x, e, t)$ :

$$
\Omega(f) = -\frac{f(x, e, t) - f^{eq}(x, e, t)}{\tau}
$$
\n(2.2)

où τ est un temps de relaxation. L'équilibre thermique local correspond à l'équilibre de Maxwell-Boltzmann et est défini par la relation suivante :

$$
f^{eq}(x, e, t) = \frac{\rho}{\left(2\pi k_B T/m\right)^{D/2}} \exp\left[-\frac{(e-u)^2}{2 k_B T/m}\right]
$$
\n(2.3)

où D,  $k_B$ , T,  $m$ ,  $\rho$  et  $\boldsymbol{u}$  représentent respectivement la dimension de l'espace, la constante de Boltzmann, la température, la masse d'une particule, la masse volumique et la vitesse du fluide.

La combinaison des équations 2.1 et 2.2 permet d'écrire l'équation de Boltzmann sous la forme suivante :

$$
\frac{\partial f}{\partial t} + \mathbf{e} \cdot \nabla_x f + \mathbf{g} \cdot \nabla_e f = -\frac{f - f^{eq}}{\tau}
$$
\n(2.4)

L'équation de Boltzmann sous cette forme est souvent appelée LBGK (Lattice BGK equation).

Les quantités hydrodynamiques habituelles (masse volumique, vitesse et énergie interne massique  $\epsilon$ ) se calculent à l'aide des moments des fonctions de distribution dans l'espace des vitesses de particules. Par définition, ces quantités hydrodynamiques peuvent être obtenues soit via les distributions à l'équilibre  $f^{eq}$ , soit via les fonctions de distribution f totales :

$$
\rho = \int f \, \mathrm{d}\boldsymbol{e}, \, \rho \boldsymbol{u} = \int (f \boldsymbol{e}) \, \mathrm{d}\boldsymbol{e}, \, \rho \epsilon = \frac{1}{2} \int (f(\boldsymbol{e} \cdot \boldsymbol{u})^2) \, \mathrm{d}\boldsymbol{e}, \tag{2.5}
$$

$$
\rho = \int f^{eq} d\boldsymbol{e}, \ \rho \boldsymbol{u} = \int (f^{eq} \boldsymbol{e}) d\boldsymbol{e}, \ \rho \epsilon = \frac{1}{2} \int (f^{eq} (\boldsymbol{e} \cdot \boldsymbol{u})^2) d\boldsymbol{e}, \tag{2.6}
$$

Le système d'équation précédent (équations (2.3), (2.4) et (2.5)) forme un système fermé. En plus d'être complexe et probablement trop coûteuse en termes de ressources informatiques, sa résolution complète est inutile puisqu'elle donnerait accès à une infinité de moments des fonctions de distribution, alors que seuls les moments d'ordre 0 (masse volumique), d'ordre 1 (quantité de mouvement) et d'ordre 2 (énergie interne) sont généralement d'intérêt [32].

À titre d'exemple, les équations régissant le comportement de ces quantités hydrodynamiques peuvent être obtenues en formant les moments de l'équation de Boltzmann BGK (2.4) (multiplication par 1,  $e$ , puis  $(e-u)^2$ , puis intégration sur l'espace des vitesses). On obtient de cette manière les équations de conservation de la masse, de la quantité de mouvement et de l'énergie [29]:

$$
\frac{\partial \rho}{\partial t} + \nabla \cdot (\rho \mathbf{u}) = 0
$$
\n
$$
\rho \frac{d\mathbf{u}}{dt} + \nabla \cdot \mathbf{P} = 0
$$
\n(2.8)

$$
\rho \frac{\mathrm{d}\epsilon}{\mathrm{d}t} + \boldsymbol{P} : (\nabla \boldsymbol{u}) + \nabla \cdot \boldsymbol{q} = 0 \tag{2.9}
$$

en posant  $\mathbf{c} = \mathbf{e} - \mathbf{u}$  la vitesse intrinsèque et  $\mathbf{P} = \int ccf \, dc$  et  $\mathbf{q} = 1/2 \int c^2cf \, dc$  les tenseurs de flux de quantité de mouvement et de flux d'énergie.

En l'absence d'équations supplémentaires établissant un lien entre  $P$ ,  $q$  et les autres quantités thermodynamiques (équations constitutives), ce système n'est pas fermé et ne résout *a priori* pas les problèmes d'Euler ou de Navier-Stokes.

L'utilisation de LBGK à des fins numériques est donc conditionnée par deux contraintes :

- le système d'équation doit être simplifié,
- et sa résolution doit bien permettre d'obtenir une solution au problème de Navier-Stokes.

La levée de ces deux conditions passe par une projection des fonctions de distribution sur une base hermitienne, puis par une troncature de cette projection. Une expansion de Chapman-Enskog permettra alors d'expliciter certaines conditions sur l'ordre de la troncature, puis surtout d'obtenir les équations constitutives manquantes. Et finalement, en appliquant la quadrature de Gauss-Hermite sur les fonctions de distribution tronquées, on obtiendra un nouveau système d'équations discrètes permettant de résoudre le problème de Navier-Stokes. Ces opérations sont décrites et explicitées dans les références [29, 32], auxquelles le lecteur est invité à s'y référer.

### **2.1.1.2 Projection de la LBGK sur la base hermitienne**

En notant  $\mathcal{H}^{(n)}(\mathbf{e})$  le polynôme d'Hermite d'ordre n (il s'agit d'un tenseur d'ordre n), on peut écrire la fonction de distribution sous la forme suivante :

$$
f(\mathbf{x}, \mathbf{e}, t) = \omega(\mathbf{e}) \sum_{n=0}^{\infty} \frac{1}{n!} \mathbf{a}^{(n)}(\mathbf{x}, t) \mathbf{H}^{(n)}(\mathbf{e})
$$
\n(2.10)

La fonction  $\omega(e)$  est une fonction de pondération associée aux polynômes d'Hermite et les coefficients d'expansion  $\mathbf{a}^{(n)}(x,t)$  sont définis par :

$$
\boldsymbol{a}^{(n)}(\boldsymbol{x},t) = \int f(\boldsymbol{x},\boldsymbol{e},t) \boldsymbol{\mathcal{H}}^{(n)}(\boldsymbol{e}) d\boldsymbol{e}
$$
 (2.11)

Le lecteur pourra trouver dans [32] et [29] des détails sur la projection et certaines propriétés mathématiques des polynômes d'Hermite.

L'intérêt principal de cette projection réside dans le fait que les coefficients d'expansion  $a^{(n)}(x,t)$  correspondent aux moments des fonctions de distribution.

A titre d'exemple, on a ainsi les trois premiers coefficients reliés à la densité, à la quantité de mouvement et à un tenseur d'ordre 2:

$$
\boldsymbol{a}^{(0)}(x,t) = \rho \tag{2.12}
$$

$$
\boldsymbol{a}^{(1)}(x,t) = \rho \boldsymbol{u} \tag{2.13}
$$

$$
\mathbf{a}^{(2)}(x,t) = \mathbf{P} + \rho(\mathbf{u}\mathbf{u} - \mathbf{I})
$$
\n(2.14)

Inversement, on peut donc directement exprimer les variables thermodynamiques en fonction des coefficients d'expansion d'ordre inférieur. Les variables  $\rho$ ,  $\rho u$  et **P** sont ainsi déterminées par les trois premiers coefficients (d'ordre inférieur ou égal à 2). Et grâce aux propriétés orthogonales des polynômes d'Hermite, une troncature de  $f$  à l'ordre 2 permettrait de conserver les moments des fonctions de distribution jusqu'à l'ordre 2. Plus généralement, une troncature d'ordre  $N(f^N)$ des fonctions de distribution possède les mêmes moments que les fonctions de distribution ellesmêmes :  $\int f e^{i} d\mathbf{e} = \int f^{N} e^{i} d\mathbf{e}$ , pour  $i < N$ . Il est ainsi possible de réduire le système d'équations de la section précédente en retenant uniquement les fonctions de distribution tronquées ( $f<sup>N</sup>$ ) sans introduire d'erreur ou d'approximation sur la représentation des premiers moments.

### **2.1.1.3 Expansion de Chapman-Enskog**

L'expansion de Chapman-Enskog est une analyse perturbative portant sur la fonction de distribution. La fonction de distribution est décomposée asymptotiquement autour de son équilibre par rapport au nombre de Knudsen  $Kn$  qui représente le rapport entre le libre parcours

moyen et une longueur caractéristique du problème. Le nombre de Knudsen peut être considéré comme un indice de "déviance" par rapport à un état d'équilibre. Il s'agit aussi parfois d'une mesure de l'hypothèse de continuité au sein du fluide. Les équations de Navier-Stokes, par exemple, ne sont valables que pour un nombre de Knudsen faible (inférieur à 0.01) et peuvent être déduites de l'équation de Boltzmann en gardant une expansion de Chapman-Enskog à l'ordre 1. En gardant une expansion à l'ordre 0 (fonction de distribution à l'équilibre), on retrouve les équations d'Euler. Et pour des nombres de Knudsen plus importants, les équations de Navier-Stokes ne sont plus valables puisque l'hypothèse sous-jacente de continuité n'est pas respectée.

On pose ainsi  $f = f^{(0)} + Kn f^{(1)} + Kn^2 f^{(2)} + ...$  La troncature introduite dans la section précédente s'applique à chaque composante de cette décomposition  $(f^{(0)}, f^{(1)}, f^{(2)}, ...)$ , ce qui permet donc d'introduire les coefficients d'expansion sur la base hermitienne de chacune de ces composantes :  $\mathbf{a}_k^{(n)}(x,t)$ , où *n* correspond à l'ordre du coefficient d'expansion et *k* à la composante de la décomposition asymptotique. En plus de la décomposition asymptotique de la fonction de distribution, les opérateurs  $\partial/\partial t$  et  $\nabla$  sont aussi exprimés en fonction des puissances du nombre de Knudsen. Les références [29, 32] ainsi que l'ouvrage de Chapman [33] pourront être consultés pour plus de détails sur l'expansion asymptotique de Chapman-Enskog.

En injectant cette expansion dans l'équation de Boltzmann (2.4), il est possible de regrouper les termes selon les puissances de  $Kn$  et de les projeter sur la base hermitienne. Ces opérations permettent alors d'obtenir des relations de récurrence entre les différents coefficients d'expansion. On retiendra surtout que le coefficient d'expansion  $a_{k+1}^{(n)}(x,t)$  s'exprime en fonction des coefficients d'ordre inférieur à  $n + 1$  des composantes d'expansion d'ordre inférieur à k :  $a_{k+1}^{(n)}(x,t) = F(a_i^j; i \le k; j \le n+1)$ . Dans le cas particulier des équations de Navier-Stokes, l'objectif est de conserver les moments d'ordre 2, puisqu'on s'intéresse à la densité  $\rho$ , la quantité de mouvement  $\rho u$  et au tenseur d'ordre 2  $P$ ), et l'expansion de Chapman-Enskog doit être poursuivie à l'ordre 1. Il faut donc connaître les coefficients d'ordre 2 de la composante  $f^{(1)}$  $(a_1^{(0)}, a_1^{(1)}$  et  $a_1^{(2)}$ ) et donc les coefficients d'ordre 3 de la composante  $f^{(0)}$   $(a_0^{(0)}, a_0^{(1)}, a_0^{(2)}$  et  $a_0^{(3)}$ ).

On peut alors démontrer que les tenseurs  $P$  et  $q$  ont pour expression [29, 32]:

$$
P = pI - \mu A \tag{2.15}
$$

$$
q = -\frac{D+2}{2}\rho\alpha \nabla \left(\frac{k_B T}{m}\right) \tag{2.16}
$$

où  $p = \rho k_B T/m$  est la pression,  $k_B$  la constante de Boltzmann, T la température, m la masse d'une particule,  $\mu = \rho \alpha = \rho \tau k_B T/m$  la viscosité dynamique et  $\alpha$  la diffusivité thermique. Et  $\Lambda$ est le tenseur donné par  $\mathbf{\Lambda} = \nabla \mathbf{u} + (\nabla \mathbf{u})^T - \frac{2}{D} (\nabla \cdot \mathbf{u}) \mathbf{I}$ . Notons que ces expressions impliquent un nombre de Prandtl fixe :  $Pr = \frac{\mu}{\rho \alpha} = 1$  et que la viscosité en compression (*bulk viscosity*) est nulle.

Pour résumer, l'expansion de Chapman-Enskog à l'ordre 1 permet donc d'obtenir les équations de Navier-Stokes à partir de l'équation de Boltzmann et de préciser l'ordre de la troncature nécessaire pour conserver un comportement exact des premiers moments.

Notons que ces expressions sont obtenues entre autres grâce à une troncature à l'ordre 3 de la projection des fonctions de distribution sur la base hermitienne. En général, ce modèle est peu utilisé et on lui préfère une troncature à l'ordre 2 plus simple, mais limitée aux écoulements faiblement compressibles et athermiques [29]. Dans ce dernier cas, l'équation de conservation de l'énergie n'a plus de sens et le tenseur de pression est donné par

$$
P = pI - 2\mu_s S \tag{2.17}
$$

avec  $\mathbf{S} = \frac{1}{2} (\nabla \mathbf{u} + (\nabla \mathbf{u})^T)$  et  $\mu_s$  la viscosité dynamique.

Signalons que cette simplification (troncature à l'ordre 2 au lieu de 3) est rendue possible par l'hypothèse d'un faible nombre de Mach [29]. Le nombre de Mach est le ratio entre la vitesse caractéristique de l'écoulement simulé *u* et la vitesse du son dans le milieu  $c_s$  (voir section  $2.1.1.5$ :  $Ma = u/c_s$ 

Afin d'exploiter la LBGK à des fins numériques, il est nécessaire de procéder à la discrétisation de l'espace des vitesses puis du temps et de l'espace.

### **2.1.1.4 Discrétisation de l'espace des vitesses**

Les opérations décrites ci-dessus comportent des termes constitués d'intégrales sur l'espace des vitesses. La méthode de Gauss-Hermite est utilisée pour évaluer exactement ces intégrales à l'aide d'une somme pondérée. Des points de Gauss dans l'espace des vitesses sont ainsi introduits, ce qui mène *de facto* à une discrétisation des vitesses.

Plusieurs discrétisations sont possibles. On distingue ainsi les discrétisations en deux dimensions (D2Qxx) ou en trois dimensions (D3Qxx). Le premier indice dans les signes indique la dimension de l'espace et les derniers le nombre de points de Gauss pour évaluer les intégrales précédentes. Les discrétisations les plus courantes en trois dimensions sont celles à 15 (D3Q15), puis à 19 points de Gauss (D3Q19). Mais certaines simulations peuvent mener à de meilleurs résultats avec une discrétisation D3Q27. Techniquement, les points de Gauss utilisés correspondent à des vitesses discrètes parfois aussi nommées directions ou populations.

Parmi les vitesses habituellement considérées, on compte la vitesse nulle, les six vitesses alignées avec les trois axes cartésiens (pointant vers les six faces du cube et de norme 1), les huit vitesses pointant vers les huit coins du cube (de norme  $\sqrt{3}$ ) et les douze vitesses pointant vers les milieux des douze arêtes (de norme  $\sqrt{2}$ ). Les vitesses utilisées pour les différentes discrétisations (D3Q15, D3Q19 et D3Q27) sont présentées dans le Tableau 2.1.

| norme de vitesse | nombre de directions | D3Q15        | D3Q19 | D3Q27 |
|------------------|----------------------|--------------|-------|-------|
| $v = 0$          |                      | $\mathbf{X}$ | X     | X     |
| $v = 1$          | h                    | X            |       | X     |
| $v = \sqrt{2}$   | 12                   |              | X     | X     |
| $v = \sqrt{3}$   |                      | X.           |       |       |

Tableau 2.1 : Discrétisations usuelles de la MBR

Les discrétisations D3Q15 et D3Q19 sont représentées sur les figures 2.1 et 2.2. Chaque "flèche" y représente une direction.

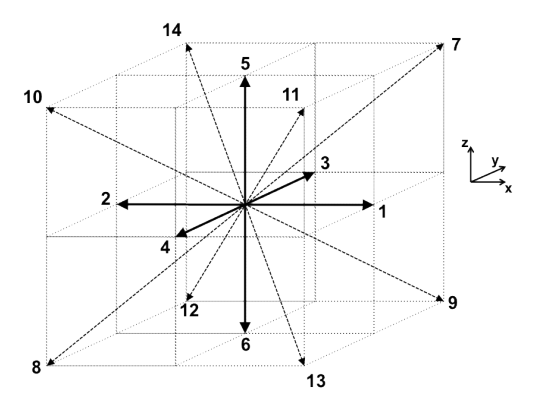

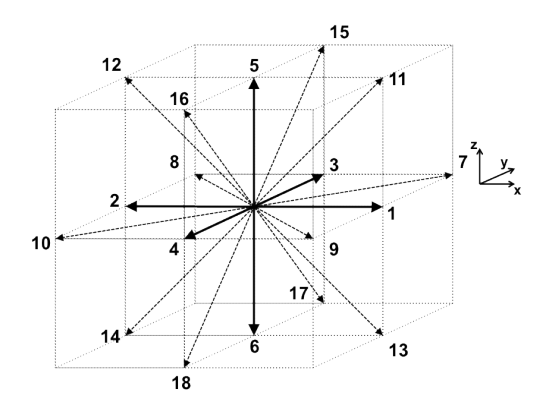

Figure 2.1 : Discrétisation D3O15 Figure 2.2 : Discrétisation D3O19

D'un point de vue pratique, le passage de la représentation continue à la représentation discrète consiste à réaliser les changements de variables  $f \to f_i$ ,  $e \to e_i$ ,  $f^{eq} \to f_i^{eq}$  dans les équations précédentes (équations (2.3), (2.4), (2.5) et (2.6) de la section 2.1.1.1), avec  $f_i(x,t) = \alpha_i f(x, e_i, t)$  et  $f_i^{eq}(x,t) = \alpha_i f^{eq}(x, e_i, t)$ . L'indice *i* correspond à une direction discrète et les coefficients  $\alpha_i$  sont déterminés par les coefficients de pondération introduits par la quadrature de Gauss-Hermite.

L'équation 2.4 devient alors :

$$
\frac{\partial f_i}{\partial t} + \boldsymbol{e}_i \cdot \nabla_x f_i = -\frac{f_i - f_i^{eq}}{\tau} + F_i
$$
\n(2.18)

où  $F_i$  est le terme correspondant aux forces extérieures.

A noter que les fonctions d'équilibre font aussi l'objet d'une discrétisation. La troncature évoquée à la section 2.1.1.2 permet d'écrire ces fonctions sous la forme de la somme suivante :

$$
f_i^{eq}(\boldsymbol{x},t) = \rho \omega_i \left[ 1 + \frac{\boldsymbol{e}_i \cdot \boldsymbol{u}}{k_B T / m} + \frac{1}{2} \frac{(\boldsymbol{e}_i \cdot \boldsymbol{u})^2}{(k_B T / m)^2} - \frac{1}{2} \frac{\boldsymbol{u}^2}{k_B T / m} \right] + \mathcal{O}(\boldsymbol{u}^3)
$$
(2.19)

avec les coefficients  $\omega_i$  spécifiés dans le Tableau 2.2.
|       | $v = 0$ | $v = 1$ | $v = \sqrt{2}$ | $v = \sqrt{3}$ |
|-------|---------|---------|----------------|----------------|
| D3Q15 | 2/9     | 1/9     | $\theta$       | 1/72           |
| D3Q19 | 1/3     | 1/18    | 1/36           | $\theta$       |
| D3Q27 | 8/27    | 2/27    | 1/54           | 1/216          |

Tableau 2.2 : Coefficients des fonctions d'équilibre

Le calcul des moments hydrodynamiques s'exprime comme suit :

$$
\rho = \sum f_i \, , \, \rho \mathbf{u} = \sum f_i \mathbf{e}_i \tag{2.20}
$$

Dans la suite, le terme  $F_i$  est inclus dans  $f_i^{eq}$ ,  $f_i^{eq} \equiv f_i^{eq} + \tau F_i$ , de telle sorte que l'équation (2.18) s'écrit :

$$
\frac{\partial f_i}{\partial t} + \boldsymbol{e}_i \cdot \nabla_x f_i = -\frac{f_i - f_i^{eq}}{\tau}
$$
\n(2.21)

#### **2.1.1.5 Discrétisation du temps et de l'espace**

Plusieurs schémas numériques sont envisageables pour la résolution de l'équation de Boltzmann. Historiquement, du fait d'une forte similitude avec les automates à gaz, les différences finies sur un maillage structuré quadratique sont donc régulièrement préférées aux volumes finis ou encore aux éléments finis. Ce présent travail ne déroge pas à cette habitude.

Pour la discrétisation du temps et de l'espace, un schéma trapézoïdal au second degré est utilisé dans l'équation (2.21) et mène à l'équation implicite suivante (à l'ordre deux en temps) :

$$
f_i(\mathbf{x} + \mathbf{e}\delta t, t + \delta t) - f_i(\mathbf{x}, t) = -\frac{\delta t}{2\tau} \Big[ \big( f_i - f_i^{eq} \big) \Big|_{\mathbf{x}, t} + \big( f_i - f_i^{eq} \big) \Big|_{\mathbf{x} + \mathbf{e}\delta t, t + \delta t} \Big]
$$
(2.22)

Le changement de variable  $\overline{f_i} = f_i + \frac{\delta t}{2\tau} (f_i - f_i^{eq})$  permet de transformer la relation précédente en équation explicite :

$$
\overline{f_i}(x + e\delta t, t + \delta t) - \overline{f_i}(x, t) = -\frac{\overline{f_i}(x, t) - f_i^{eq}(x, t)}{\tau^*}
$$
\n(2.23)

en posant  $\tau^* = \frac{\tau}{\delta t} + \frac{1}{2}$ , un temps de relaxation adimensionnel.

Malgré le fait que le terme source correspondant aux forces extérieures ait été inclus dans la fonction d'équilibre, ce changement de variable ne modifie pas le calcul de la densité :

$$
\rho = \sum \overline{f}_t \tag{2.24}
$$

Par contre, l'expression de la quantité de mouvement devient :

$$
\rho \mathbf{u} = \sum \overline{f}_i \mathbf{e}_i - \frac{1}{2} \rho \mathbf{g} \tag{2.25}
$$

Il est important de préciser à cet endroit que les différentes analyses précédant les discrétisations permettent d'établir un lien entre le paramètre de relaxation  $\tau$  et les constantes thermodynamiques [29]. On peut ainsi développer l'expression de  $\tau^*$ . En posant  $c_s^2 = k_B T/m$ (dans le cas tridimensionnel), on a :

$$
\tau^* = \frac{\mu}{\delta_t \rho c_s^2} + \frac{1}{2}.
$$
\n(2.26)

La constante  $c_s$  a la dimension d'une vitesse et peut s'apparenter à une sorte de vitesse du son. Cette vitesse est utilisée pour calculer le nombre de Mach :  $Ma = u/c_s$ , où *u* est une vitesse caractéristique de l'écoulement simulé. La notion de nombre de Mach est particulièrement importante dans le cadre de la MBR. En effet, l'hypothèse d'un nombre de Mach faible est utilisée une première fois dans la troncature à l'ordre 2 de l'expansion de Chapman-Enskog (voir section 2.1.1.3, [29]), puis également dans l'écriture des fonctions d'équilibre sous leurs formes tronquées (équation 2.19). Le faible nombre de Mach et le faible nombre de Knudsen sont ainsi les deux hypothèses fondamentales pour la validité de la MBR.

La taille de maille  $\delta_x$  est reliée au pas de temps et à la vitesse du son par la relation  $c_s^2 = \frac{\delta_x^2}{2\delta_x^2}$  $\frac{\sigma_x}{3\delta_t^2}$ .

De plus, l'expression de la pression introduite dans la section 2.1.1.3 (équation (2.15) et (2.17)) devient :

$$
p = c_s^2 \cdot \rho. \tag{2.27}
$$

#### **2.1.1.6 Collision et propagation**

D'un point de vue algorithmique, l'équation 2.23 est implémentée en deux étapes.

La première est l'étape de *collision* et consiste à calculer pour chaque nœud de la grille (ou maillage) les termes qui vont être propagés aux éléments voisins (le terme source des forces extérieures est de nouveau explicitement écrit sous sa forme développée [29]):

$$
f_i^*(x,t) = \bar{f}_i(x,t) - \frac{\bar{f}_i(x,t) - f_i^{eq}(x,t)}{\tau^*} + \frac{\mathbf{g} \cdot (\mathbf{e}_i - \mathbf{u})}{c_s^2} f_i^{eq}(x,t) \delta_t
$$
(2.28)

Puis ces termes sont propagés dans les directions *i*. Cette étape est appelée *propagation* :

$$
\bar{f}_i(x + e\delta t, t + \delta t) = f_i^*(x, t)
$$
\n(2.29)

## **2.1.2 Équation de Boltzmann sur réseau généralisée**

La MBR présentée dans la partie précédente est souvent désignée par le signe SRT (Single Relaxation Time), puisqu'elle est basée sur l'hypothèse de BGK qui considère un temps de relaxation unique pour les populations (ou densités de distribution). Une approche alternative a été popularisée par D'Humières en 1994 [34] : l'équation de Boltzmann sur réseau généralisée (GLBE - Generalized Lattice Boltzmann Equation). Sa différence majeure avec la LBGK réside dans le traitement du terme de collision dans l'équation de Boltzmann. Cette méthode a été développée pour corriger certaines limitations de LBGK, comme l'obligation de considérer un nombre de Prandtl fixe ( $Pr = \frac{\mu}{\rho \alpha}$ ) et l'impossibilité de fixer un rapport entre viscosité cinématique et viscosité en compression (voir section 2.1.1.3 et [35]). A posteriori, il a été montré que cette méthode apportait une plus grande stabilité numérique, sans augmenter considérablement les temps de calcul. C'est une des raisons pour laquelle la simulation de phénomènes de turbulence utilise généralement la GLBE.

L'idée principale de la GLBE est basée sur une considération vectorielle des fonctions de distribution discrètes (voir partie précédente). On peut ainsi distinguer pour chaque maille (lattice) un vecteur composé des *N* fonctions de distribution, *N* étant le nombre de discrétisations des vitesses envisagées. Dans ce cas, l'opérateur de collision peut être représenté par une matrice  $\Omega$  et les fonctions de distribution à l'équilibre composent également un vecteur. L'équation de Boltzmann s'écrit alors :

$$
\mathbf{f}(\mathbf{x} + \mathbf{e}\delta t, t + \delta t) - \mathbf{f}(\mathbf{x}, t) = -\mathbf{\Omega} \cdot (\mathbf{f}(\mathbf{x}, t) - \mathbf{f}^{\text{eq}}(\mathbf{x}, t))
$$
\n(2.30)

où  $f = [f_0, f_1, \ldots, f_{N-1}]^T$  est le vecteur des fonctions de distribution et  $\Omega$  la matrice de collision. Le vecteur f est écrit dans l'espace des vitesses avec pour base vectorielle l'ensemble des vitesses de la discrétisation  $\{e_0, e_1, \ldots, e_{N-1}\}\$ . En choisissant une matrice de collision proportionnelle à la matrice identité, on retrouve bien évidemment la LBGK présentée dans la partie précédente. Les calculs de la masse volumique et de la quantité de mouvement se font toujours selon les relations (2.24) et (2.25).

#### **2.1.2.1 L'espace des moments**

Le rôle de la matrice de collision Ω devient plus explicite si on l'exprime non pas par rapport aux fonctions de distribution (vecteur f), mais par rapport à un ensemble de combinaisons des fonctions de distribution linéaires et indépendantes entre elles. Ces combinaisons sont représentées par le vecteur  $\mathbf{m} = [m_0, m_1, \dots, m_{N-1}]^T$ . Le passage d'une représentation à l'autre se fait grâce à une matrice de transformation **M** et la nouvelle base vectorielle de l'espace des vitesses se construit par la procédure d'orthogonalisation de Gram-Schmidt. On a alors  $m = M \cdot f$ . Ces combinaisons linéaires, aussi appelées moments, ont un lien direct avec les quantités thermodynamiques comme la masse volumique, la quantité de mouvement et l'énergie. Si la matrice de collision  $\Omega$  est choisie de telle manière à ce que les vecteurs de la nouvelle base vectorielle soient ses vecteurs propres, alors elle peut s'écrire sous la forme d'une matrice diagonale dans l'espace des moments. L'équation 2.30 devient ainsi :

$$
\mathbf{f}(\mathbf{x} + \mathbf{e}\delta t, t + \delta t) - \mathbf{f}(\mathbf{x}, t) = -\mathbf{M}^{-1}\mathbf{D} \cdot (\mathbf{m}(\mathbf{x}, t) - \mathbf{m}^{\text{eq}}(\mathbf{x}, t))
$$
\n(2.31)

dans laquelle  $D = M \cdot \Omega \cdot M^{-1} \equiv diag(s_0, s_1, \ldots, s_{N-1})$  est la matrice diagonale de collision dans l'espace des moments. Chaque élément  $s_\alpha$  de la matrice diagonale de collision **D** peut être vu comme l'inverse d'un temps de relaxation ( $s_\alpha = 1/\tau_\alpha$ ) qui s'applique au moment  $m_i$ :

$$
m_{\alpha}\left(\boldsymbol{x}+\boldsymbol{e}\delta t,\boldsymbol{t}+\delta t\right)-m_{\alpha}\left(\boldsymbol{x},\boldsymbol{t}\right)=-s_{\alpha}\big(m_{\alpha}\left(\boldsymbol{x},\boldsymbol{t}\right)-m_{\alpha}^{eq}(\boldsymbol{x},\boldsymbol{t})\big) \tag{2.32}
$$

Signalons tout de même que les moments se classent en deux catégories : les moments conservés tels que la masse volumique et la quantité de mouvement (en l'absence de forces extérieures), et les moments non conservés comme les flux d'énergie. Dans le premier cas, on a bien évidemment  $m_{\alpha}^{eq} = m_{\alpha}$  et le facteur de relaxation  $s_{\alpha}$  correspondant n'a aucune importance puisqu'il multiplie un temre nul (voir équation (2.32)). Les autres facteurs de relaxation ainsi que les moments d'équilibre peuvent être déterminés en optimisant l'isotropie et l'invariance galiléenne du modèle numérique. Le lecteur trouvera dans la référence [36] les détails nécessaires quant aux procédures d'optimisation. La sous-section suivante explicite la GLBE dans le cas D3Q19, étant donné que cette discrétisation sera majoritairement utilisée dans la suite des travaux.

### **2.1.2.2 La GLBE dans le cas D3Q19**

La GLBE a été développée par D'Humières pour le cas D3Q19 [35]. Bouzidi et al. [37] donne un exemple détaillé de la construction de l'espace des moments pour un cas en deux dimensions (D2Q9).

Le premier vecteur de la nouvelle base vectorielle est le vecteur  $\phi_0$  défini par  $(\phi_0)_i = 1$  $(i = 0...18)$ . Ce vecteur correspond au mode de la masse, puisqu'on a  $\phi_0^T \cdot \mathbf{f} = \sum f_i = \rho$ .

Les trois prochains vecteurs correspondent respectivement aux composantes x, y et z des 19 vecteurs des vitesses discrètes  $e_i$  définies dans la section 2.1.1.4 :

 $\mathbf{\Phi}_1 = \mathbf{e}_x = [0 \quad 1 \quad -1 \quad 0 \quad 0 \quad 0 \quad 0 \quad 1 \quad -1 \quad 1 \quad -1 \quad 1 \quad -1 \quad 1 \quad -1 \quad 0 \quad 0 \quad 0 \quad 0 \quad 0]^T$  $\mathbf{\Phi}_2 = \mathbf{e}_y = [0 \ 0 \ 0 \ 1 \ -1 \ 0 \ 0 \ 1 \ 1 \ -1 \ -1 \ 0 \ 0 \ 0 \ 0 \ 1 \ -1 \ 1 \ -1]^T$  $\mathbf{\Phi}_3 = \mathbf{e}_z = [0 \ 0 \ 0 \ 0 \ 0 \ 1 \ -1 \ 0 \ 0 \ 0 \ 0 \ 1 \ 1 \ -1 \ -1 \ 1 \ 1 \ -1 \ -1 \ 1]^T$ 

Ces vecteurs correpondent aux modes de la quantité de mouvement, puisqu'on a respectivement :

$$
\Phi_1^T \cdot \mathbf{f} = \sum f_i e_{x,i} = j_x
$$
  
\n
$$
\Phi_2^T \cdot \mathbf{f} = \sum f_i e_{y,i} = j_y
$$
  
\n
$$
\Phi_3^T \cdot \mathbf{f} = \sum f_i e_{z,i} = j_z
$$
\n(2.33)

où  $j_x$ ,  $j_y$  et  $j_z$  sont les composantes de la quantité de mouvement  $\mathbf{j} = \rho \mathbf{u}$ .

D'une manière générale, les composantes des autres vecteurs de la nouvelle base vectorielle  $\Phi_{i=0,18}$  sont des polynômes des composantes des vecteurs  $e_x$ ,  $e_y$  et  $e_z$ . Ils correspondent chacun à un mode particulier et sont orthogonalisés grâce à la procédure de Gram-Schmidt.

Le vecteur suivant correspond ainsi au mode de l'énergie et ses composantes sont définies par  $\phi_4$ )<sub>i</sub> =  $(e_{ix}^2 + e_{iy}^2 + e_{iz}^2)$  =  $||e_i||^2$ . Afin de faciliter le jeu d'écriture par la suite, on préfère utiliser l'expression  $(\phi_4)_i = 19 ||e_i||^2$ . Et après la procédure d'orthogalisation de Gram-Schmidt, ce vecteur devient  $(\phi_4)_i = 19 ||e_i||^2 - 30$ .

Le cinquième vecteur correspond au carré de l'énergie :  $(\phi_5)_i = 21/2 ||e_i||^4$ . Après orthogonalisation, on obtient :

•  $(\phi_5)_i = \frac{1}{2} (21 ||e_i||^4 - 53 ||e_i||^2 + 24).$ 

Les trois prochains vecteurs correspondent aux flux d'énergie  $q_x$ ,  $q_y$  et  $q_z$  et sont définis par  $\phi_6)_i = 5e_{ix} ||e_i||^2$ ,  $(\phi_7)_i = 5e_{iy} ||e_i||^2$  et  $(\phi_8)_i = 5e_{iz} ||e_i||^2$ . Notons que ces écritures sont cohérentes (à la constante multiplicatives près) à la définition du vecteur de flux d'énergie introduit dans la section 2.1.1.1. La procédure d'orthogonalisation mène aux vecteurs suivants :

- $(\phi_6)_i = e_{ix}(5||e_i||^2 9),$
- $(\phi_7)_i = e_{ix}(5||e_i||^2 9)$  et
- $(\phi_8)_i = e_{ix}(5||e_i||^2 9).$

Les cinq vecteurs suivants sont construits autour du tenseur des contraintes visqueuses symétrique à trace nulle :

- $(\phi_9)_i = 3e_{ix}^2 ||e_i||^2$ ,
- $(\phi_{10})_i = e_{iy}^2 e_{iz}^2$ ,
- $(\phi_{11})_i = e_{ix} \cdot e_{iy},$
- $(\phi_{12})_i = e_{ix} \cdot e_{iz}$  et

• 
$$
(\phi_{13})_i = e_{iy} \cdot e_{iz}.
$$

Ces cinq vecteurs sont déjà orthogonaux avec les vecteurs précédents.

Et les cinq derniers vecteurs sont choisis de manière à conserver une certaine symétrie. Les deux premiers sont de degré 4 et possèdent la même symétrie que  $\phi_9$  et  $\phi_{10}$  :

• 
$$
(\phi_{14})_i = (3||e_i||^2 - 5)(3e_{ix}^2 - ||e_i||^2),
$$

• 
$$
(\phi_{15})_i = (3||e_i||^2 - 5)(e_{iy}^2 - e_{iy}^2)
$$
.

Les trois suivants sont d'ordre 3 :

• 
$$
(\phi_{16})_i = e_{ix}(e_{iy}^2 - e_{iz}^2)
$$

• 
$$
(\phi_{17})_i = e_{iy}(e_{iz}^2 - e_{ix}^2)
$$

• 
$$
(\phi_{18})_i = e_{iz} (e_{ix}^2 - e_{iy}^2)
$$

Pour résumer, et après un réarrangement de l'ordre des vecteurs de la nouvelle base vectorielle, ces derniers sont définis par :

$$
(\phi_0)_i = ||e_i||^0
$$
  
\n
$$
(\phi_1)_i = 19||e_i||^2 - 30
$$
  
\n
$$
(\phi_2)_i = \frac{1}{2}(21||e_i||^4 - 53||e_i||^2 + 24)
$$
  
\n
$$
(\phi_3)_i = e_{ix}
$$
  
\n
$$
(\phi_4)_i = e_{ix}(5||e_i||^2 - 9)
$$
  
\n
$$
(\phi_5)_i = e_{iy}
$$
  
\n
$$
(\phi_6)_i = e_{iy}(5||e_i||^2 - 9)
$$
  
\n
$$
(\phi_7)_i = e_{iz}
$$
  
\n
$$
(\phi_8)_i = e_{iz}(5||e_i||^2 - 9)
$$
  
\n
$$
(\phi_9)_i = 3e_{ix}^2 - ||e_i||^2
$$
  
\n
$$
(\phi_{11})_i = e_{iy}^2 - e_{iz}^2
$$
  
\n(2.36)

$$
(\phi_{13})_i = e_{iy}e_{iz}
$$
  
\n
$$
(\phi_{14})_i = e_{iz}e_{ix}
$$
  
\n
$$
(\phi_{15})_i = e_{ix}e_{iy}
$$
  
\n(2.37)

$$
(\phi_{10})_i = (3||e_i||^2 - 5)(3e_{ix}^2 - ||e_i||^2)
$$
  
\n
$$
(\phi_{12})_i = (3||e_i||^2 - 5)(e_{iy}^2 - e_{iz}^2)
$$
\n(2.38)

$$
(\phi_{16})_i = e_{ix} (e_{iy}^2 - e_{iz}^2)
$$
  
\n
$$
(\phi_{17})_i = e_{iy} (e_{iz}^2 - e_{ix}^2)
$$
  
\n
$$
(\phi_{18})_i = e_{iz} (e_{ix}^2 - e_{iy}^2)
$$
\n(2.39)

Ces vecteurs constituent les lignes de la matrice de transformation M qui s'écrit alors :

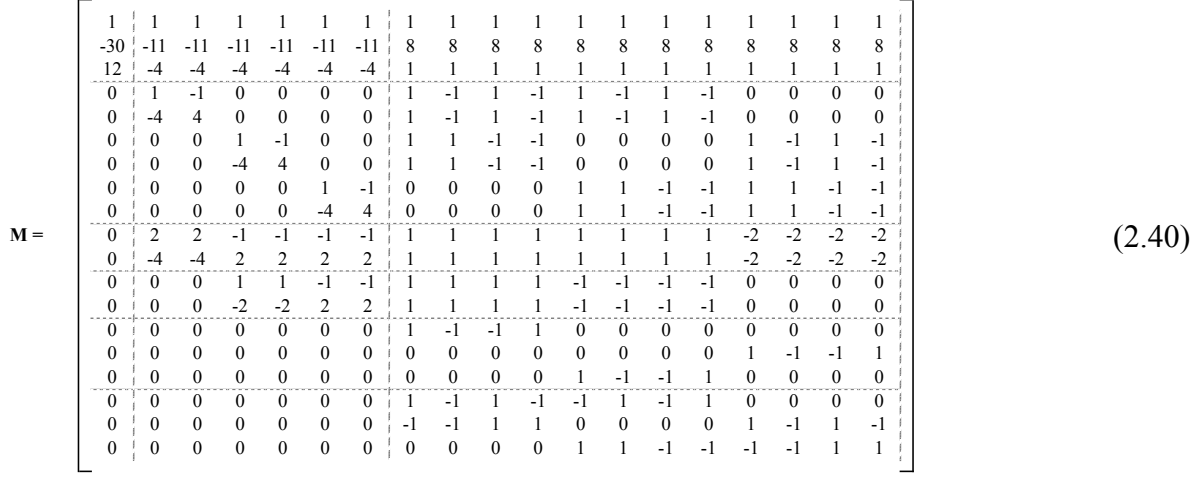

Les 19 moments construits à partir des fonctions de distribution ( $m = M \cdot f$ ) sont :

$$
\mathbf{m} = [p, e, \varepsilon, j_x, q_x, j_y, q_y, j_z, q_z, 3p_{xx}, 3\pi_{xx}, p_{ww}, \pi_{ww}, p_{xy}, p_{yz}, p_{zx}, m_x, m_y, m_z]^T
$$
(2.41)

On y retrouve la masse volumique  $\rho$ , l'énergie e et l'énergie au carré  $\varepsilon$ . Les quantités de mouvement et les flux d'énergie sont représentés par  $j_x$ ,  $q_x$ ,  $j_y$ ,  $q_y$ ,  $j_z$  et  $q_z$ . Et  $p_{xy}$ ,  $p_{yz}$ ,  $p_{zx}$  et  $p_{xx}$  sont les composantes du tenseur symétrique à trace nulle des contraintes visqueuses (équation 2.15). Les termes  $p_{yy}$  et  $p_{zz}$  s'obtiennent grâce à des combinaisons linéaires de  $p_{xx}$  et  $p_{ww}$  ( $p_{ww} = p_{yy} - p_{zz}$ ). Les termes  $\pi_{xx}$  et  $\pi_{ww}$  sont des moments d'ordre 4 et possèdent les

mêmes symétries que  $p_{xx}$  et  $p_{ww}$ . Les trois derniers moments  $m_x$ ,  $m_y$  et  $m_z$  sont d'ordre 3 et leurs symétries ressemblent respectivement à celles de  $j_x p_{yz}$ ,  $j_y p_{zx}$  et  $j_z p_{xy}$ .

Les moments d'équilibre ne sont pas triviaux, sauf pour les quantités conservées pour lesquelles on a :  $\rho^{eq} = \rho$ ,  $j_x^{eq} = j_x$ ,  $j_y^{eq} = j_y$  et  $j_z^{eq} = j_z$ . En ce qui concerne les autres moments, des considérations d'optimisation d'isotropie et d'invariance galiléenne permettent d'établir les équilibres suivants [36] :

$$
e^{eq} = -11\rho + 19 \frac{|j|^2}{\rho}; e^{eq} = \omega_{\varepsilon}\rho + \omega_{\varepsilon j} \frac{|j|^2}{\rho};
$$
  
\n
$$
q_x^{eq} = -\frac{2}{3}j_x; q_y^{eq} = -\frac{2}{3}j_y; q_z^{eq} = -\frac{2}{3}j_z;
$$
  
\n
$$
p_{xx}^{eq} = \frac{1}{3\rho} [2j_x^2 - (j_y^2 + j_z^2)]; p_{\omega\omega}^{eq} = \frac{1}{\rho} [j_y^2 - j_z^2];
$$
  
\n
$$
p_{xy}^{eq} = \frac{1}{\rho} j_x j_y; p_{yz}^{eq} = \frac{1}{\rho} j_y j_z; p_{zx}^{eq} = \frac{1}{\rho} j_z j_x;
$$
  
\n
$$
\pi_{xx}^{eq} = \omega_{xx} p_{xx}^{eq}; \pi_{\omega\omega}^{eq} = \omega_{xx} p_{\omega\omega}^{eq};
$$
  
\n
$$
m_x^{eq} = 0; m_y^{eq} = 0; m_z^{eq} = 0.
$$

Les paramètres  $\omega_{\varepsilon}$ ,  $\omega_{\varepsilon i}$  et  $\omega_{xx}$  sont libres. Pour retrouver un comportement identique à LBGK, il faut les fixer respectivement à  $\omega_{\varepsilon} = 3$ ,  $\omega_{\varepsilon i} = -11/2$  et  $\omega_{xx} = -1/2$ . Cependant, pour une stabilité accrue lors de simulations avec une vitesse moyenne non nulle, D'Humières [35] suggère d'utiliser les valeurs  $\omega_{\varepsilon} = 0$ ,  $\omega_{\varepsilon i} = -475/63$  et  $\omega_{xx} = 0$ . Ces valeurs n'ont pas été déterminées en tenant compte de conditions aux limites qui peuvent varier en fonction des problèmes à résoudre et leur stabilité peut donc s'avérer insuffisante. L'objectif premier de ce mémoire n'étant pas d'étudier la stabilité des modèles ou d'optimiser ces derniers, il a été choisi d'utiliser le premier jeu de paramètres, à l'instar de Premnath [8].

Comme expliqué dans la sous-section précédente, la matrice de collision exprimée dans la nouvelle base vectorielle est de forme diagonale et peut donc s'exprimer comme suit :

$$
\mathbf{D} = diag(s_0, s_1, s_2, s_3, s_4, s_5, s_6, s_7, s_8, s_9, s_{10}, s_{11}, s_{12}, s_{13}, s_{14}, s_{15}, s_{16}, s_{17}, s_{18})
$$
(2.42)

Les paramètres de relaxation  $s_0$ ,  $s_3$ ,  $s_5$  et  $s_7$  peuvent être pris arbitrairement puisqu'ils n'interviennent pas dans la relaxation des moments respectifs (masse volumique et quantité de mouvement). Et pour des raisons de symétrie, on peut imposer :

$$
s_8 = s_6 = s_4, s_{12} = s_{10}, s_{15} = s_{14} = s_{13} = s_{11} = s_9
$$
 et  $s_{18} = s_{17} = s_{16}$ .

La matrice de collision devient alors :

$$
D = diag(0, s_1, s_2, 0, s_4, 0, s_4, 0, s_4, s_9, s_{10}, s_9, s_{10}, s_9, s_9, s_9, s_{16}, s_{16}, s_{16})
$$
\n
$$
(2.43)
$$

Les mêmes analyses d'isotropie et d'invariance galiléenne que pour les moments d'équilibres [36] permettent de lier le paramètre de relaxation  $s<sub>9</sub>$  à la viscosité cinématique  $\nu$  et de déterminer directement les autres. On a ainsi :

$$
\nu = \delta_t c_s^2 \left(\frac{1}{s_9} - \frac{1}{2}\right) \tag{2.44}
$$

$$
s_1 = 1,19 ; s_2 = s_{10} = 1,4 ; s_4 = 1,2 ; s_{16} = 1,98
$$
\n
$$
(2.45)
$$

En principe, il est possible de relier le paramètre  $s_2$  à la viscosité en compression (*bulk viscosity*), mais aussi bien d'Humières [35] que Premnath [8] optent pour le paramètre optimisé.

#### **2.1.2.3 Forces externes dans le cas de la GLBE**

L'ajout de forces externes à la GLBE ne change pas fondamentalement les discrétisations de l'espace des vitesses et de l'espace-temps.

Il est possible d'écrire l'équation de Boltzmann (équation 2.1) discrétisée dans l'espace des vitesses sous la forme suivante :

$$
\frac{\partial f_i}{\partial t} + \boldsymbol{e}_i \cdot \nabla_x f_i + \mathbf{g} \cdot \nabla_{\boldsymbol{e}} f_i = \Omega_i(f_0, \dots, f_{N-1})
$$
\n(2.46)

Si on pose l'hypothèse que le gradient par rapport à la vitesse des fonctions de distribution est essentiellement dû à la contribution des fonctions de distribution à l'équilibre ( $\nabla_e f_i \approx \nabla_e f_i^{eq}$ ) [38]

et que l'opérateur de collision reste basé sur une relaxation vers un état d'équilibre, on peut écrire l'équation (2.44) de la manière suivante :

$$
\frac{\partial f_i}{\partial t} + \boldsymbol{e}_i \cdot \nabla_x f_i = -\Omega_{ij} (f_j - f_j^{eq}) + S_i
$$
\n(2.47)

où  $S_i = \frac{\mathbf{g} \cdot (\mathbf{e}_i - \mathbf{u})}{RT} f_i^{eq}$  sont des termes sources liés à la force extérieure **g.** 

Dans cette équation, la notation d'Einstein est utilisée et le terme de collision est représenté par une matrice  $\Omega$  (comme dans la section précédente). En effectuant une discrétisation dans le temps de cette équation (avec une approximation trapézoïdale pour les membres de droite) et en considérant le changement de variable suivant :  $\bar{f}_i = f_i + \frac{\delta t}{2} \Omega_{ik} (f_k - f_k^{eq}) - \frac{\delta t}{2} S_i$ , l'équation (2.45) devient :

$$
\bar{f}_i(\mathbf{x} + \mathbf{e}\delta t, t + \delta t) - \bar{f}_i(\mathbf{x}, t) = -\widetilde{\Omega}_{ij}(\bar{f}_j - f_j^{eq}) + \left(I_{ij} - \frac{1}{2}\widetilde{\Omega}_{ij}\right)S_j\delta_t
$$
\n(2.48)

avec  $\widetilde{\Omega} = \Omega \cdot \left( I + \frac{\delta_t}{2} \Omega \right)^{-1} \delta_t$ .

Afin de simplifier les notations pour la suite, les "barres" et "tildes" chapeautant les divers éléments de l'équation précédente sont retirés. En utilisant la notation vectorielle, on a alors :

$$
\mathbf{f}(\mathbf{x} + \mathbf{e}\delta t, t + \delta t) - \mathbf{f}(\mathbf{x}, t) = -\mathbf{\Omega}(\mathbf{f} - \mathbf{f}^{eq}) + \left(\mathbf{I} - \frac{1}{2}\mathbf{\Omega}\right)\mathbf{s}\delta_t
$$
\n(2.49)

où  $f = [f_0, f_1, \dots, f_{N-1}]^T$  est le vecteur des densités de distribution et  $\mathbf{s} = [S_0, S_1, \dots, S_{N-1}]^T$  celui des termes sources du champ de force extérieure. Avec la même procédure que dans la partie précédente sur l'espace des moments, on peut écrire l'équation précédente sous la forme suivante :

$$
\mathbf{f}(\mathbf{x} + \mathbf{e}\delta t, t + \delta t) - \mathbf{f}(\mathbf{x}, t) = \mathbf{M}^{-1} \left[ -\mathbf{D}(\mathbf{m} - \mathbf{m}^{eq}) + \left( \mathbf{I} - \frac{1}{2}\mathbf{D} \right) \mathbf{t} \delta_t \right]
$$
(2.50)

où  $m$  et  $m^{eq}$  repésentent respectivement les moments et les moments à l'équilibre tels que définis précédemment,  $D$  est la matrice de collision diagonale dans l'espace des moments et  $t = Ms$  est le vecteur des termes source de la force externe dans l'espace des moments. Les composantes de ce dernier vecteur sont détaillées dans l'annexe 1.

Le calcul des quantités de mouvement ainsi que de la masse volumique se fait toujours selon les relations 2.24 et 2.25.

En ce qui concerne les moments d'équilibre et la matrice de collision, il n'y a pas de changements majeurs par rapport à la GLBE dans leurs déterminations et calculs. Une précaution particulière doit être prise pour les paramètres de relaxation de la matrice diagonale. En effet, les facteurs de relaxation correspondants aux moments de la masse volumique et de la quantité de mouvement  $(s_0, s_3, s_5, t_5, s_7)$  n'ont aucune importance puisqu'ils n'interviennet pas dans la relaxation (conservation de la masse et de la quantité de mouvement) en l'absence de forces extérieures. Ils pouvent donc être pris nuls. Par contre, lorsqu'on considère une force extérieure, ces derniers interviennent dans le terme responsable de l'effet de la force extérieure (cf. équation 2.50). Ils ne peuvent donc plus être nuls, et seront pris égal à l'unité pour des raisons de symétrie :  $s_3 = s_5$  =  $s_7 = 1 \, [8]$ .

#### **2.1.2.4 Calcul du tenseur des contraintes dans le cadre de la MBR**

Le tenseur des contraintes joue un rôle assez important lorsqu'il faut considérer des modèles de turbulence ou de rhéologie. Il peut se calculer par différences finies à peu près en tout point du domaine de simulation. Cependant, la MBR permet aussi de calculer ce tenseur à partir des populations locales uniquement, ce qui présente un grand avantage pour des simulations sur plusieurs nœuds de calcul.

Techniquement, cette opération consiste à reprendre l'équation de Boltzmann généralisée dans l'espace des moments, puis à faire apparaître les non-équilibres  $m^{(1)}$  définis par  $m = m^{eq} +$  $m^{(1)}\delta_t + O(\delta_t^2)$ . En négligeant les termes d'ordre 2 ou supérieurs, il est possible de les exprimer en fonction de termes obtenus à partir des forces extérieures (composantes du vecteur t introduit dans la section précédente, équation (2.50)), mais aussi en fonction de dérivées des quantités de mouvement. Il est alors possible d'exprimer les dérivées de quantités de mouvement en fonction des termes obtenus à partir des forces extérieures et des non-équilibres  $m^{(1)}$ . Le lecteur est invité à consulter l'annexe 2 pour les expressions des composantes du tenseur des contraintes et aux travaux de Premnath [39] pour les détails de calcul.

## **2.1.3 Conditions aux limites**

Les conditions aux limites de la MBR posent certains problèmes. En effet, alors qu'elles sont généralement spécifiées avec d'autres méthodes de simulation conventionnelles sous forme de conditions sur les vecteurs vitesse et la pression (ou leurs dérivées), la variable primitive de la MBR est constituée des densités de distribution discrètes. Le nombre de degrés de liberté donne ainsi au système une indétermination qu'il s'agit de lever pour garantir des simulations les plus fidèles possibles. Plusieurs méthodes ont été développées pour pallier ces défauts.

Dans le cadre de simulations d'écoulement de gaz dans un convertisseur, deux types de conditions aux limites sont d'intérêt : les conditions aux limites "de mur" qui imposent une vitesse nulle sur une surface spécifiée, et les conditions aux limites d'entrée et de sortie.

#### **2.1.3.1 Conditions aux limites de vitesse nulle**

Du fait du maillage cubique de l'espace dans la MBR, certains nœuds sont situés dans une zone fluide et sont donc appelés nœuds fluides, alors que d'autres nœuds sont situés dans une zone solide et sont donc désignés par nœuds solides.

La condition aux limites la plus simple intervient lorsque la frontière physique du domaine correspond aux bords d'un ou plusieurs éléments. Dans ce cas, la règle du rebond à mi-chemin (*Half-way bounce-back rule*) [19] est employée. Le principe consiste en plusieurs étapes. Dans un premier temps, la collision est effectuée normalement et le calcul des populations à diffuser est effectué selon l'équation 2.23. Ensuite, ces termes sont diffusés dans leurs directions respectives (propagation). Les termes sortants du domaine (flèches vertes a, b et c dans la figure ci-dessous) sont alors "renvoyés" dans la direction opposée.

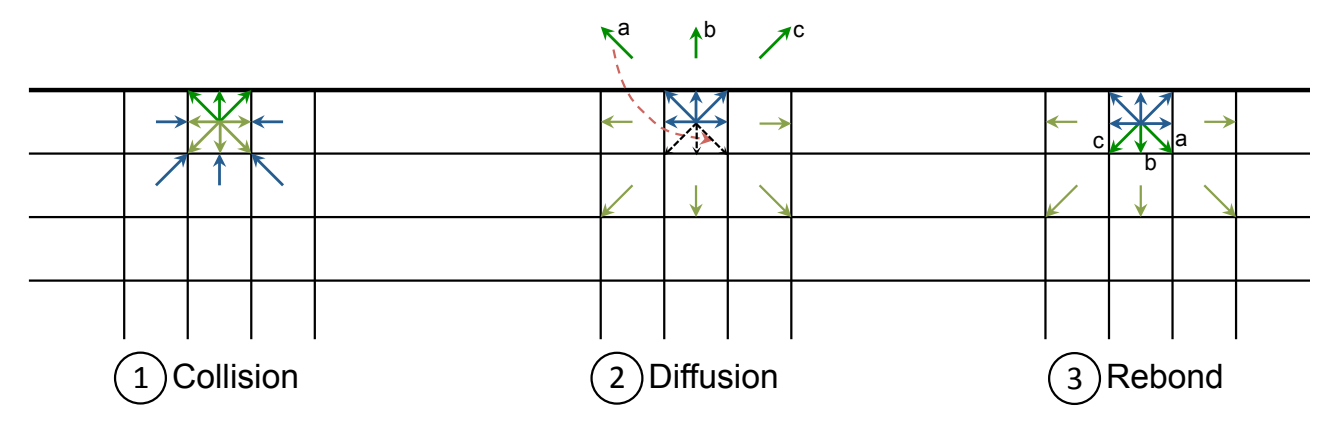

Figure 2.3 : Mécanisme de la condition de "rebond à mi-chemin"

Cette condition aux limites permet de conserver une convergence à l'ordre 2 pour des écoulements simples comme un écoulement entre deux plans parallèles [40]. De plus, elle conserve la masse, puisqu'il n'y a pas de calcul de nouveaux termes, mais uniquement des renvois. Sa simplicité en fait ainsi la condition aux limites la plus utilisée pour des frontières rectilignes. Certains développements, comme la régle de rebond modifiée (modified bounce-back rule) [19], permettent aussi d'imposer une vitesse non nulle à la paroi en rajoutant un terme proportionnel à la vitesse dans les termes de collision sortants.

Cependant, cette condition aux limites n'est pas satisfaisante lorsque les frontières physiques du domaine ne coïncident pas avec les limites des éléments individuels. En effet, la condition aux limites de rebond approxime la frontière par des "escaliers", introduisant ainsi des erreurs de discrétisation spatiale, comme on peut le voir dans la figure suivante :

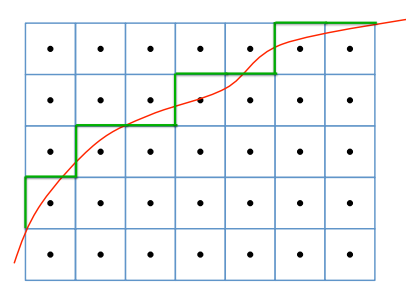

Figure 2.4 : Effet "escalier"

Ces erreurs peuvent rapidement devenir une source de problèmes conséquents du fait de la nature récurrente de l'équation de Boltzmann discrète utilisée dans la MBR. Une première solution à ce problème consiste à raffiner le maillage pour diminuer l'effet "escalier". Mais cette solution est très coûteuse en l'absence de raffinement local du maillage.

Guo et al. a développé une condition aux limites prenant en compte pour chaque maille la distance entre son centre et la frontière physique [19, 41]. Cette méthode dite d'extrapolation permet de reproduire plus fidèlement les frontières plus complexes avec un maillage cubique et peu adapté aux frontières courbes. En contrepartie, il a été observé que cette condition aux limites pouvait être insuffisamment définie dans certaines configurations géométriques, lorsque deux directions opposées pointent toutes les deux vers une paroi solide, par exemple [19].

## **2.1.3.2 Conditions d'entrée et de sortie**

Une pratique répandue de conditions d'entrée et de sortie est d'imposer un différentiel de pression particulier, d'imposer un profil de vitesse particulier ou encore de garantir un certain débit [30, 40].

Pour les mêmes raisons que précédemment, ces conditions qui portent directement sur la vitesse ou la pression comportent une part d'incertitude dans le cadre de la méthode de Boltzmann sur réseau. Lors de simulations d'écoulements, une solution souvent employée pour éviter ces problèmes consiste à considérer un fluide avec une pression constante (soit une masse volumique constante), à utiliser des conditions périodiques dans le sens de l'écoulement, puis à remplacer le terme du gradient de pression dans l'équation de Navier-Stokes par une force extérieure [8, 30, 40]. Cette force extérieure "imite" en quelque sorte le gradient de pression. Cette méthode nécessite par contre de connaître le champ de pression en tout point du domaine afin de pouvoir déterminer la force à appliquer localement. Cette contrainte ne pose pas de problème pour les écoulements dans des géométries simples telles que les écoulements entre deux plans infinis ou dans un tube. En effet, dans ces cas, on peut considérer que le gradient de pression est uniforme et correspond au quotient de la différence de pression par la longueur totale du tube. Par contre, l'hypothèse d'uniformité du gradient de pression n'est plus valable dans des géométries plus complexes telles que des contractions ou extensions soudaines. C'est évidemment le cas pour les géométries comportant un bloc monolithe.

Dans ces cas où il n'est pas possible d'établir une relation directe entre l'écoulement recherché et le champ de pression correspondant, le champ de force doit être déterminé empiriquement ou par une procédure itérative [40]. C'est notamment les cas pour des écoulements turbulents entre deux plans infinis.

La section 6.2 revient plus en détails sur la manière de reconstruire le champ de pression dans ces conditions.

## **2.1.4 Conditions initiales**

Comme toute méthode de résolution itérative, une attention particulière doit être portée à l'initialisation. Dans le cas de la MBR, il s'agit plus particulièrement d'initialiser chaque population.

De nombreuses simulations considèrent un fluide au repos comme condition initiale [30]. Dans ce cas, il est possible de calculer les populations d'équilibre au repos en suivant l'équation 2.19  $f_i^{eq}(x,t) = \rho \omega_i \left[ 1 + \frac{e_i u}{c_s^2} + \frac{1}{2} \right]$  $e_i \cdot u)^2$  $\frac{i(u)^2}{c_s^4} - \frac{1}{2}$  $u^2$  $\left(\frac{u}{c_s^2}\right)$ , dans laquelle  $u = 0$  est la vitesse du fluide au repos,  $\rho$  sa masse volumique,  $c_s$  la vitesse du son,  $e_i$  la vitesse discrète associée à la direction *i* et  $\omega_i$  le poids associé à cette direction (voir section 2.1.1.4).

Dans le cas d'un champ de vitesse initial non nul, l'initialisation peut être faite selon la même procédure [30]. L'avantage principal d'imposer un champ de vitesse non nul réside dans le fait que l'état stationnaire est atteint plus rapidement si le champ de vitesse initial est une approximation de la solution finale. C'est pour cette raison que certaines simulations d'écoulements turbulents sont initialisées avec un profil de vitesse reprenant quelques caractéristiques des solutions analytiques de ces écoulements. Le nombre d'itérations nécessaires pour atteindre un état stationnaire s'en retrouve réduit.

Une procédure itérative d'initialisation [8, 42] peut être employée afin de palier certaines limitations de l'initialisation basée sur les populations à l'équilibre. Cette technique permet notamment d'établir un champ de pression répondant à l'équation de Poisson. Elle consiste à effectuer pendant un certaon nombres d'itérations les opérations de collision et de propagation (équations (2.28) et (2.29)), mais en utilisant le champ de vitesse initial à imposer pour calculer les expressions des population à l'équilibre (au lieu des vitesses locales). Cette solution n'a pas été retenue pour ces travaux pour des raisons de simplicité.

## **2.2 Turbulence**

On associe à la turbulence un régime d'écoulement dont l'état (vitesse et pression) peut présenter des variations brusques dans l'espace et dans le temps. Ce régime présente souvent un aspect tourbillonnaire, comme on peut l'observer dans les volutes d'une fumée ou dans le sillage d'un bateau par exemple. L'aspect chaotique de la turbulence rend sa prédiction complexe et hasardeuse. D'une manière plus conceptuelle, on a tendance à décrire la turbulence comme le transfert d'énergie entre diverses échelles spatiales. L'échelle macroscopique correspond ainsi à l'échelle dans laquelle l'énergie mettant le fluide en mouvement est injectée, via une différence de pression ou une force extérieure. Cette énergie est transmise aux échelles inférieures par le biais de tourbillons qui s'amenuisent jusqu'à être dissipée par la viscosité du fluide à l'échelle microscopique. Plus l'énergie cinétique apportée est grande, plus la présence de tourbillons est nécessaire pour la dissiper. À l'inverse, une faible énergie cinétique pourra être dissipée par la viscosité d'un écoulement laminaire sans tourbillons.

Malgré l'aspect chaotique et complexe de la turbulence, les équations de Navier-Stokes restent parfaitement valables et les algorithmes de résolution des ces équations le sont tout également. En effet, l'hypothèse de continuité du fluide à la base des équations de Navier-Stokes est toujours vérifiée [2]. Il est ainsi possible de faire des simulations numériques directes (*Direct Numerical Simulation* - DNS) d'écoulements turbulents. La contrainte la plus importante est alors d'avoir une taille de maille suffisamment petite pour pouvoir capter les plus petits tourbillons caractérisant les phénomènes de turbulence. Les travaux de Kolmogorov ont permis de déterminer cette taille caractéristique appelée échelle de Kolmogorov. Évidemment, imposer un raffinement de maillage correspondant à l'échelle de Kolmogorov peut rapidement devenir irréalisable, puisque cette dernière est proportionnelle à  $Re^{-3/4}$  [2]. Le nombre de mailles en trois dimensions varie ainsi en  $Re^{9/4}$ , ce qui peut mener à des systèmes trop gros pour les ressources informatiques disponibles [43].

Il devient donc nécessaire d'introduire des modèles de turbulence afin de pouvoir simuler ces phénomènes sur des maillages (ou réseau dans notre cas) moins raffinés. Une première approche - *Reynolds Averaged Navier-Stokes* (RANS) - consiste à caractériser l'impact de la turbulence sur l'écoulement moyen. Et la simulation des grandes échelles - *Large Eddy Simulation* (LES) cherche à modéliser l'influence des petites échelles spatiales sur les grandes échelles. Contrairement à la RANS qui établit des équations valables pour des champs moyennés dans le temps et l'espace, la LES considère ainsi des grandeurs dont on a filtré les variations de faible longueur d'onde.

## **2.2.1 Reynolds Averaged Navier-Stokes**

La première approche (RANS) consiste à moyenner dans le temps (ou dans l'espace) l'équation de Navier-Stokes :

$$
\rho \left( \frac{\delta \mathbf{u}}{\delta t} + (\mathbf{u} \cdot \nabla) \mathbf{u} \right) = -\nabla p - \nabla \cdot \mathbf{\tau}
$$
\n(2.51)

où **u** représente le vecteur vitesse,  $\nabla$  l'opérateur nabla et  $\tau = -\mu(\nabla u + (\nabla u)^T)$  le tenseur des contraintes visqueuses.

En introduisant la décomposition suivante :  $u = \langle u \rangle + u'$  (où  $\langle u \rangle$  représente la vitesse moyenne et  $u'$  les fluctuations autour de cette moyenne), puis en moyennant l'équation de Navier-Stokes, on obtient l'équation suivante :

$$
\rho\left(\frac{\delta\langle\mathbf{u}\rangle}{\delta t} + (\langle\mathbf{u}\rangle \cdot \nabla)\langle\mathbf{u}\rangle\right) = -\nabla\langle p\rangle - \nabla \cdot (\tau) - \nabla \cdot (\rho\langle\mathbf{u}'\mathbf{u}'\rangle) \tag{2.52}
$$

dans laquelle les crochets () représentent une quantité moyennée. La stratégie de simulation consiste alors à résoudre cette équation pour accéder directement aux valeurs moyennées. L'avantage de cette méthode est qu'il n'est plus nécessaire de réaliser la simulation sur un maillage avec une taille de maille de l'ordre de l'échelle de Kolmogorov. Cette équation est quasiment identique à l'équation de Navier-Stokes. Seul un terme supplémentaire apparaît : le gradient du tenseur de Reynolds  $\mathbf{R} = \rho \langle \mathbf{u}' \mathbf{u}' \rangle$ . Ce terme n'est pas connu, puisqu'il dépend des fluctuations de la vitesse qui ne sont pas résolues par le système. Il serait possible d'exprimer ce terme sous une autre forme  $\mathbf{R} = \rho \langle \mathbf{u}' \mathbf{u}' \rangle = \rho \langle \mathbf{u} \mathbf{u} \rangle - \rho \langle \mathbf{u} \rangle \langle \mathbf{u} \rangle$ . Mais comme précédemment, ce terme ne peut pas être évalué par la simulation, puisque les variables primitives sont  $\langle u \rangle$  et  $\langle p \rangle$ , et non plus  $\boldsymbol{u}$ .

Deux stratégies sont envisageables pour déterminer les composantes du tenseur de Reynolds. La plus complexe (modèles aux tensions de Reynolds) consiste à prendre des moments de l'équation de Navier-Stokes et de créer des équations de transport différentielles pour chacune de ces composantes. Mais ces équations font apparaître d'autres composantes inconnues (composantes de tenseurs d'ordre 3, notamment), illustrant ainsi le fameux problème de fermeture [2]. Même s'il est possible de proposer quelques modèles pour les termes de ces nouvelles équations, cette stratégie reste très complexe [2].

La deuxième stratégie, de loin la plus répandue, est basée sur l'hypothèse de Boussinesq. Celle-ci établit une similitude entre la partie anisotrope du tenseur de Reynolds et le tenseur des contraintes et considère que les fluctuations turbulentes dissipent l'énergie selon la même manière que la dissipation visqueuse. La partie anisotrope du tenseur de Reynolds  $R - \frac{2}{3} \rho kI$  (I représente la matrice identité 3x3 et *k* l'énergie cinétique turbulente définie par  $k = 1/2 \langle u^2 \rangle$  est ainsi considérée comme proportionnelle au tenseur des contraintes visqueuses et peut s'écrire sous la forme suivante :

$$
\mathbf{R} - \frac{2}{3}\rho k \mathbf{I} = -\mu_t (\nabla \langle \mathbf{u} \rangle + (\nabla \langle \mathbf{u} \rangle)^T) \tag{2.53}
$$

Il est intéressant de noter que cette modélisation porte uniquement sur la partie anisotrope de tenseur de Reynolds. Le terme isotrope  $\frac{2}{3}$   $\rho kI$  peut alors être ajouté à la pression pour former une pression moyenne modifiée. L'équation moyennée de Navier-Stokes devient finalement :

$$
\rho\left(\frac{\delta\langle\mathbf{u}\rangle}{\delta t} + (\langle\mathbf{u}\rangle \cdot \nabla)\langle\mathbf{u}\rangle\right) = -\nabla\left(\langle p\rangle + \frac{2}{3}\rho k\right) + \nabla\cdot\left((\mu + \mu_t)(\nabla\langle\mathbf{u}\rangle + (\nabla\langle\mathbf{u}\rangle)^T)\right) \tag{2.54}
$$

Tout l'intérêt de la modélisation réside dans la détermination de la viscosité turbulente  $\mu_t$ . Là encore, plusieurs méthodes existent :

- les modèles à zéro équation
- les modèles à une équation
- et les modèles à deux équations.

D'une manière générale, la viscosité turbulente  $\mu_t$ , ou plus exactement, la viscosité cinématique turbulente  $v_t$  s'exprime comme le produit d'une longueur et d'une vitesse. Le modèle de Prandtl, appelé modèle de longueur de mélange, consiste à poser  $v_t = l_m^2 \left| \frac{\partial u}{\partial y} \right|$ , où y est la distance à la paroi et  $l_m = \kappa y$  la longueur de mélange, fonction de y et de la constante de Prandtl  $\kappa$  [2]. Ce modèle est le modèle à zéro équation le plus répandu. Il apporte également une certaine satisfaction d'un point de vue théorique, puisqu'il permet de retrouver la loi logarithmique de paroi lorsqu'on l'injecte dans les équations moyennées de Navier-Stokes.

Il est également possible d'exprimer la viscosité turbulente en fonction de deux autres paramètres : l'énergie cinétique turbulente *k* et le taux de dissipation d'énergie cinétique turbulente ε. Les équations de Navier-Stokes peuvent être dérivées pour obtenir des équations différentielles de transport pour ces deux termes, ce qui permet de former le produit  $v_t = C_\mu k^2 / \varepsilon$  $(C_{\mu}$  est une constante de turbulence prise égale à 0.09) [2]. Ce modèle, appelé modèle k- $\varepsilon$ , est le modèle à deux équations le plus répandu. Il existe quelques variantes, dont notamment le modèle k-ω dans lequel ω représente la dissipation spécifique ( $\omega = \varepsilon / k$ ).

D'une manière générale, toute une panoplie de modèles a été développée, qu'ils soient à zéro, une ou deux équations. Ils présentent tous des différences pour le traitement des conditions aux limites et dans leur rapport pertinence / complexité. Le lecteur est invité à consulter l'excellent ouvrage de Stephen Pope [2] pour une introduction plus approfondie à la RANS.

## **2.2.2 Simulation des grandes échelles**

Les modèles de turbulence dits de simulation des grandes échelles (*Large Eddy Simulation* - LES) sont basés sur un concept légèrement différent. En effet, alors que les modèles RANS ont pour objectif de modéliser les dissipations d'énergies de toutes les échelles de la turbulence en considérant des moyennes spatiales ou temporelles des variables *vitesse* et *pression*, les modèles LES vont simuler directement les grandes échelles de l'écoulement et modéliser uniquement les petites échelles de la turbulence [2]. Cette conception est d'autant plus pertinente que les petites échelles de la turbulence s'avèrent être souvent isotropes, alors que les grandes échelles dépendent des conditions aux limites et des configurations géométriques.

Au lieu d'effectuer une moyenne temporelle ou spatiale des équations de Navier-Stokes, un opérateur de filtre spatial (produit de convolution, par exemple) est plutôt appliqué à ces

dernières dans le but d'obtenir une équation aux dérivées partielles portant sur les vitesses et pression filtrées. Comme pour les modèles RANS, un terme supplémentaire non résolu apparaît. Ce terme (tenseur des contraintes à l'échelle inférieure à la maille: *subgrid-scale stress tensor* ou tenseur des contraintes résiduelles) doit, comme pour le tenseur de Reynolds, faire l'objet d'un modèle afin de pouvoir être pris en compte :

$$
\rho\left(\frac{\delta\overline{u}}{\delta t} + (\overline{u}\cdot\nabla)\overline{u}\right) = -\nabla\overline{p} - \nabla\cdot\overline{\tau} - \nabla\cdot\left(\rho(\overline{u}\overline{u} - \overline{u}\,\overline{u})\right)
$$
\n(2.55)

Le tenseur des contraintes résiduelles est représenté par  $A = \rho(\overline{uu} - \overline{u} \overline{u})$  et la barre supérieure correspond à un opérateur de filtre passe-bas (les hautes fréquences sont coupées).

La plupart des modèles LES sont également basés sur l'hypothèse de Boussinesq, c'est-à-dire sur une analogie entre la dissipation visqueuse et les phénomènes de turbulence. La partie anisotrope du tenseur des contraintes résiduelles s'écrit dans ce cas sous la forme suivante :

$$
\mathbf{A} - \frac{1}{3} A_{kk} \mathbf{I} = -\mu_t (\nabla \overline{\mathbf{u}} + (\nabla \overline{\mathbf{u}})^T) \tag{2.56}
$$

dans laquelle  $\mu_t$  est la viscosité turbulente [2, 44, 45]. Le terme isotrope  $\frac{1}{3}A_{kk}$ I est incorporé au terme de pression filtré  $\bar{p}$  dans l'équation de Navier-Stokes filtré (2.53) [2, 44, 45].

Dans le modèle le plus simple, le modèle de Smagorinsky, la viscosité turbulente est définie par la formule suivante [2, 44, 45]:

$$
\mu_t = (C_s \Delta)^2 |\bar{S}| \tag{2.57}
$$

où  $C_s$  est la constante de Smagorinsky,  $\Delta$  est la taille du filtre et  $|\bar{S}| = \sqrt{2 \bar{S}_{ij} \bar{S}_{ij}}$  la norme du tenseur de contraintes filtré :  $\bar{S}_{ij} = \frac{1}{2}$  $\partial \overline{u}_i$  $\frac{\partial \overline{u}_i}{\partial x_j} + \frac{\partial \overline{u}_j}{\partial x_i}$  $\frac{\partial u_j}{\partial x_i}$ .

La taille du filtre ∆ correspond à la taille de maille. Plusieurs valeurs ont été proposées dans la littérature pour la constante de Smagorinsky  $C_s$ ; le présent mémoire considère une valeur de 0.17, valeur souvent utilisée pour les simulations LES [2, 44, 45].

D'un point de vue algorithmique, ce modèle s'insère facilement dans la MBR. En chaque maille, le tenseur de contraintes filtré est calculé, afin de pouvoir déterminer localement la viscosité turbulente  $\mu_t$ . Celle-ci est alors additionnée à la viscosité dynamique pour mettre à jour les facteurs de relaxation selon l'équation 2.26 ou 2.44 pour la MRT.

Une des faiblesses de la LES réside dans le traitement des zones près d'une frontière. En effet, un des postulats de base de la LES est de faire une distinction entre petites et grandes échelles, puis de considérer que la contribution des petites échelles à la dissipation d'énergie est isotrope et indépendante. Or, cela n'est plus le cas près d'une frontière, puisqu'il est établi que l'écoulement dans cette zone est essentiellement visqueux et qu'il dépend des caractéristiques locales de la géométrie. Afin de pallier ce défaut, un facteur d'amortissement peut être ajouté à la définition de la viscosité turbulente dans le modèle de Smagorinsky pour diminuer l'impact de la viscosité turbulente. Le facteur d'amortissement de Van Driest remplace la taille de filtre ∆ par l'expression suivante [2, 8, 44]:

$$
\Delta = \delta_x \left[ 1 - e^{\left( -\frac{y^+}{A} \right)} \right] \tag{2.58}
$$

où  $\delta_x$  est la taille de maille, *A* une constante et  $y^+$  la distance au mur normalisée selon une grandeur caractéristique de l'écoulement turbulent (voir section 3.1). Bien qu'il soit possible de déterminer à l'avance cette grandeur caractéristique pour des géométries simples dont l'écoulement turbulent est connu, cela n'est pas le cas pour des géométries plus complexes pour lesquelles elle ne peut se calculer qu'*a posteriori*, c'est-à-dire une fois que le taux de déformation à la paroi est connu. Étant donné cette limitation, les simulations d'écoulements dans le convertisseur catalytique ne pourront pas utiliser ce facteur.

Des modèles LES alternatifs proposent certaines variantes pour le calcul de la viscosité turbulente. On retiendra en particulier le modèle de Smagorinsky dynamique et le modèle WALE (Wall-Adapting Local Eddy-viscosity).

Le modèle de Smagorinsky dynamique propose une méthode pour évaluer localement la constante de Smagorinsky qui n'est pas uniforme selon l'intensité locale de la turbulence [2]. Cette méthode nécessite l'utilisation d'un filtre spatial, raison pour laquelle il n'a pas été retenu dans ces travaux.

Le modèle WALE présente l'avantage d'annuler la viscosité turbulente pour des régimes laminaires, sans devoir recourir à des artifices comme le facteur d'amortissement de Van Driest. Ce modèle n'a pas été considéré dans le cadre de cette maîtrise, puisqu'il a été jugé préférable d'utiliser un modèle plus répandu (Smagorinski avec le facteur d'amortissement de Van Driest) afn de pouvoir comparer certains résultats avec ceux de la littérature.

## **2.2.3 Limites et critiques de la viscosité turbulente**

Avant de détailler les simulations effectuées, il est important de souligner quelques critiques des modélisations basées sur l'hypothèse de Boussinesq. Pope distingue dans son ouvrage de référence deux points essentiels [2].

Tout d'abord, on peut remettre en cause la dépendance du tenseur de Reynolds anisotrope aux seuls gradients de vitesses moyennées. En effet, certaines expériences ont établi un lien entre le tenseur de Reynolds et la déformation totale subie par le fluide. Celles-ci mettraient en avant un comportement turbulent plutôt de type élastique et non de type visqueux.

Ensuite, d'autres expériences ont mis en défaut la relation linéaire entre le tenseur de Reynolds anisotrope et les gradients de vitesse, suggérant à la place une équation non-linéaire.

Ces expériences montrent ainsi toutes les limites du concept de la viscosité turbulente. Cette approximation reste néanmoins valable pour des géométries simples tels que l'écoulement entre deux plans infinis parallèles ou dans une conduite cylindrique et peut donc être utilisée dans des modèles. Toutefois, les résultats obtenus pour les simulations d'écoulements dans un convertisseur catalytique devront être analysés avec plus de prudence et ne pas occulter les limites évoquées ci-dessus.

## **2.2.4 Obtention des grandeurs moyennes à partir des simulations**

D'un point de vue expérimental, il est plus facile de mesurer des grandeurs moyennes (dans le temps et l'espace) dans un écoulement turbulent que d'accéder aux champs de vitesse et de pression à chaque instant. De plus, la turbulence étant un phénomène extrêmement sensible aux conditions initiales, il est souvent préférable de comparer des moyennes dans le temps, plutôt que de comparer deux profils de vitesses à un instant t donné. C'est pour cette raison que les simulations de ce travail ont été réalisées sur un grand nombre de pas de temps. Des moyennes

dans le temps, appelées aussi statistiques, sont formées et peuvent ensuite être comparées à des mesures expérimentales ou à des simulations DNS. Ces moyennes temporelles peuvent aussi faire l'objet de moyennes spatiales si la géométrie le permet ; c'est notamment le cas pour des écoulements entre deux plans infinis ou au sein d'une conduite cylindrique. Dans le cas d'un écoulement entre deux plans parallèles et infinis, les symétries suggèrent de réaliser une moyenne spatiale sur les plans parallèles aux parois, de manière à obtenir une vitesse moyenne en fonction de la distance aux parois. Dans le cas d'une conduite cylindrique, la moyenne spatiale sera effectuée parallèlement à l'axe d'écoulement, de manière à avoir une vitesse moyenne en fonction de la position dans la section perpendiculaire à l'écoulement (coordonnées cartésiennes  $x$  et  $y$ , ou coordonnées cylindriques  $r$  et  $\theta$  si l'écoulement est selon l'axe z)

Les quantités les plus directes à obtenir sont les trois composantes du vecteur vitesse et la pression :  $\langle u \rangle$ ,  $\langle v \rangle$ ,  $\langle w \rangle$  et  $\langle p \rangle$ . Il est aussi intéressant d'accéder aux moyennes quadratiques des fluctuations de la vitesse autour des vitesses moyennes. En effet, ces termes correspondent aux composantes du tenseur de Reynolds dans la formulation RANS (voir section 2.2.1). En supposant que l'on ait accès au champ de vitesse complet (résolution de toutes les échelles) comme c'est le cas lors d'une simulation DNS, ces termes s'écrivent de la manière suivante :

$$
R_{ij}^{DNS} = \langle u_i' u_j' \rangle = \langle (u_i - \langle u_i \rangle)(u_j - \langle u_j \rangle) \rangle = \langle u_i u_j \rangle - \langle u_i \rangle \langle u_j \rangle \tag{2.59}
$$

Il suffit ainsi de récupérer et moyenner les six combinaisons de produits possibles entre  $u_i$  et  $u_j$ pour pouvoir reconstruire les moyennes quadratiques des fluctuations de la vitesse.

Certaines précautions sont de mise pour la comparaison de résultats de DNS et de simulations LES. En effet, contrairement à la DNS, la LES ne fournit qu'un champ de vitesse filtré  $\overline{u}$  au lieu de **u**). Il n'est donc pas possible d'obtenir les moyennes dans le temps des vecteurs vitesses et de leurs produits (équation 2.57). Par contre, il est possible d'approximer la moyenne d'un champ filtré (simulation LES) par la moyenne de ce même champ issu d'une expérience ou d'une simulation DNS :  $\langle u \rangle \approx \langle \overline{u} \rangle$  (la barre supérieure représente un filtre spatial) [46]. Cette approximation n'est plus valable par contre pour le produit de deux champs filtrés :  $\langle uv \rangle \neq \langle \overline{u} \overline{v} \rangle$ .

Par conséquent, l'expression du tenseur de Reynolds à partir d'une simulation LES devient :

$$
R_{ij}^{DNS} = \langle u_i u_j \rangle - \langle u_i \rangle \langle u_j \rangle \approx \langle \overline{u_i u_j} \rangle - \langle \overline{u_i} \rangle \langle \overline{u_j} \rangle
$$
  
= 
$$
\left( \langle \overline{u_i} \overline{u_j} \rangle - \langle \overline{u_i} \rangle \langle \overline{u_j} \rangle \right) + \left( \langle \overline{u_i u_j} \rangle - \langle \overline{u_i} \overline{u_j} \rangle \right) = R_{ij}^{LES} + \langle A_{ij} \rangle
$$
 (2.60)

où  $\langle A_{ij} \rangle$  représente la moyenne des composantes du tenseur des contraintes à l'échelle inférieure à la maille (quantité modélisée par la viscosité turbulente et le gradient des vitesses, voir équation 2.56) et  $R_{ij}^{LES} = \langle \overline{u_i} \, \overline{u_j} \rangle - \langle \overline{u_i} \rangle \langle \overline{u_j} \rangle$  le tenseur de Reynolds récupéré à partir d'une simulation LES. Idéalement, les statistiques récoltées durant une simulation LES doivent ainsi inclure les composantes du tenseur des contraintes à l'échelle inférieure à la maille modélisé, c'est-à-dire le terme  $-\mu_t(\nabla \overline{\mathbf{u}} + (\nabla \overline{\mathbf{u}})^T)$  (voir équation 2.60),.

De plus, rappelons que l'hypothèse de Boussinesq permettant de modéliser le tenseur de Reynolds (dans le cadre de la RANS) ou le tenseur des contraintes résiduelles (dans le cadre de la LES) porte uniquement sur sa partie anisotrope, donc sur sa partie à trace nulle (équations 2.53 et 2.56). Il n'est donc pas pertinent de considérer les composantes diagonales  $R_{ii}$ , et la relation 2.60 n'est valable que pour les composantes hors diagonale  $(i \neq j)$ . Pour les composantes diagonales du tenseur de Reynolds  $(i = j)$ , il faut retrancher un tier de la trace pour obtenir le tenseur anisotrope, soit  $R_{ii} - 1/3 \sum R_{kk}$ , ce qui revient à écrire :

$$
R_{ii}^{DNS} - \frac{1}{3} \sum_{k} R_{kk}^{DNS} = R_{ii}^{LES} - \frac{1}{3} \sum_{k} R_{kk}^{LES} + \langle \overline{A}_{ii} \rangle
$$
 (2.61)

L'équation 2.60 reste inchangée pour les composantes hors-diagonales.

Le lecteur trouvera plus de détails à ce sujet dans l'article de Winckelmans [46].

## **2.3 Aspects numériques**

### **2.3.1 Code informatique**

Le code LBMIX utilisé pour les travaux de ce mémoire a été réalisé en Fortran 90 par Vincent Stobiac [20]. Il a été développé à l'origine pour la simulation de mélangeurs industriels [19], mais des aménagements progressifs ont permis la simulation d'écoulements à travers des géométries quelconques.

Ce code utilise la bibliothèque MPI (Message Passing Interface) pour pouvoir effectuer des calculs parallèles sur plusieurs cœurs. La parallélisation n'a pas été optimisée dans le cadre de ce mémoire. Le domaine de simulation est ainsi simplement découpé selon l'axe z, sans chercher à uniformiser le nombre de nœuds fluides entre les cœurs. Certains cœurs doivent donc effectuer plus de calculs que les autres. Du fait de ce découpage selon l'axe z, les simulations d'écoulements sont systématiquement orientées selon cet axe.

L'utilisation de la mémoire a pour sa part été optimisée en utilisant l'algorithme *shift*. Cet algorithme permet d'éviter d'utiliser deux tableaux différents pour stocker les populations avant et après l'étape de collision et propagation. Le lecteur est invité à consulter la thèse de Vidal [47] pour plus de détails sur cet algorithme.

### **2.3.2 Réseau de calcul**

Si le développement du code a été essentiellement effectué sur un réseau de calcul interne à l'École Polytechnique de Montréal, les simulations de ces travaux ont été réalisées sur le cluster Mammouth Parallèle II (MP2) du Consortium Calcul Québec.

Les simulations de validation du modèle turbulent ont nécessité entre 5 et 6 noeuds de calcul à 24 coeurs (cadence de 2.1 GHz et 32 GB de mémoire vive pour chaque nœud) pour des calculs d'environ 24 heures. Par contre, les simulations avec le bloc monolithe ont pris jusqu'à 8 noeuds à 48 coeurs (cadence de 2,1 GHz et 256 GB de mémoire vive pour chaque de calcul) pour certains calculs ou 80 noeuds à 24 coeurs (cadence de 2,1 GHz et 32 GB de mémoire vive pour chaque nœud de calcul) pour des calculs dont les durées cumulées pouvaient aller jusqu'à 300 heures.

#### **CHAPITRE 3 VALIDATION**

Avant de simuler l'écoulement au travers d'un convertisseur catalytique, des simulations avec des géométries plus simples et sans obstacle interne ont été réalisées. Elles consistent à simuler un écoulement turbulent entre deux plans infinis et au travers d'un cylindre, pour pouvoir comparer les résultats à des résultats DNS déjà existants ou à des profils de vitesses analytiques. Ces simulations permettent de valider le comportement du modèle LES dans ce type de géométries particulières. À noter que le modèle GLBE (modèle à temps de relaxation multiple) a été retenu pour toutes ces simulations.

Cette section expose dans un premier temps la loi du mur, puis introduit quelques notions et variables usuelles pour caractériser les écoulements turbulents. Les écoulements entre deux plans infinis puis dans un tube cylindrique sont détaillés dans une deuxième et troisième sous-sections.

## **3.1 Loi du mur**

L'écoulement turbulent d'un fluide au voisinage d'une paroi présente quelques particularités. On distingue généralement trois zones géographiques [2, 44]. La première, accolée à la paroi, est caractérisée par une vitesse proportionnelle à la distance à la paroi (sous-couche laminaire visqueuse). Ceci est principalement dû au fait que les phénomènes turbulents deviennent négligeables par rapport aux phénomènes visqueux. La deuxième zone est une zone de transition entre la zone linéaire et une troisième zone dans laquelle la vitesse est fonction du logarithme de la distance à la paroi (zone inertielle logarithmique). La figure 3.1 montre un profil de vitesse typique pour un écoulement entre deux plans infinis. Ce profil a été obtenu via une simulation DNS.

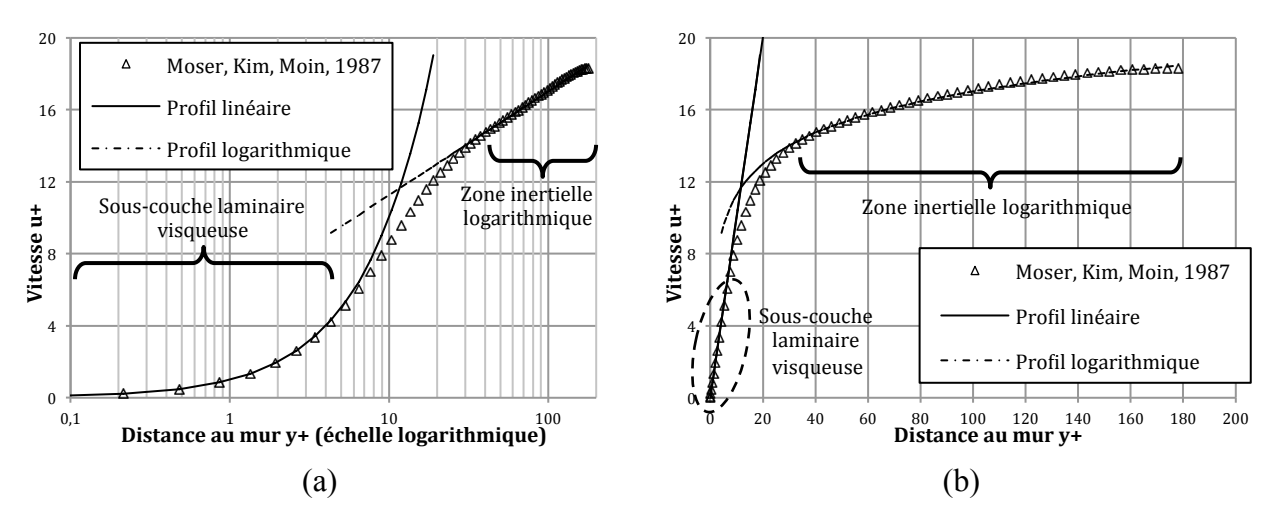

Figure 3.1 : Profil de vitesse au voisinage d'une paroi : (a) échelle logarithmique et (b) échelle normale

Il est d'usage d'adimensionnaliser les distances, vitesses et contraintes afin de pouvoir comparer plusieurs simulations ou expériences entre elles. La contrainte de cisaillement totale (visqueuse et turbulente) à la paroi est désignée par  $\tau_p$  et on définit les grandeurs suivantes :  $u^* = \sqrt{\tau_p/\rho}$ appelée vitesse de friction, et  $\delta_{\nu} = \nu / u^*$  appelée longueur caractéristique visqueuse (où  $\nu$  est la viscosité cinématique). Les distances et vitesses peuvent ainsi être adimensionnalisées respectivement par la longueur caractéristique visqueuse  $\delta_{\nu}$  et la vitesse de friction  $u^*$ ; elles seront désignées respectivement par  $y^+$  et  $u^+$   $(y^+ = \frac{y}{\delta_y})$  et  $u^+ = \frac{u}{u^*}$ ). Les tenseurs de Reynolds ainsi que les valeurs quadratiques moyennes des fluctuations turbulentes seront également adimensionnalisés grâce au carré de la vitesse de friction.

On désigne par  $y$  la distance au mur et par  $u$  la vitesse dans le sens de l'écoulement.

La zone près de la paroi caractérisée par un profil linéaire  $(u^+ = y^+)$  correspond à une distance à la paroi  $y^+ \le 5$  [2, 44]. Elle correspond à la sous-couche laminaire visqueuse. À partir de  $y^+=30$ , on parle de la zone logarithmique de paroi. La vitesse y prend l'expression :  $u^+=$ 5,5 + 2,5  $* ln(y<sup>+</sup>)$ . Et entre ces deux zones, on retrouve la zone tampon (5  $\leq y<sup>+</sup> \leq 30$ ) ou zone de transition  $[2, 44]$  (voir figures 3.1 (a) et (b)).

Notons que ces lois du mur sont également valables pour des écoulement turbulents dans des conduites cylindriques [2].

Les variables utilisées pour adimensionnaliser la vitesse et la distance à la paroi sont les mêmes que celles qui sont utilisées pour le facteur d'amortissement de Van Driest qui est une fonction de  $y^+$  (voir section 2.2.2 et équation 2.58). Il est ainsi évident que ce facteur peut être difficilement calculé localement sans connaître à l'avance le taux de contrainte totale à la paroi

 $\tau_p$ , puisque  $y^+ = \frac{y}{\delta_v} = \frac{yu^*}{v} =$  $y\int \tau_p/\rho$  $\frac{1}{v}$ . Ce facteur d'amortissement sera donc utilisé pour les simulations destinées à valider le code sur des géométries simples dont on connaît à l'avance le profil théorique, ce qui permettra d'évaluer son importance et son impact sur l'erreur. Mais il ne pourra pas être pris en compte pour les simulations dans un convertisseur catalytique, dans lequel il n'est pas possible de déterminer à l'avance la contrainte à la paroi.

Dans la suite de ce chapitre, les simulations LES seront systématiquement comparées aux profils linéaire et logarithmique, afin de juger de leur pertinence et précision. Pour les écoulements entre deux plans infinis, les moyennes quadratiques des fluctuations de la vitesse pourront aussi être comparées aux résultats fournis par Moser, Kim & Moin [48]. Plus spécifiquement l'impact de la taille de maille et celui du facteur d'amortissement de Van Driest seront évalués.

L'écoulement turbulent dans un cylindre sera ensuite présenté puis commenté.

## **3.2 Écoulements turbulents entre deux plans infinis parallèles**

Cette section présente les simulations entre deux plans infinis. Chaque simulation fait l'objet d'une comparaison avec les résultats DNS de Kim, Moin et Moser [48] pour les profils de vitesse, mais aussi pour les composantes du tenseur de Reynolds. Ces comparaisons permettent notamment de valider le comportement du modèle LES implémenté pour les géométries de type écoulement entre deux plans infinis parallèles.

# **3.2.1 Paramètres de simulation pour les écoulements entre deux plans infinis parallèles**

Un écoulement entre deux plans infinis parallèles correspond en réalité à un écoulement entre deux plans parallèles dont on a éliminé les effets de bord en utilisant des conditions aux limites

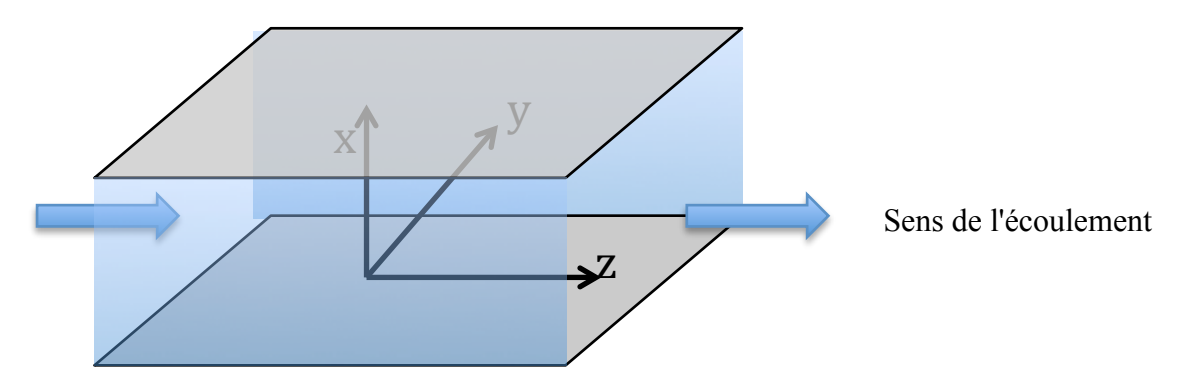

Figure 3.2 : Schéma d'écoulement entre deux plans infinis parallèles

Contrairement aux écoulements laminaires, il est préférable d'utiliser la vitesse de friction  $u^*$ définie à la section précédente comme vitesse caractéristique dans la définition du nombre de Reynolds. Ceci est dû au fait que l'intensité de la turbulence est essentiellement due à l'interaction avec la paroi. Choisir la vitesse au centre des deux plans parallèles comme vitesse caractéristique serait moins pertinente [44]. Dans ce cas, on définit le nombre de Reynolds turbulent par  $Re^* = Hu^*/v = H/\delta_v$ , où 2*H* est la distance séparant les deux plans infinis parallèles.

Deux écoulements entre deux plans infinis sont considérés dans ce chapitre : le premier est à un nombre de Reynolds turbulent de 180 et le second à un nombre de Reynolds de 396. Ces deux valeurs sont choisies afin de se conformer aux données disponibles dans la littérature [7].

La taille du domaine (relations entre les trois dimensions) est fixée de manière à limiter les effets de corrélation entre deux points. Un rapport 2 x 3 x 6 est suffisant pour éviter une influence néfaste des conditions périodiques sur les résultats [8]. Certains auteurs indiquent des rapports similaires pour un nombre de Reynolds turbulent de 396, mais suggèrent un domaine plus long et plus large pour le nombre de Reynolds turbulent de 180 [44]. Les résultats obtenus avec les rapports 2 x 3 x 6 sont malgré cela tout à fait satisfaisants (voir section 3.2) et il n'a pas été jugé nécessaire d'agrandir le domaine de simulation.

La distance entre les deux plans est de 19,8 cm.

La masse volumique du fluide est de 1 kg/m<sup>3</sup> et sa viscosité est de 6 10<sup>-4</sup> Pa.s.

La taille de maille  $\delta_x$  et le nombre de mailles perpendiculairement aux deux plans parallèles  $(n_x)$ sont choisis de manière à garantir une résolution suffisante au voisinage de la paroi pour pouvoir rendre compte du grandient de vitesse important dans cette zone. On considère ainsi que le centre de la maille la plus proche de la paroi devrait être à une distance adimensionnelle inférieure à 2.25 [8], soit  $\delta_x/\delta_y \le 2 * 2.25$ . En reprenant les définitions précédentes, on établit la relation suivante :

$$
n_x = \frac{2H}{\delta_x} \ge \frac{2H}{4.5 \ \delta_v} = \frac{4 \ Re^*}{9} \tag{3.1}
$$

Cette relation suggère une borne inférieure pour  $n<sub>x</sub>$  de 80 pour un nombre de Reynolds turbulent de 180 et de 176 pour un nombre de Reynolds turbulent de 396. Afin de garder une petite marge par rapport à la borne inférieure,  $n_x$  est pris égal à 100 pour le nombre de Reynolds turbulent de 180. Ceci permet également d'avoir un nombre de mailles comparable à ce qui se fait dans la littérature [8]. Pour le nombre de Reynolds turbulent de 396,  $n_x$  est pris égal à 180.

Le paramètre de relaxation  $s_9$  est choisi empiriquement de manière à obtenir une simulation qui ne diverge pas. La simulation au nombre de Reynolds turbulent de 180 a un facteur de relaxation  $\tau = 1/s_9$  de 0,508, et celle au nombre de Reynolds turbulent de 396 de 0,505. Ce choix détermine par la suite le pas de temps  $\delta_t$  via la relation  $v = \delta_t c_s^2 \left( \frac{1}{s} \right)$  $\frac{1}{s_9} - \frac{1}{2}$  (équation 2.44). Les autres paramètres de relaxation sont fixés selon les relations 2.45

Les conditions aux limites sont de type *bounce-back*, c'est-à-dire de non-glissement à la paroi (axe x), alors qu'une condition périodique est appliquée dans le sens de l'écoulement (axe z) et perpendiculairement à celui-ci (axe y). La force motrice du mouvement est assurée par une force volumique uniforme correspondant au gradient de pression  $\Delta P/L_z$ , où  $L_z$  est la longueur de la géométrie dans le sens de l'écoulement. Le terme ∆P est ajusté itérativement afin d'obtenir la vitesse d'écoulement désirée ou, plus exactement, la contrainte de cisaillement à la paroi désirée

 $(\tau_p)$  et donc le nombre de Reynolds turbulent désiré ( $Re^* = \frac{Hu^*}{v}$  $H$ <sub>1</sub> $\tau_p/\rho$  $\frac{1}{v}$ .). Ceci permet alors de pouvoir comparer les résultats de simulation à d'autres études à nombres de Reynolds turbulents identiques.

Pour pouvoir comparer des statistiques issues d'une simulation LES avec des résultats DNS, il faut s'assurer dans un premier temps que le régime turbulent a bien eu le temps de s'établir, puis que la collecte de statistiques se réalise sur un nombre suffisant d'itérations. Il est ainsi suggéré de simuler pendant une durée de 50  $T^*$  pour l'établissement du régime turbulent, puis de 30  $T^*$ pour les statistiques, T<sup>\*</sup>étant un temps caractéristique défini par  $T^* = H/u^*$  [8]. Les durées choisies dans nos travaux correspondent à ces ordres de grandeur même si d'autres études font état de temps de simulation de respectivement 15  $T^*$  et 5  $T^*[44]$ . On attire l'attention sur le fait que le temps caractéristique  $T^*$ peut s'exprimer en fonction du nombre de Reynolds turbulent :  $T^*$  =  $\frac{H^2}{vRe^*}$ . Ce temps caractéristique est donc plus petit pour un nombre de Reynolds de 396 que pour un nombre de Reynolds turbulent de 180.

Les différents paramètres et constantes de simulations sont récapitulés dans le tableau 3.1.

|                               | $Re^* = 180$                        | $Re^* = 396$                        |  |
|-------------------------------|-------------------------------------|-------------------------------------|--|
| $n_x/n_y/n_z$                 | 100 / 150 / 300                     | 180 / 270 / 540                     |  |
| $\delta_{x}$                  | 1,98 10-3                           | $1,110-3$                           |  |
| masse volumique $\rho$        | $1 \text{ kg/m}^3$                  |                                     |  |
| viscosité $\mu$               | $610^{-4}$ Pa.s                     |                                     |  |
| $\tau$ (= 1/s <sub>9</sub> )  | 0,508                               | 0,505                               |  |
| $\delta_t$                    | $1,7424$ $10^{-5}$ s                | 3,3611 $10^{-6}$ s                  |  |
| $\Delta P$                    | 6.90 Pa                             | 34,56 Pa                            |  |
| itérations avant statistiques | 260000 ( $\sim$ 50 T <sup>*</sup> ) | 615000 ( $\sim$ 50 T <sup>*</sup> ) |  |
| itérations pour statistiques  | $160000 \, (-30 \, \text{T}^*)$     | 370000 ( $\sim$ 30 T <sup>*</sup> ) |  |

Tableau 3.1 : Paramètres des simulations turbulentes entre deux plans infinis

Signalons que le nombre d'itération par unité de temps caractéristique  $T^* /_{\delta_t}$  est de l'ordre de 5200 pour un nombre de Reynolds turbulent de 180, et de 12300 pour une nombre turbulent de 396.

À titre indicatif, la simulation à un nombre de Reynolds turbulent de 180 a nécessité 5 noeuds à 24 coeurs (soit 120 coeurs au total) cadencés à 2,1 GHz pour un temps de calcul de 27 heures. Pour la simulation à un nombre de Reynolds de 396, 144 coeurs (6 noeuds) cadencés à 2,1 GHz ont été mobilisés pendant environ 250 h.

L'initialisation joue un rôle important pour les simulations d'écoulements turbulents. Le champ de vitesse est initialisé selon le profil suivant [49]:

$$
\begin{cases}\nw^+ = y^+ & \text{pour } y^+ \le 11,36 \\
w^+ = 5,5 + 2.5 \cdot \ln(y^+) & \text{ sinon}\n\end{cases} \tag{3.2}
$$

Ce profil correspond aux zones de la sous-couche laminaire visqueuse et de la zone inertielle logarithmique (voir section 3.1). Le point  $y^+ = 11,36$  est déterminé de manière à garantir une continuité dans le profil de vitesse.

En plus de ce profil de vitesse, des perturbations  $(u', v', w')$  sont ajoutées à l'initialisation. Cellesci permettent de se placer dans un régime turbulent et d'éviter l'obtention d'un écoulement unidirectionnel et laminaire. En effet, dans une géométrie parfaitement symétrique et en l'absence de perturbations, le profil de vitesse entre deux plans infinis devient parabolique comme s'il s'agissait d'un écoulement laminaire. Les perturbations sont les suivantes [49]:

$$
\begin{cases}\nu' = -\varepsilon \cdot L_x [1 + \cos(x')] [\sin(z') \sin(y') + \sin(2z') \sin(y') + \sin(z') \sin(2y')] \\
\nu' = \varepsilon \cdot L_y \sin(x') \left[ \frac{1}{2} \sin(z') \cos(y') + \frac{1}{2} \sin(2z') \cos(y') + \frac{1}{4} \sin(z') \cos(2y') \right] \\
\nu' = \varepsilon \cdot L_z \sin(x') \left[ \frac{1}{2} \cos(z') \sin(y') + \frac{1}{4} \cos(2z') \sin(y') + \frac{1}{2} \cos(z') \sin(2y') \right]\n\end{cases} (3.3)
$$

dans lesquelles on a :  $x' = 2\pi x/L_x$ ,  $y' = 2\pi y/L_y$  et  $z' = 2\pi z/L_z$ , avec  $L_x$ ,  $L_y$  et  $L_z$  les trois longueurs du domaine.  $\varepsilon$  est un facteur d'amplitude pris égal à 0,1. Ces perturbations sont à divergence nulle, même si ce critère n'est pas nécessaire [49].

La prochaine sous-section concerne plus particulièrement l'écoulement entre deux plans infinis à nombre de Reynolds turbulent de 180. Un des objectifs plus spécifiques de cette simulation, qui correspond d'ailleurs aux premières simulations en régime turbulent réalisées dans le cadre de cette maîtrise, est de reproduire les simulations réalisées dans les premiers travaux proposant des simulations LES pour un écoulement entre deux plans infinis avec l'équation de Boltzmann sur réseau généralisée (voir section 2.1.2) [8].

Les deux sous-sections suivantes proposent d'analyser plus particulièrement les impacts sur les simulations de la taille de maille et du facteur d'amortissement de Van Driest qui, à notre connaissance, ne sont pas documentés dans la littérature, hormis quelques articles [8, 15].

Puis finalement, l'écoulement entre deux plans infinis parallèles à un nombre de Reynolds turbulent de 396.

## **3.2.2 Nombre de Reynolds turbulent de 180**

La Figure 3.3 montre la vitesse normalisée moyenne dans le sens de l'écoulement en fonction de la distance au mur normalisée. La vitesse est moyennée dans le temps (voir section 3.2.1) et dans l'espace (dans les plans parallèles aux deux murs), de manière à récupérer une vitesse moyenne en fonction de la distance au mur. De plus, on normalise la vitesse par la vitesse de friction définie à la section précédente  $(\langle w^+ \rangle = \langle w \rangle_{\langle u^* \rangle})$  et la distance au mur par la longueur caractéristique visqueuse  $(y^+ = \frac{y}{\delta_y})$ . Rappelons également que la simulation LES permet d'accéder au champ de vitesse filtré, soit par exemple  $\overline{w}$ . Cependant, comme expliqué dans la section 2.2.4, il est possible d'approximer  $\langle w \rangle$  par  $\langle \overline{w} \rangle$ , ce qui nous permet d'omettre la barre supérieure dans les notations pour les vitesses (ce n'est cependant plus le cas pour les composantes du tenseur de Reynolds, puisqu'il s'agit d'un produit de deux variables et que  $\langle uv \rangle \neq \langle \overline{u} \overline{v} \rangle$ ).

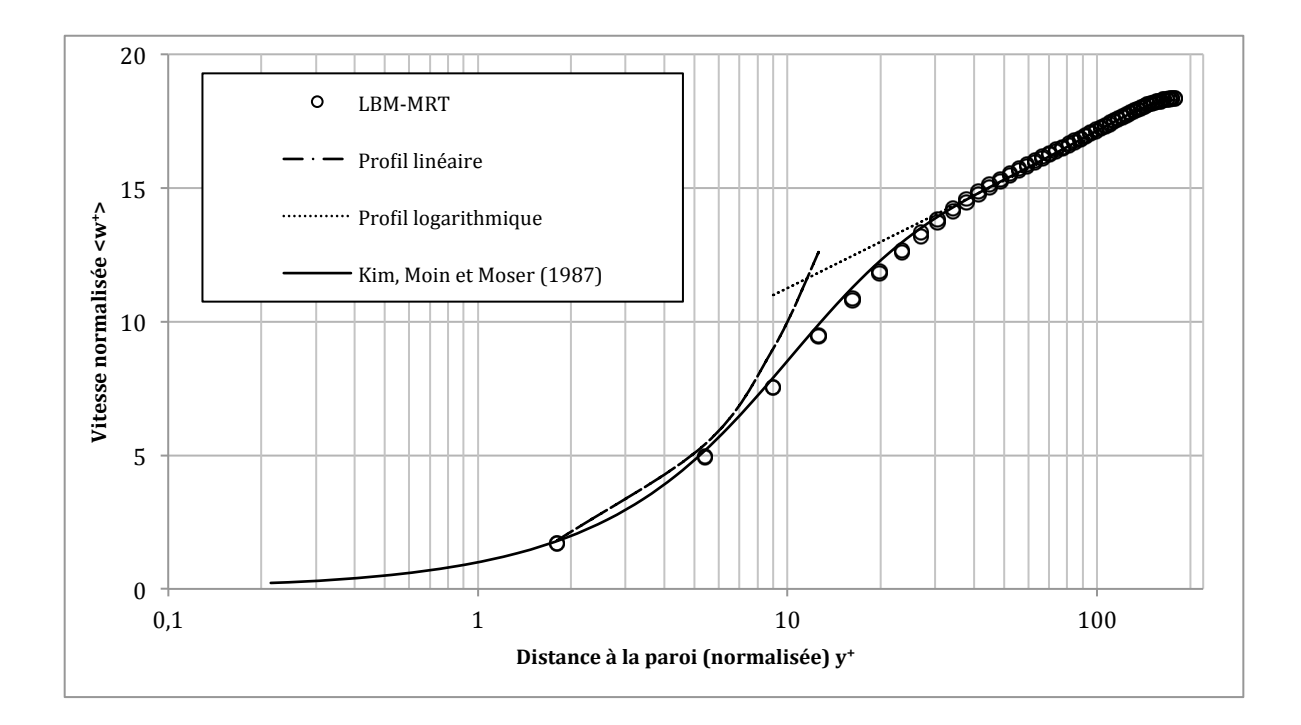

Figure 3.3 : Profil de vitesse  $\langle w^+ \rangle$  dans le sens de l'écoulement (Re\* = 180)

Les résultats obtenus sont tout à fait cohérents avec les résultats DNS de Kim, Moin et Moser [48] avec une méthode de simulation spectrale. En effet, il est possible de distinguer les zones linéaire ( $y^+ \le 5$ ) et logarithmique ( $y^+ \ge 30$ ). Ce résultat est d'autant plus remarquable que les premiers noeuds proches de la paroi sont relativement éloignés par rapport aux noeuds utilisés pour les simulations DNS. Les trois premiers noeuds sont à une distance normalisée de 1.8, 5.4 et 9, alors que la simulation DNS utilise 13 noeuds (situés à des distances de 0.05, 0.21, 0.48, 0.86, 1.34, 1,93, 2.62, 3.42, 4.33, 5.34, 6.45, 7.67 et 8.99) pour ce même intervalle. Ces résultats sont tout à fait semblables à ceux obtenus dans l'article de référence de Premnath *et al.* [8].

Le nombre de Reynolds réel ( $Re = \rho 2Hw_{mov}/\mu$ ) basé sur la vitesse moyenne non normalisée de l'écoulement  $w_{moy}$  et la distance entre les deux parois (2H) est de 5500 environ.

Les composantes du tenseur de Reynolds, qui représentent les valeurs quadratiques moyennes des fluctuations de la vitesse  $\langle u_i' u_j' \rangle$ , peuvent être récupérées dans un premier temps grâce aux statistiques avec l'équation suivante :  $\langle u'_i u'_j \rangle \approx \langle \overline{u_i} \overline{u_j} \rangle - \langle \overline{u_i} \rangle \langle \overline{u_j} \rangle$ , même si cette méthode souffre d'une approximation due à l'inégalité  $\langle \overline{u_i} \, \overline{u_j} \rangle \neq \langle \overline{u_i u_j} \rangle$  (voir section 2.2.4). La racine

carrée de ces valeurs correspond alors à la vitesse moyenne quadratique des fluctuations turbulentes qui seront désignées par la suite par *vitesses rms* (*Root Mean Square Velocities*):  $u_{rms} = \sqrt{\langle u'u'\rangle}$ ,  $v_{rms} = \sqrt{\langle v'v'\rangle}$  et  $w_{rms} = \sqrt{\langle w'w'\rangle}$ . Elles sont normalisées par la vitesse de friction à des fins de comparaisons. Ces vitesses rms, ainsi que la composante  $\sqrt{\langle u'w'\rangle}$ (composante du tenseur de Reynolds) sont montrées dans la Figure 3.4.

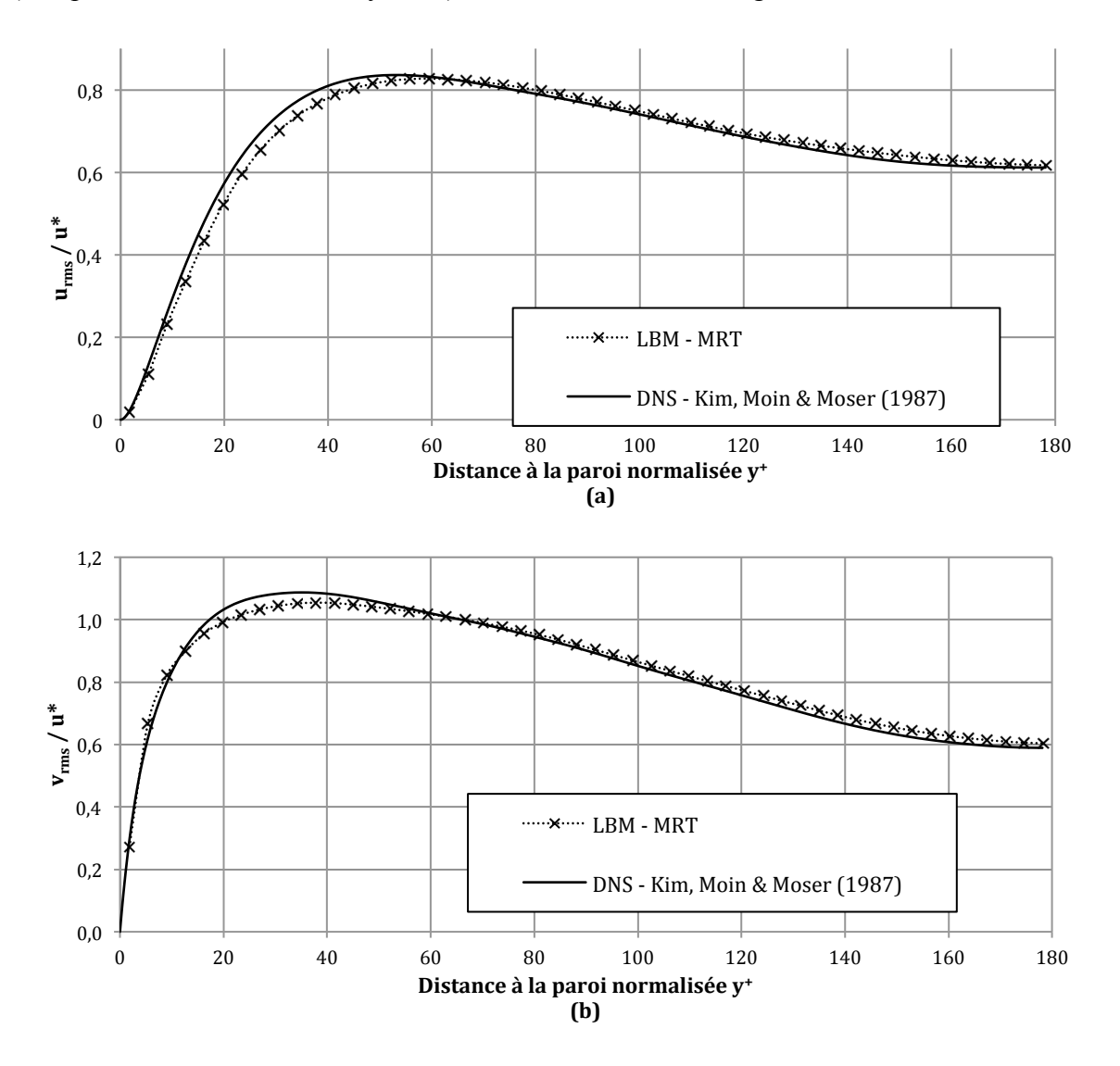
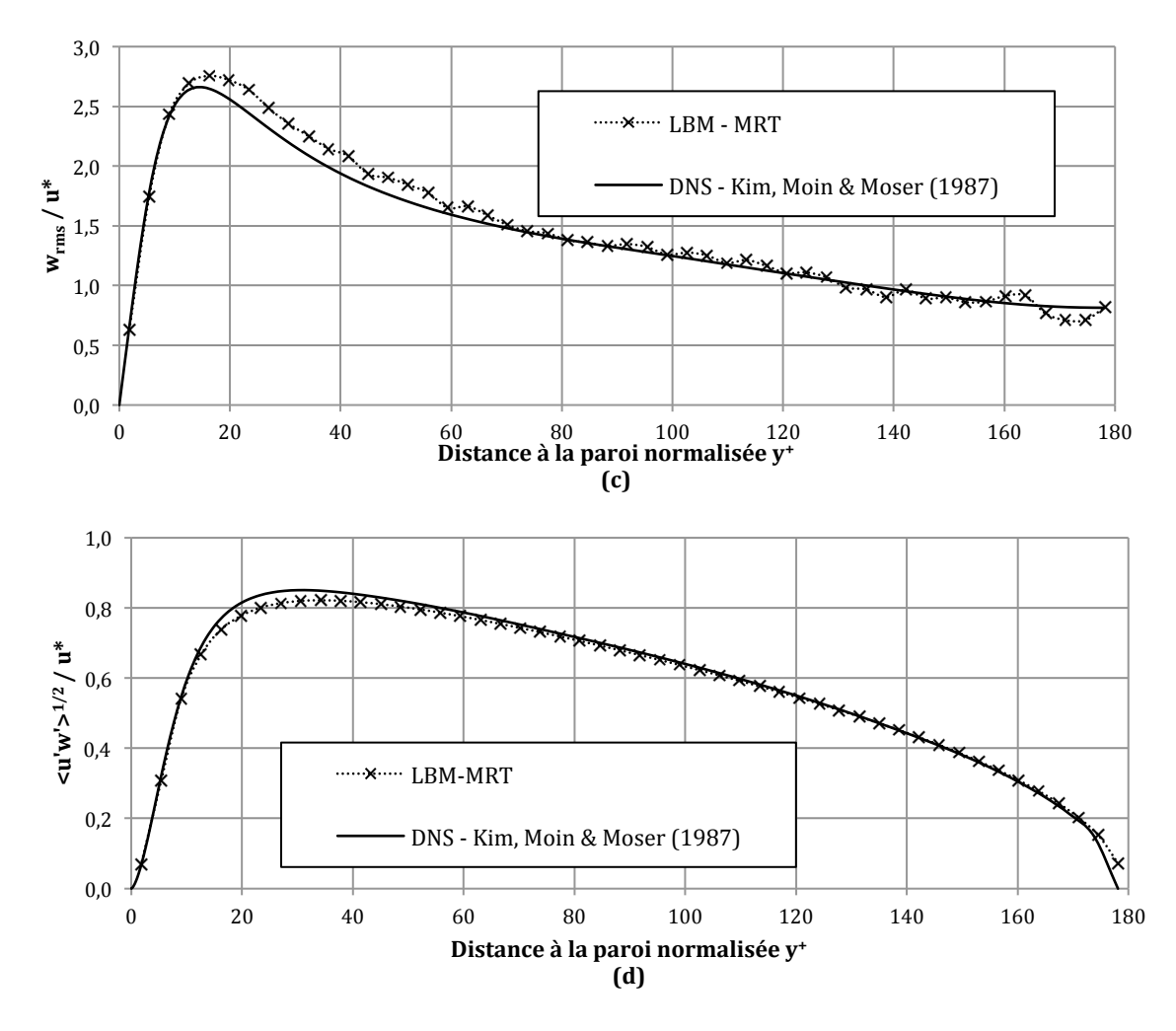

Figure 3.4 : Vitesses rms, perpendiculairement aux parois (a), perpendiculairement à l'écoulement (b), dans le sens de l'écoulement (c), et racine carrée de la composante du tenseur de Reynolds perpendiculairement aux parois et dans le sens de l'écoulement  $\sqrt{\langle u'w'\rangle}$  (d)

Les résultats de simulation LES concordent de manière très satisfaisante aux données DNS, même pour la région proche de la paroi. Toutefois, il existe un léger biais pour la région  $10 \le y^+ \le 100$ . Aucune explication n'a pu être trouvée à ce sujet.

Comme expliqué précédemment dans la section 2.2.4, une des particularités de la LES est qu'elle ne fournit que des données "filtrées" ; il faut ainsi inclure dans la reconstruction du tenseur de Reynolds les termes modélisés et comparer uniquement le tenseur de Reynolds anisotrope (en retranchant un tiers de la trace à chaque composante diagonale), voir équations 2.58 et 2.59. Cependant, même avec ces corrections, nos résultats montrent un léger biais dans la zone intermédiaire, comme on peut le voir pour la composante  $\langle w'w' \rangle$  dans la Figure 3.5.

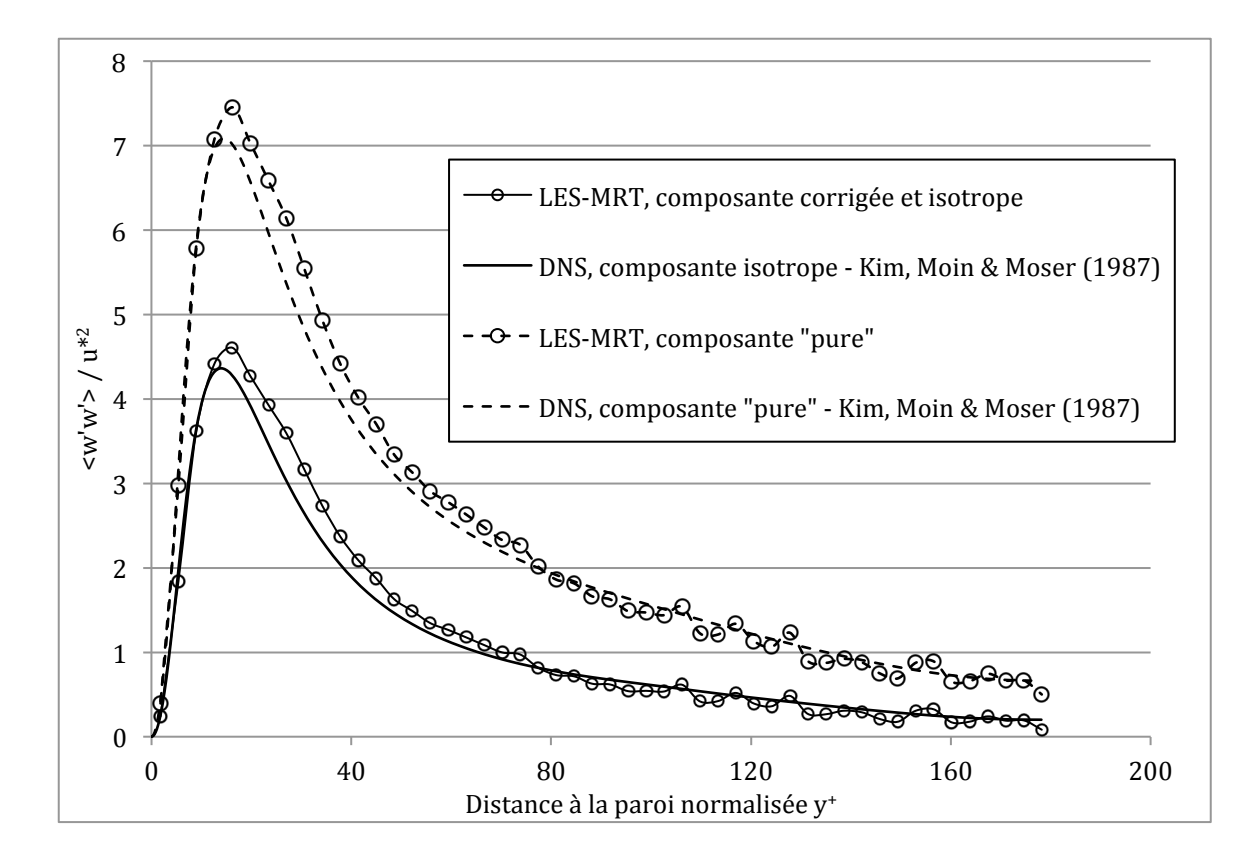

Figure 3.5 : Composante  $\langle w'w' \rangle$  du tenseur de Reynolds (Re\* = 180)

Les deux courbes en pointillé et qualifiées de "pures" correspondent aux courbes de la Figure 3.4 (c) à la différence que ces dernières sont la racine carrée des premières. La courbe "LES-MRT, composante isotrope et corrigée" représente le terme  $R_{33}^{LES} - \frac{1}{3} \sum_k R_{kk}^{LES} - \langle \overline{A}_{33} \rangle$ , comme suggéré par l'équation 2.59 dans laquelle  $R_{kk}^{LES} = \langle \overline{u_k} \, \overline{u_k} \rangle - \langle \overline{u_k} \rangle \langle \overline{u_k} \rangle$  et  $\overline{A}_{33} = -2\mu_t \frac{\partial w}{\partial z}$ . Et la courbe continue représente le terme  $R_{33}^{DNS} - \frac{1}{3} \sum_k R_{kk}^{DNS}$  dans lequel  $R_{kk}^{LDNS} = \langle u_k | u_k \rangle - \langle u_k \rangle \langle u_k \rangle$ .

Pour conclure, la précision des simulations LES pour un écoulement entre deux plans parallèles à un nombre de Reynolds turbulent de 180 est tout à fait satisfaisante. Le léger biais dans la zone intermédiaire n'est pas jugé problématique pour une application industrielle.

## **3.2.3 Impact du facteur d'amortissement de Van Driest**

Il est nécessaire de rappeler que les simulations précédentes ont été réalisées avec le facteur d'amortissement de Van Driest (voir section 2.2.2). Ce facteur d'amortissement permet de diminuer artificiellement la viscosité turbulente dans les zones proches de la paroi. Son utilisation nécessite de connaître à l'avance certaines caractéristiques de l'écoulement turbulent, comme la contrainte totale à la paroi  $\tau_p$ . Il est donc difficile de le calculer pour des géométries complexes telles qu'un convertisseur catalytique. Afin d'évaluer son importance, la même simulation que précédemment a été réalisée, mais sans le facteur d'amortissement de Van Driest. Dans ce cas, on peut observer dans la Figure 3.6 que le profil proche de la paroi  $(y^+ \le 20)$  présente quelques déviations par rapport aux résultats DNS plus marquées que pour la simulation avec le facteur de Van Driest.

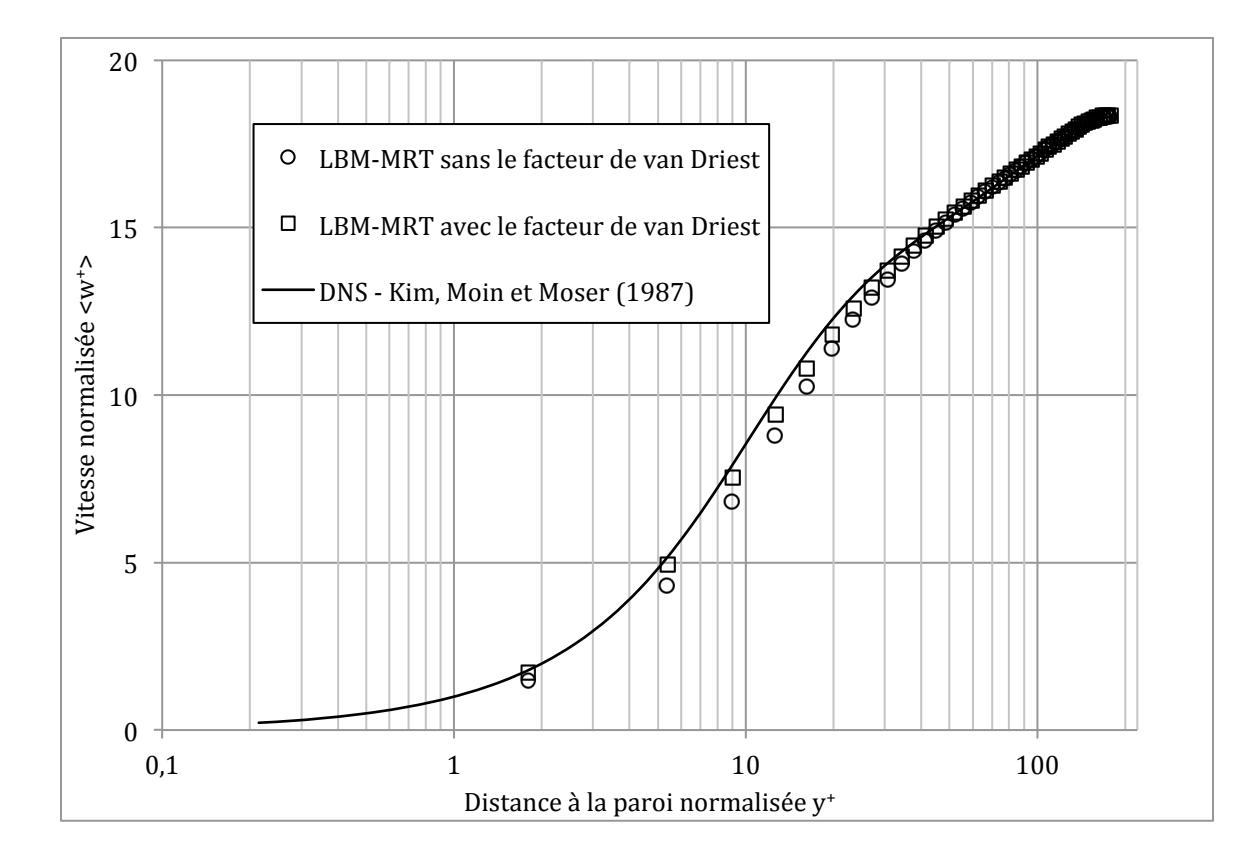

Figure 3.6 : Profil de vitesse (Re\* = 180) sans le facteur d'amortissement de Van Driest

Les déviations observées du profil de vitesse en l'absence du facteur d'amortissement par rapport au profil DNS s'expliquent par un modèle LES trop dissipatif près des parois. En effet, la viscosité effective, c'est-à-dire la somme de la viscosité du fluide et de la viscosité turbulente, est trop importante en l'absence de facteur d'amortissement et dissipe trop d'énergie par rapport à la réalité. C'est pour cette raison que la vitesse dans le sens de l'écoulement est systématiquement plus faible près des parois lorsqu'il n'y a pas de facteur d'amortissement.

De plus, la simulation sans facteur d'amortissement nécessite une différence de pression entre l'entrée et la sortie de 8,0 Pa pour obtenir un nombre de Reynolds turbulent de 180, contre 6,9 Pa avec facteur d'amortissement. Ceci confirme que le modèle LES sans facteur d'amortissement est trop dissipatif.

Ce facteur d'amortissement reste donc important pour la simulation d'écoulements turbulents entre deux plans infinis et son absence peut mener à des résultats moins précis, à moins d'utiliser un modèle LES différent pouvant prendre en compte la spécificité des zones proches des parois [44].

#### **3.2.4 Impact de la taille de maille**

L'impact de la taille de maille n'a été que brièvement abordé dans l'étude des écoulements turbulents entre deux plans infinis avec la méthode de Boltzmann sur réseau généralisée [8].

La modélisation LES peut être vue comme une simulation DNS grossière. En effet, en raffinant suffisamment la discrétisation spatiale d'une simulation LES, le tenseur des contraintes inférieures à l'échelle de maille devient négligeable, rendant sa modélisation inutile. Quel que soit le modèle utilisé dans la simulation LES, ses résultats devraient se rapprocher de ceux d'une simulation DNS avec un raffinement de maillage conséquent.

Le même écoulement turbulent entre deux plans infinis a donc été simulé avec quatre raffinements différents, l'espace entre les deux plans comportant respectivement 120, 100, 80 et 60 cellules (les simulations précédentes en comportaient 100). À titre informatif, ces quatre raffinements présentent les rapports "taille de maille sur longueur caractéristique de viscosité"  $(\delta_r/\delta_u)$  illustrés dans le Tableau 3.2. Ce rapport doit être inférieur à 4,5 pour pouvoir garantir une résolution suffisante à proximité de la paroi et résoudre le problème de manière satisfaisante [8].

| $\mathbf{n}_{\mathbf{x}}$ | $\delta_x/\delta_v$ |  |
|---------------------------|---------------------|--|
| 120                       | 3                   |  |
| 100                       | 3,6                 |  |
| 80                        | 4,5                 |  |
| 60                        | 6                   |  |

Tableau 3.2 : Rapports  $\delta_x/\delta_y$  pour différentes tailles de maille

La Figure 3.7 présente la vitesse dans le sens de l'écoulement pour les quatre maillages, en comparaison avec les résultats DNS [7].

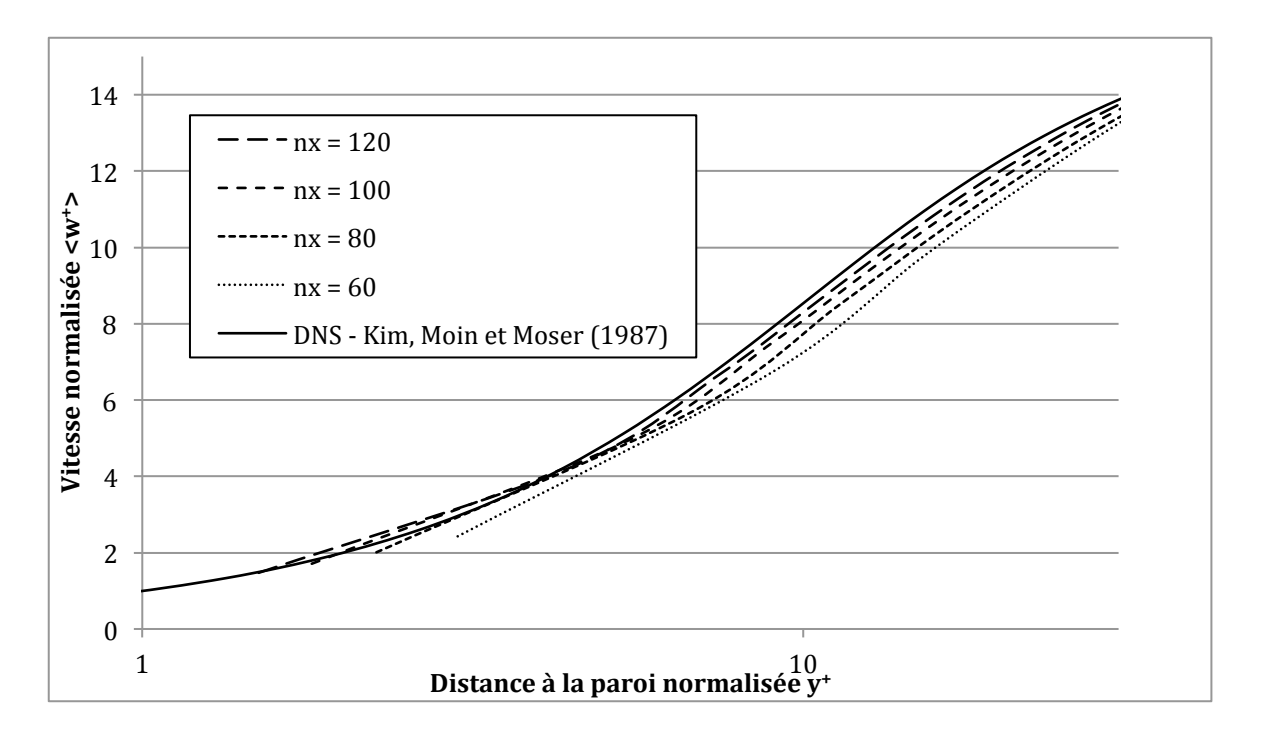

Figure 3.7 : Profil de vitesse dans la sous-couche visqueuse (Re\* = 180) pour différentes tailles de maille

On constate dans les zones de sous-couche visqueuse ( $y^+ \le 5$ ) et de transition ( $5 \le y^+ \le 30$ ) que la fidélité des simulations augmente avec le raffinement. Plus précisément, le maillage le plus grossier sous-estime significativement la vitesse dans ces zones de forts gradients de vitesse.

À l'inverse, la vitesse est légèrement surestimée dans la zone centrale  $(30 \le y^+)$  d'au plus 2% pour les maillages les plus grossiers, comme le montre la Figure 3.8.

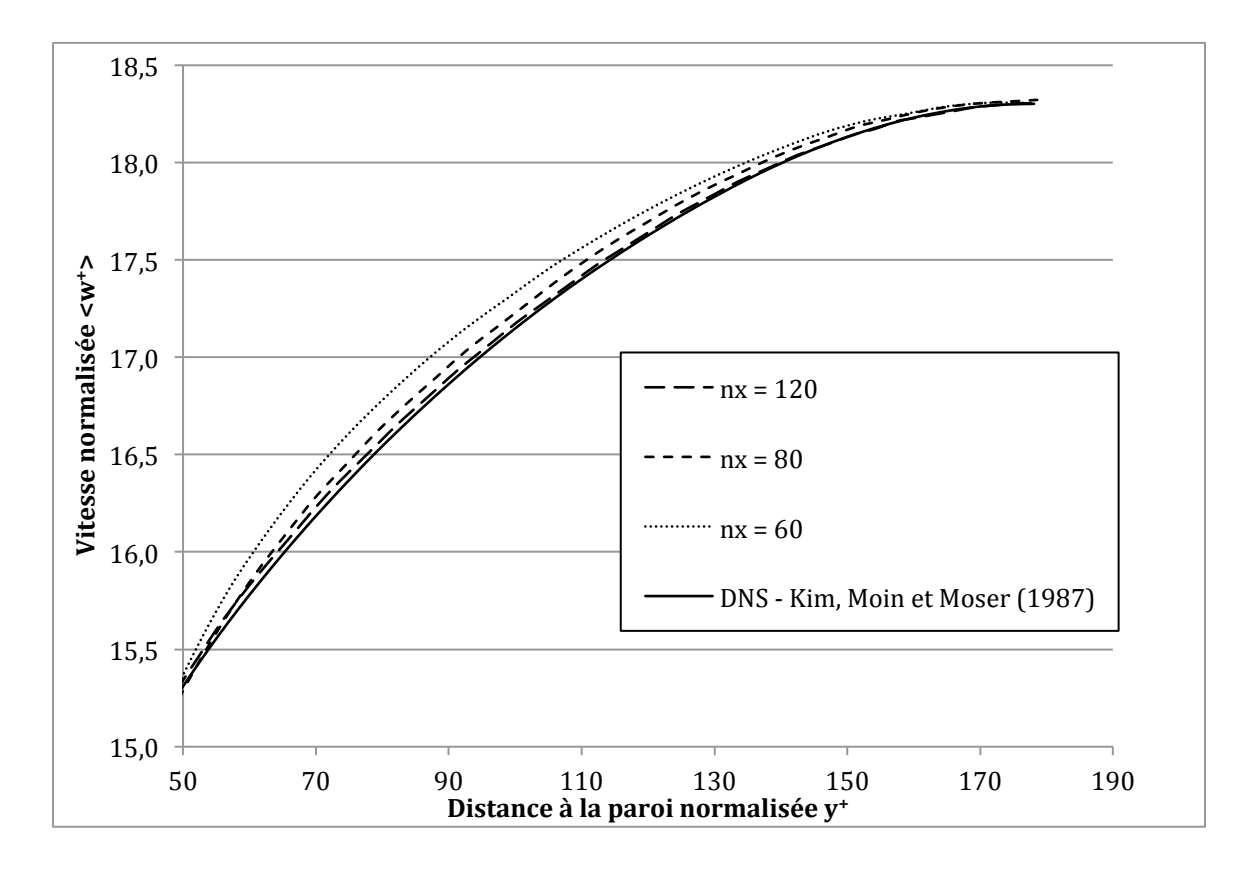

Figure 3.8 : Profil de vitesse dans la zone logarithmique (Re\* = 180) pour différentes tailles de maille

D'une manière générale, il est estimé que les maillages à 100 et 120 cellules fournissent des résultats satisfaisants pour le profil de vitesse, comme leurs rapports  $\delta_x/\delta_y$  de 3 et 3,6 (inférieurs à 4,5) le suggéraient. Le maillage comportant 60 cellules entre les deux murs et dont le rapport  $\delta_x/\delta_y$  est de 6 (voir Tableau 3.2) présente à l'inverse un profil de vitesse moins précis (en comparaison avec les résultats DNS).

En ce qui concerne les composantes du tenseur de Reynolds selon la formule  $R_{ij}^{LES} = \langle \overline{u_i} \, \overline{u_j} \rangle$  –  $\langle \overline{u_i} \rangle \langle \overline{u_i} \rangle$  (donc sans corrections avec tenseur des contraintes à l'échelle inférieure à la taille de maille, voir section 2.2.4), le même constat peut être fait. Seule la composante  $\sqrt{\langle u'w'\rangle}$  est montrée dans la Figure 3.9, les courbes des autres composantes menant aux mêmes conclusions. Comme précédemment, les simulations les plus raffinées sont les plus fidèles aux résultats DNS, même s'il n'y a pas de grandes différences entre les cas " $n_x = 100$ " et " $n_x = 120$ ".

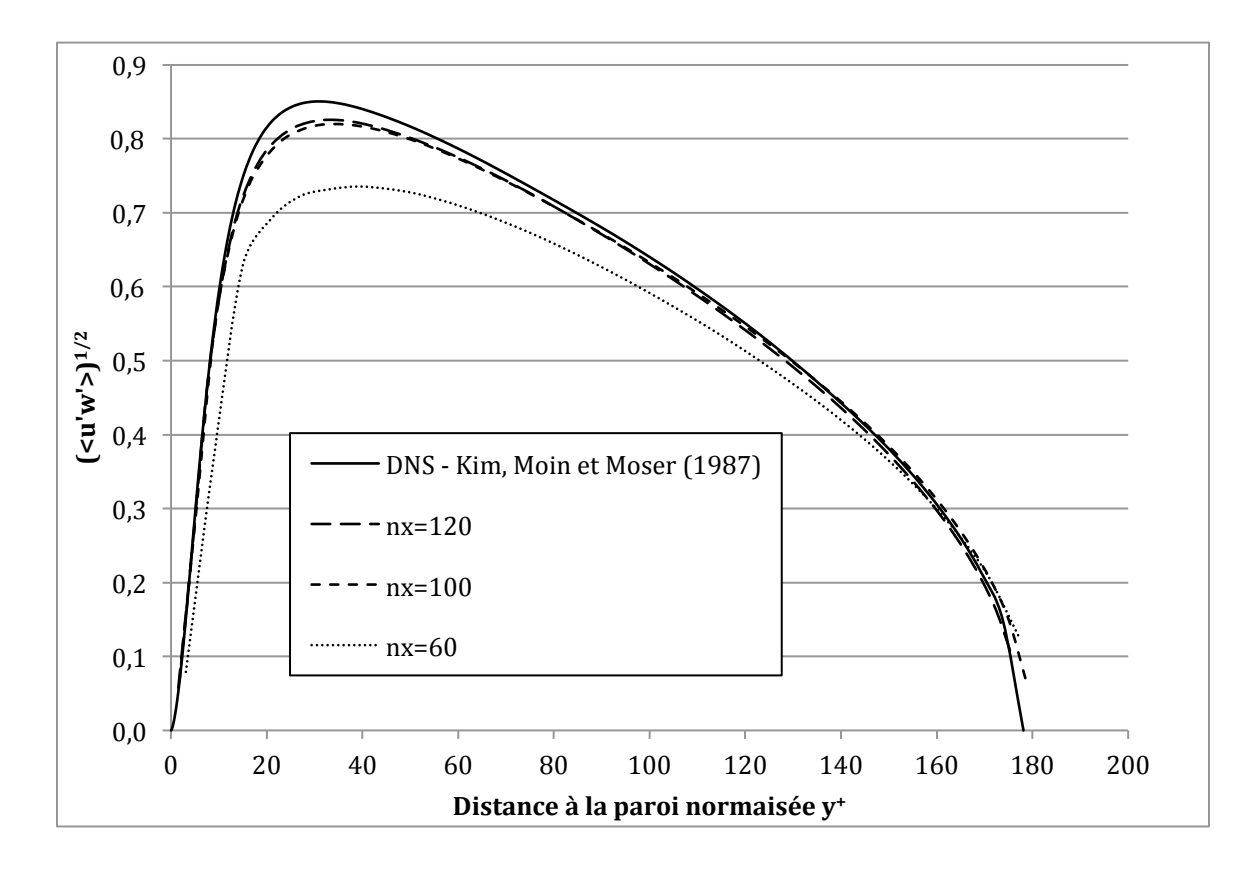

Figure 3.9 : Vitesse rms  $\sqrt{\langle u'w'\rangle}$  (Re<sup>\*</sup> = 180) pour différentes tailles de maille

## **3.2.5 Nombre de Reynolds turbulent de 395**

Les mêmes simulations ont été réalisées pour un nombre de Reynolds turbulent de 395. Comme indiqué dans le tableau 3.1, le nombre d'itérations nécessaires pour l'établissement de l'écoulement turbulent et la collecte de statistiques est plus important dans ce cas. Cela s'explique à la fois par le nombre de Reynolds turbulent plus important et par un pas de temps plus petit afin d'assurer la stabilité de la simulation.

Dans le cas d'un nombre de Reynolds turbulent de 395, le nombre de Reynolds réel basé sur la distance entre les deux plans parallèles et la vitesse de l'écoulement moyenne non normalisée est de 13600.

Le profil de vitesse dans le sens de l'écoulement est correctement représenté, comme le montre la Figure 3.10.

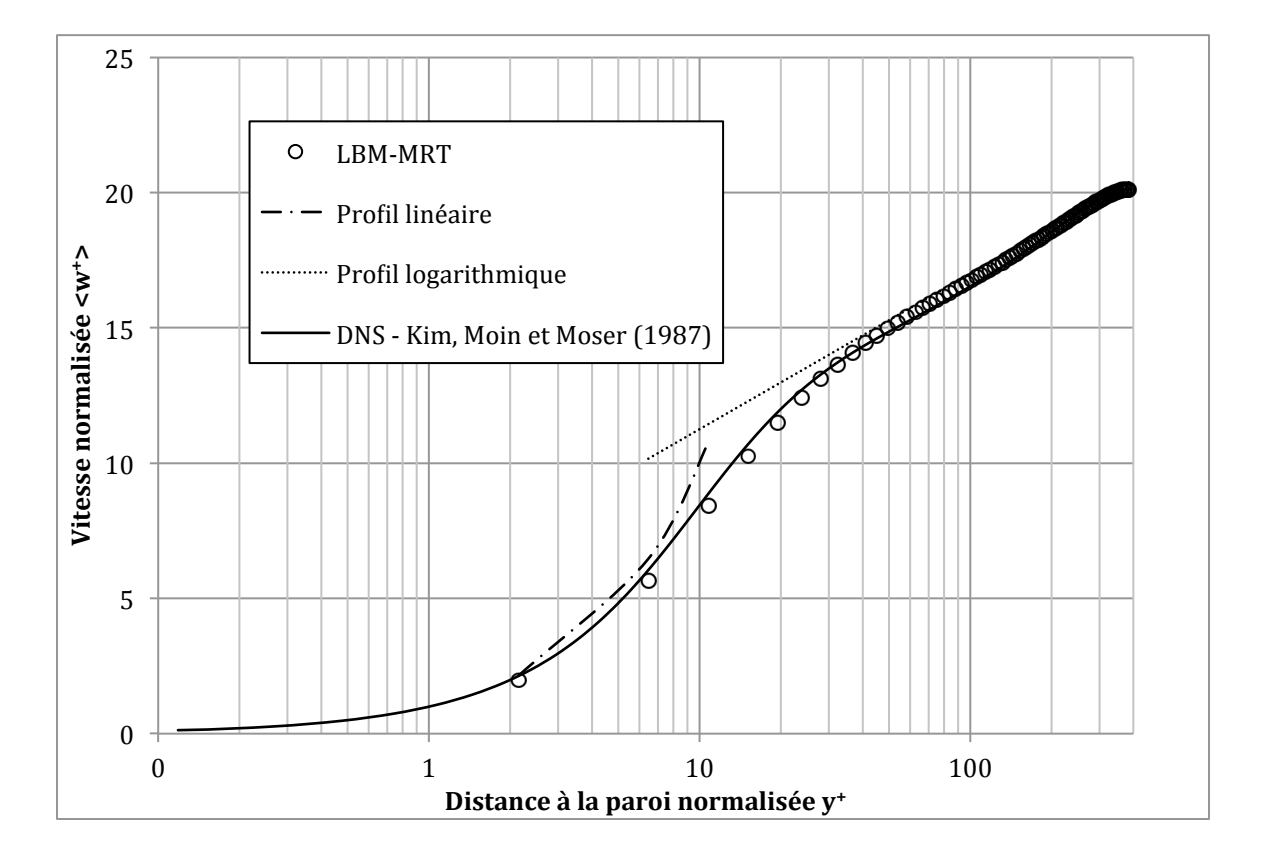

Figure 3.10 : Profil de vitesse normalisé et moyenné (Re\* = 395)

Par contre, les composantes du tenseur de Reynolds présentent un biais par rapport aux résultats DNS plus marqué que pour les simulations à nombre de Reynolds turbulent de 180 (Figure 3.4), comme on peut le voir dans la Figure 3.11 (courbes a à d).

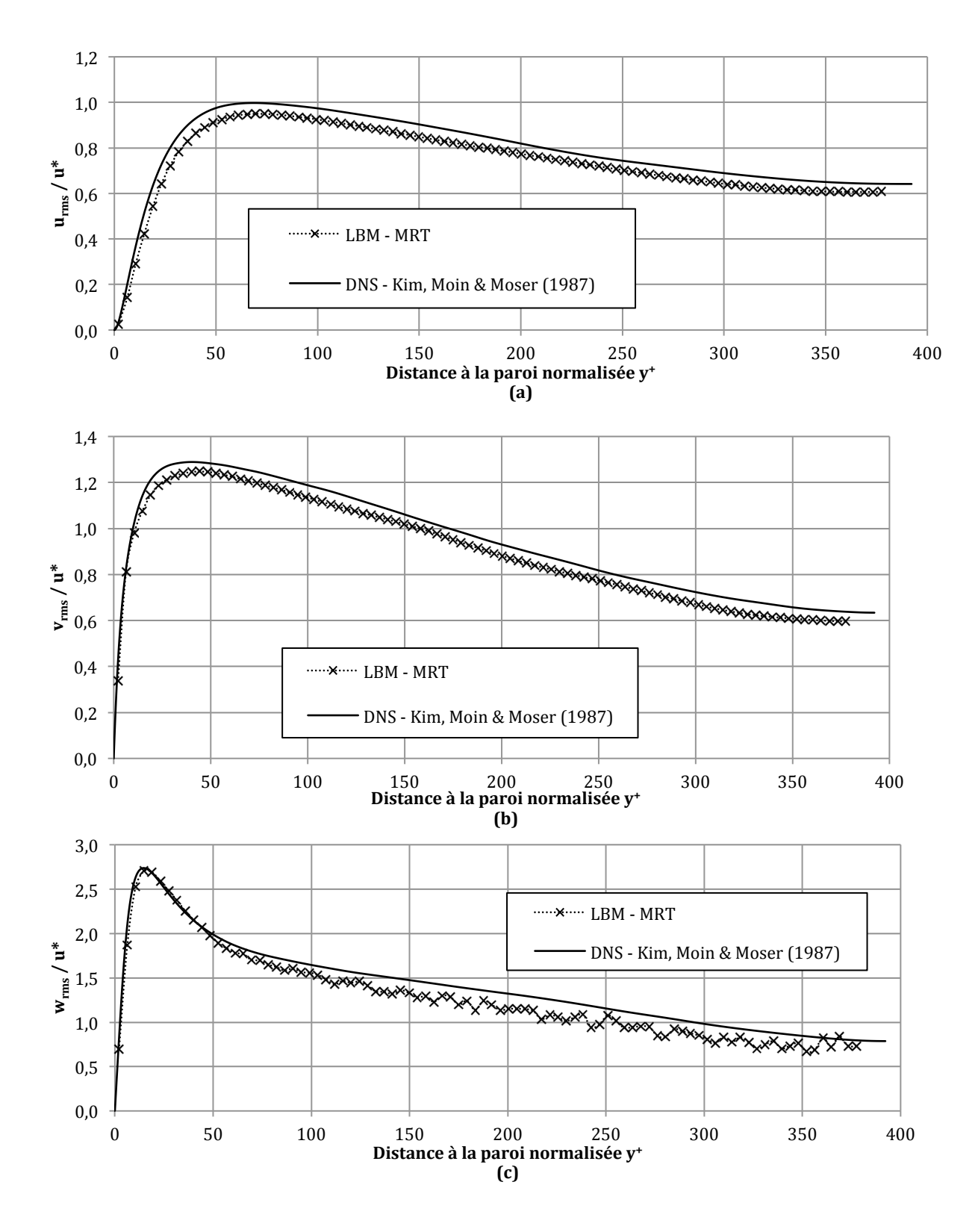

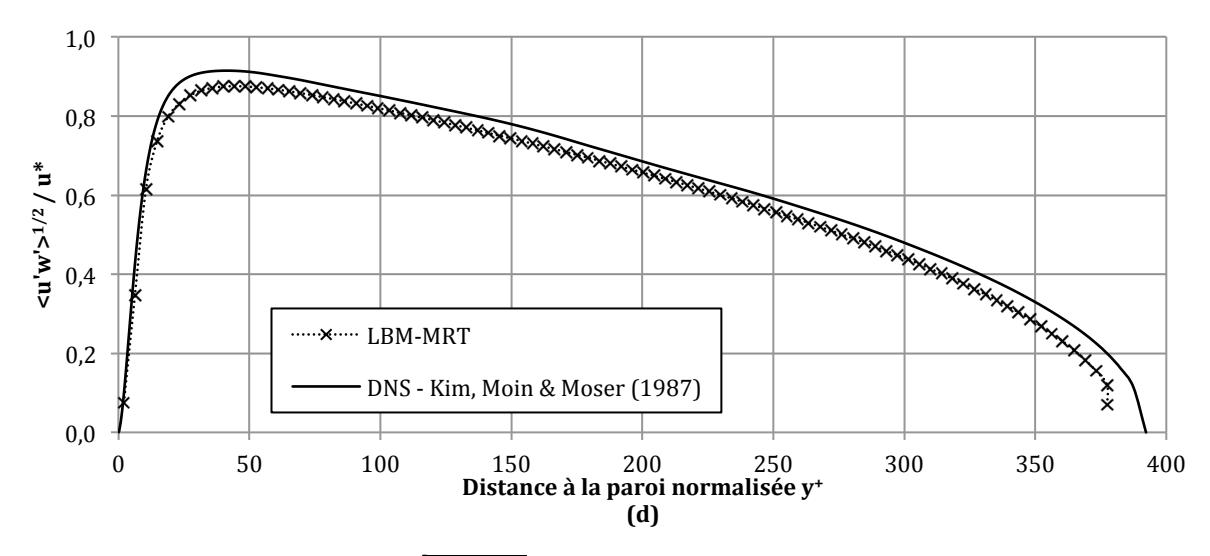

Figure 3.11 : Vitesses rms  $\sqrt{\langle u'_i u'_k \rangle}$  (Re\* = 395), perpendiculairement aux parois (a), perpendiculairement à l'écoulement (b), dans le sens de l'écoulement (c), et racine carrée de la composante du tenseur de Reynolds perpendiculairement aux parois et dans le sens de l'écoulement (d)

Si les tendances des composantes de tenseur de Reynolds de la simuation LES sont semblables à celles des résultats DNS, elles sont sous-estimées de façon systématique, ce qui n'est pas le cas pour les simulations à un nombre de Reynolds turbulent de 180. Comme pour le régime Re\* = 180, ce biais n'est pas uniquement dû aux approximations faites dans la reconstruction du tenseur de Reynolds (voir section 2.2.4), mais semble constituer plutôt une des limitations du modèle LES Smagorinsky.

Ces résultats sont néanmoins très satisfaisants compte tenu du rapport  $\delta_x/\delta_y$ . En effet ce dernier est de l'ordre de 4,4, donc sensiblement égal à celui du raffinement à 80 cellules pour le nombre de Reynolds turbulent de 180. Et la vitesse dans le sens de l'écoulement reste tout de même fidèle aux résultats DNS (Figure 3.10).

Cette section a permis d'étudier le comportement du modèle LES implémenté dans la MBR pour les écoulements entre deux plans infinis et parallèles. Les résultats de simulation à deux nombres de Reynolds turbulents (180 et 395) correspondent aux résultats de simulation DNS [48], tel que ça avait été déjà observé par Premnath [8]. En plus de ces validations, l'impact du facteur d'amortissement et de la taille de maille sur les simulations ont été étudiés.

# **3.3 Écoulement turbulent dans une conduite cylindrique**

La réalisation d'un écoulement turbulent dans une conduite cylindrique est plus délicate que celle d'un écoulement entre deux plans. En effet, du fait des conditions aux limites inexactes (frontières curvilignes), il est important d'utiliser un maillage plus fin afin de garantir en tout point de la frontière une résolution suffisante pour pouvoir capter les gradients de vitesse. Ceci est d'autant plus critique que les conditions aux limites en elles-mêmes ne sont pas exactes et peuvent introduire quelques erreurs ou biais. Le pas de temps entre chaque itération étant déterminé par la relation  $\delta_t = \frac{(\tau - 1/2) \delta_x^2}{3\nu}$  (équation 2.42, en identifiant  $\tau$  à  $1/s_9$  dans le cadre de l'équation de Boltzmann généralisée), une faible taille de maille peut ainsi considérablement augmenter le nombre d'itérations et donc les temps de calcul.

À notre connaissance, il n'existe pour l'instant pas d'étude portant sur la simulation d'écoulements turbulents dans une conduite cylindrique à l'aide de la méthode de Boltzmann sur réseau.

Le nombre de Reynolds turbulent considéré est de 155. Ceci correspond à un nombre de Reynolds (basé sur la vitesse moyenne de l'écoulement) de 2200 environ. Pour rappel, les simulations d'écoulements turbulents entre deux plans infinis parallèles étaient à nombre de Reynolds de 5500 et 13600.

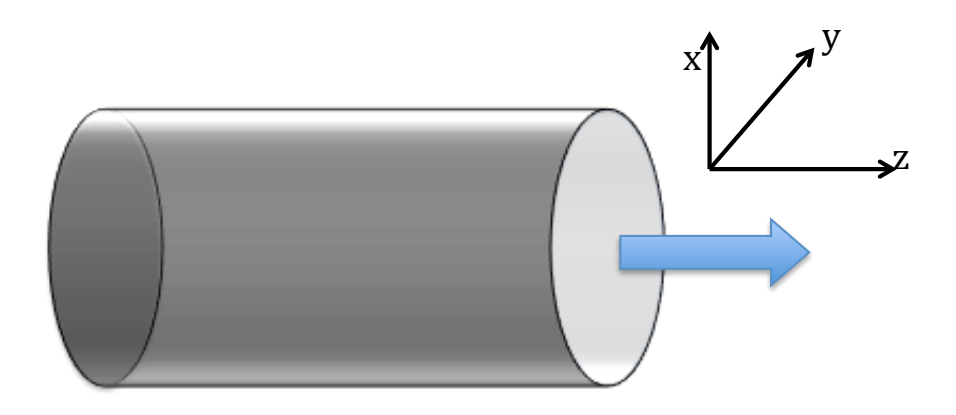

Figure 3.12 : Schéma d'écoulement dans une conduite cylindrique

La conduite cylindrique considérée pour la simulation (voir Figure 3.12) est d'un diamètre de 20,7 cm et d'une longueur de 31,1 cm, ce qui correspond à un rapport longueur / rayon de 3. Le rayon est discrétisé par 144 cellules, ce qui correspond à une taille de maille de 0,72 mm. Cette discrétisation a été déterminée empiriquement ; des discrétisations plus grossières menaient à des résultats inexacts. La longueur du cylindre est donc discrétisée par 423 cellules. Avec cette taille de maille, le rapport  $\delta_x/\delta_y = \delta_x Re^* / R$  (où R est le rayon du cylindre) est de 1,1. Cette valeur est bien inférieure à celles des simulations d'écoulements entre deux plans infinis qui étaient entre 3 et 6 (voir Tableau 3.2). Rappelons que ce critère visait à garantir une résolution suffisante près des parois. Dans le cas d'une conduite cylindrique, ce critère est encore plus contraignant du fait des conditions curvilignes. En effet, comme on peut le voir à la Figure 3.13 b, il se peut qu'à certains endroits, la distance entre la paroi du cylindre et le nœud le plus proche soit supérieure à la moitié de la taille de maille (distance entre la paroi et chaque nœud adjacent dans le cas de deux plans infinis parallèles, Figure 3.13 a). Il devient alors nécessaire de diminuer la taille de maille.

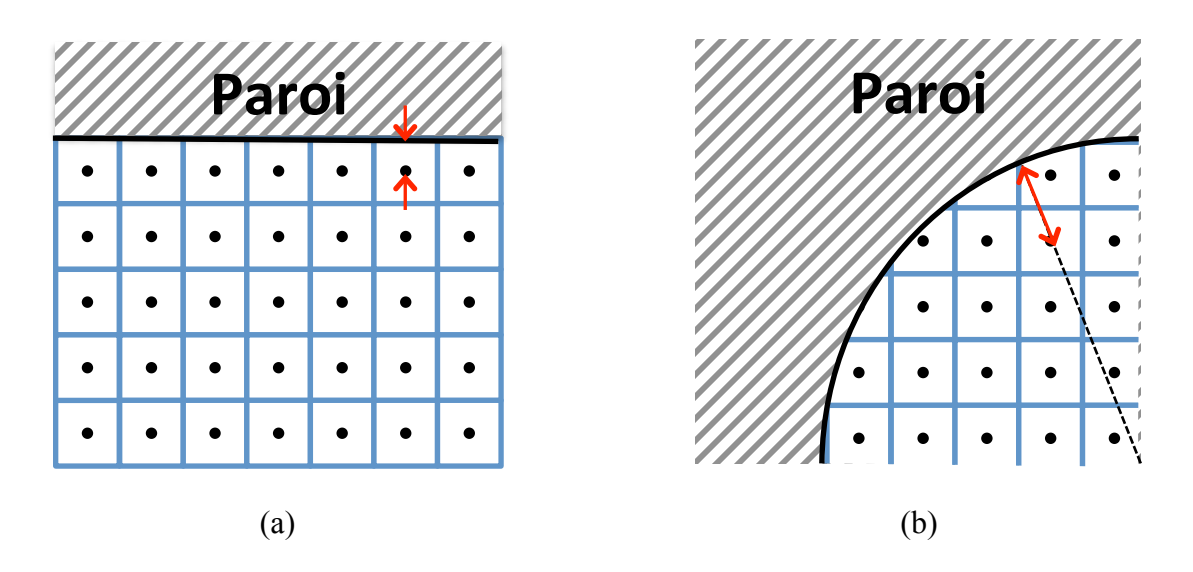

Figure 3.13 : Distance entre la paroi et le nœud le plus proche (situé sur la normale à la paroi) pour a) l'écoulement entre deux plans parallèles et b) dans une conduite cylindrique

Le facteur de relaxation ( $\tau = 1/s_9$ ) est déterminé par "essai-erreur" de manière à permettre une simulation non divergente et est égal à  $0.51$ . Le pas de temps est alors de  $2.88 \times 10^{-6}$  secondes (équation 2.42).

La pression entre l'entrée et la sortie est également déterminée de manière empirique et est de 4,32 Pa.

Un nombre de 550000 itérations a été effectué avant de commencer à collecter les statistiques. Avec les paramètres précédemment cités, cela correspond à environ 15 fois le temps caractéristique  $T^*$  ( $T^* = H/u^*$ , voir section 3.2.1). Bien que cela soit inférieur au temps utilisé pour les simulations turbulentes entre deux plans infinis qui est de 50  $T^*$ , cette durée est jugée suffisante [44]. Le nombre d'itérations pour calculer les statistiques est de 1315000, soit une durée équivalente à 33 fois le temps caractéristique. Il était prévu d'en réaliser moins (5  $T^*$  selon [44]), mais les résultats ne présentaient pas d'invariance rotationnelle et les simulations ont donc été prolongées. Malgré cela, l'invariance rotationnelle n'a pas été atteinte (voir plus loin).

Le Tableau 3.3 récapitule les paramètres de la simulation de l'écoulement turbulent dans un tube cylindrique et les compare à ceux de la simulation d'écoulement turbulent entre deux plans infinis à un nombre de Reynolds turbulent de 180. Il est à noter que les dimensions physiques des deux problèmes sont similaires, puisque le rayon de la conduite cylindrique est d'environ 10 cm, alors que la distance entre les deux plans infinis est de 20 cm.

|                                          | $Re^* = 180$ (plans infinis) | $Re^* = 155$ (cylindre)     |
|------------------------------------------|------------------------------|-----------------------------|
| $n_x/n_y/n_z$                            | 100 / 150 / 300              | 288 / 288 / 432             |
| $\delta_{\scriptscriptstyle\mathcal{Y}}$ | 1,98 10-3                    | 7,2 10-4                    |
| masse volumique $\rho$                   | $1 \text{ kg/m}^3$           |                             |
| viscosité $\mu$                          | 6 10 <sup>-4</sup> Pa.s      |                             |
| facteur de relaxation $\tau = 1/s_9$     | 0,508                        | 0,51                        |
| $\delta_t$                               | 1,7424 $10^{-5}$ s           | 2,88 $10^{-6}$ s            |
| $\Delta P$                               | 7,14 Pa                      | 4,32 Pa                     |
| itérations avant statistiques            | 260000 ( $\sim$ 50 $T^*$ )   | 550000 ( $\sim$ 15 $T^*$ )  |
| itérations pour statistiques             | 160000 ( $\sim$ 30 $T^*$ )   | 1315000 ( $\sim$ 33 $T^*$ ) |

Tableau 3.3 : Paramètres de la simulation d'un écoulement turbulent dans un cylindre

Comme pour les simulations d'écoulements turbulents entre deux plans infinis, la condition aux limites dans le sens de l'écoulement est de type périodique. Le rapport longueur / rayon de 3 est suffisant pour limiter les effets de bord dus à cette périodicité. Pour la condition aux limites aux parois (vitesse nulle), la méthode d'extrapolation a été retenue [19, 41].

Les statistiques correspondent à des moyennes dans le temps et dans l'espace. Rappelons que dans le cas de la simulation entre deux plans infinis, les moyennes spatiales ont été calculées sur les plans parallèles aux parois de manière à avoir une vitesse moyenne en fonction de la distance à la paroi. Dans le cas de la simulation dans une conduite circulaire, les moyennes spatiales ont sont calculées parallèlement à l'axe d'écoulement, de manière à obtenir une vitesse moyenne en fonction de la position dans la section perpendiculaire à l'écoulement.

Les simulations ont nécessité 6 noeuds de 24 coeurs (soit 144 coeurs) cadencés à 2,1 GHz pour une durée totale de 500 heures environ.

Malgré le nombre important d'itérations considérées pour les statistiques, le profil de vitesse ne présente pas une invariance rotationnelle : deux points situés à une distance égale du centre de la conduite n'ont pas forcément la même vitesse moyenne. La Figure 3.14 illustre cette absence de symétrie par rotation. L'écoulement du fluide est selon l'axe z.

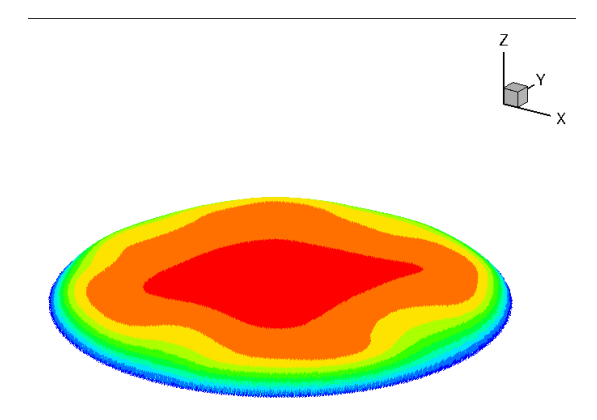

Figure 3.14 : Profil de vitesse ( $Re^* = 155$ ) dans une conduite cylindrique

La non-symétrie rotationnelle n'est pas alignée avec les axes x et y du maillage principal. Il est donc peu probable que ces invariances soient dues à un effet de bord de la grille du réseau.

Une conséquence directe de cette non-invariance rotationnelle est que le graphe représentant la vitesse en fonction de la distance à la paroi ressemble plus à un nuage qu'une courbe lisse, même s'il est quand même possible de deviner un profil moyen de type turbulent, comme on peut le voir sur la Figure 3.15. Dans cette courbe, les vitesses moyennes dans le sens de l'écoulement ont été reportées pour tous les points de la section perpendiculaire à l'écoulement.

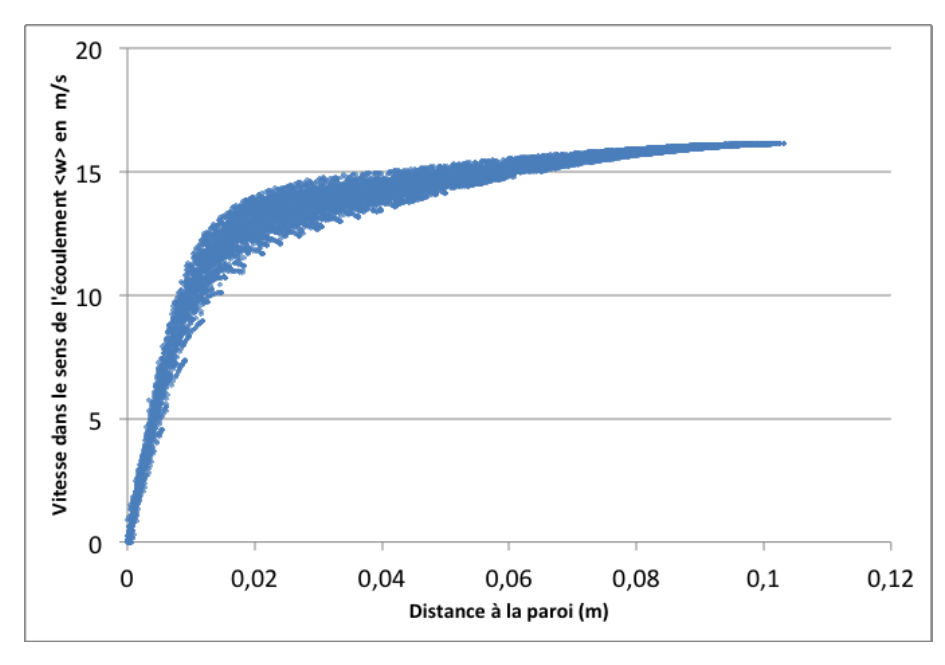

Figure 3.15 : Profil de vitesse (non normalisé) en fonction de la distance à la paroi pour un nombre de Reynolds turbulent de 155

Un traitement statistique par fenêtre glissante permet de lisser ce profil. Cette méthode consiste à déterminer à chaque distance de la paroi la moyenne des vitesses normalisées et moyennées  $\langle w^+ \rangle$ à l'intérieur d'un intervalle donné autour du point en question. On définit ainsi la vitesse  $\tilde{w}(y^+)$ par

$$
\widetilde{w}(y^+) = \text{Moyenne}\left\{ \langle w^+(y') \rangle \middle| y' \in \left[ y^+ - \frac{\Delta y}{2}; y^+ + \frac{\Delta y}{2} \right] \right\} \tag{3.4}
$$

où y<sup>+</sup> est la distance à la paroi normalisée et ∆y est la largeur de l'intervalle considéré.

Comme la densité des points n'est pas uniforme (le nombre de cellules diminue avec la distance à la paroi), cette méthode introduit quelques biais, surtout dans les zones à fort gradient de vitesse à proximité de la paroi.

Il a donc été choisi de déterminer la vitesse  $\tilde{w}(y^+)$  en imposant un nombre donné de valeurs  $(w^+(y'))$  à moyenner de part et d'autre du point  $y^+$ :

$$
\widetilde{w}(y_i^+) = \text{Moyenne}\{\langle w^+(y_j^+)\rangle | j \in [i - n; i + n]\}\tag{3.5}
$$

en supposant qu'on ait numéroté toutes les distances à la paroi normalisées par un indice i  $(y_i^+)$  et que *n* désigne le nombre de vitesses normalisées et moyennées dans l'espace et le temps  $\langle w^+ \rangle$  à considérer dans la moyenne. Le nombre *n* de vitesses  $(w<sup>+</sup>)$  à considérer dans la moyenne peut être spécifié pour différentes zones afin d'optimiser le traitement statistique :

$$
\begin{cases}\nn = 50 & pour y^+ \le 0,2 \\
n = 100 & pour 0,2 < y^+ \le 1 \\
n = 200 & sinon\n\end{cases}
$$
\n(3.6)

Cette nouvelle méthode permet de réduire les biais mentionnés précédemment, surtout après avoir spécifié une valeur de *n* pour différentes zones.

Ces deux approches de moyennes sont illustrée dans la Figure 3.16.

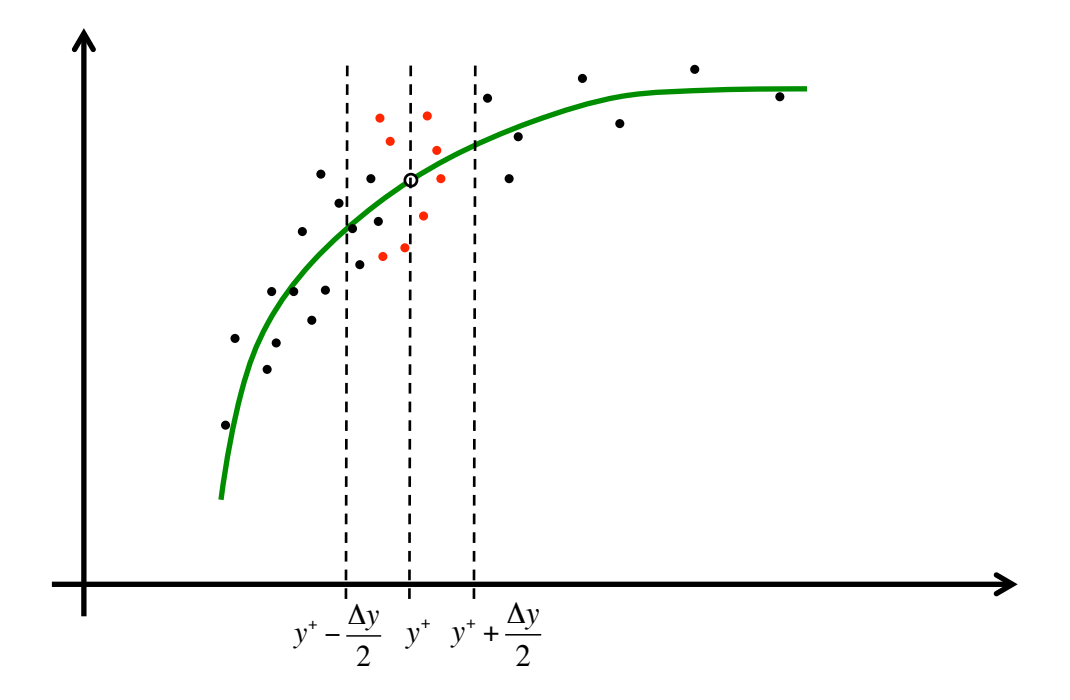

Figure 3.16 : Principes des moyennes glissantes : entre les deux barres verticales pointillées, les points correspondants à la définition de l'équation 3.4 et en rouge les points correspondants à la définition de l'équation 3.5

La Figure 3.17 montre la courbe de la vitesse  $\tilde{w}(y^+)$  définie par les relations 3.5 et 3.6.

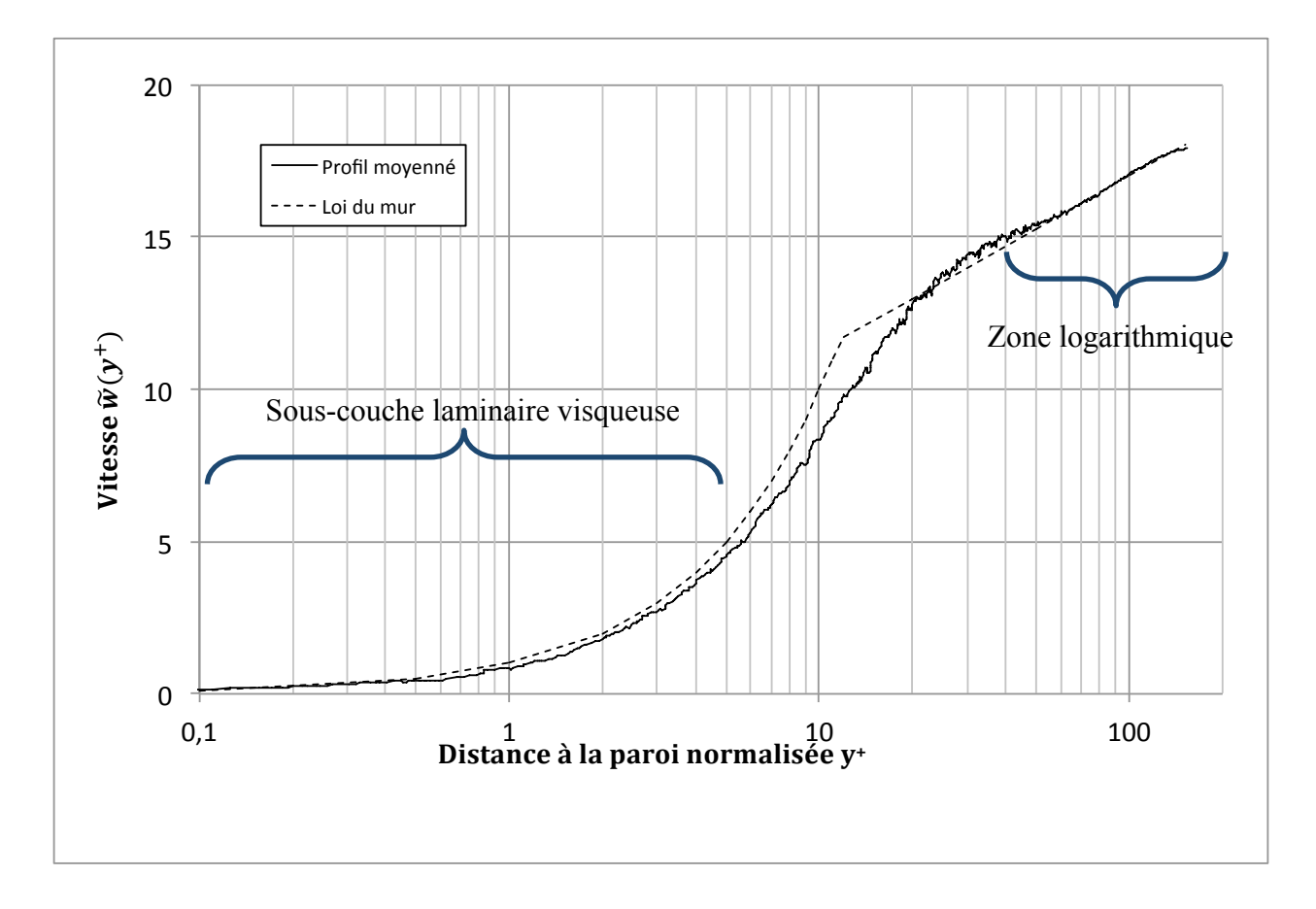

Figure 3.17 : Profil de vitesse normalisé et moyenné dans une conduite cylindrique (Re\* = 155)

La zone logarithmique pour  $30 < y^+$  est bien représentée, malgré une légère oscillation autour de l'asymptote logarithmique. Par contre, la sous-couche laminaire visqueuse ( $y^+ \le 5$ ) présente un profil de vitesse légèrement plus faible. Cette observation peut être due à un biais directement lié à la technique employée pour lisser la courbe. En effet, comme le gradient de vitesse diminue avec la distance à la paroi, les moyennes réalisées sur un nombre égal de valeurs situées de part et d'autre du point considéré (voir relation 3.4) sont systématiquement "tirées" vers une valeur plus faible.

Ces résultats restent cependant assez satisfaisants, même s'il eut été préférable d'obtenir directement un profil avec une symétrie par rotation.

# **3.4 Conclusions sur les écoulements turbulents dans une géométrie simple**

Les simulations précédentes ne sauraient valider à elles seules le modèle de LES utilisé. En effet, il s'avère que le choix de la taille de maille utilisée dépend essentiellement de sa capacité à reproduire correctement le gradient de vitesse à proximité de la paroi. Si la taille de maille est trop importante, le gradient de vitesse ne pourra pas être capté à proximité des parois, les phénomènes de turbulence étant négligeables à ces endroits (la viscosité turbulente est même amortie par le facteur de Van Driest). Un bon profil de vitesse à proximité des parois ( $y^+ \le 5$ ) est donc attribuable à une taille de maille suffisante, et non à un modèle LES correct. De même, les maillages utilisés dans ces travaux étant uniforme dans le domaine de calcul au complet, il s'avère que la taille de maille est inférieure à l'échelle de Kolmogorov au centre des deux plans parallèles ou de la conduite cylindrique. La Figure 3.18 présente le rapport  $\delta_{x}/\delta_{y}$ , qui correspond à la taille de maille normalisée à la longueur caractéristique visqueuse, pour la simulation d'un écoulement turbulent entre deux plans infinis à nombre de Reynolds turbulent de 180.

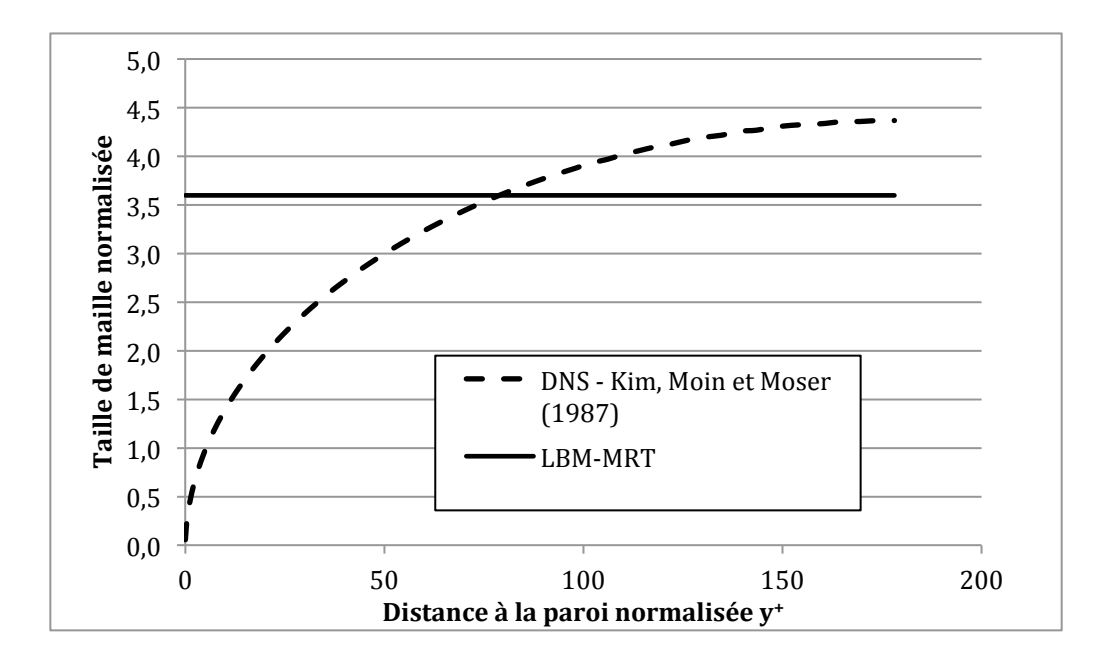

Figure 3.18 : Taille de maille normalisée (ou rapport  $\delta_x/\delta_y$ ) pour la simulation d'écoulement turbulent entre deux plans infinis à nombre de Reynolds turbulent de 180

Au delà de  $y^+ \approx 80$ , on constate que la simulation réalisée avec la MBR (LBM-MRT) a une taille de maille inférieure à celle qui est utilisée pour la simulation DNS. Un modèle LES ne serait donc pas nécessaire dans cette zone. Notons que ces rapports sont inférieurs à la valeur de 4,5, valeur estimé suffisante pour réaliser des simulations LES (voir section 3.2.4).

Le seul endroit où le modèle LES joue un rôle important dans les simulations se situe dans la zone de transition entre la zone laminaire et la zone turbulente ( $5 \le y^+ \le 80$ ). Cette section aura donc plus servi à valider le comportement du modèle LES dans un type de géométrie (conduite cylindrique ou deux plans parallèles infinis) qu'à valider le modèle LES dans sa représentation des phénomènes turbulents, ce qui toutefois est suffisant pour les besoins de ces travaux.

Plusieurs séries de simulations supplémentaires ont été entreprises dans le cadre de ces travaux pour valider le comportement du modèle LES, mais ne sont pas reproduites ici. Il s'agit essentiellement de simulations de turbulence isotrope homogène et de simulations de jets. Ces dernières montrent que le modèle LES dans le code de MBR permet d'obtenir des résultats comparables à ceux obtenus avec des méthodes spectrales. Seule une légère dissipation excessive pour les longueurs d'ondes proches de la coupure du filtre LES a été constatée pour les simulations MBR (en plus de celle inhérente au modèle LES), ce qui laisse conclure à une dissipation numérique pour la MBR.

## **CHAPITRE 4 ÉCOULEMENTS DANS UN BLOC MONOLITHE**

Ce chapitre traite des simulations d'écoulements à travers un bloc monolithe. Pour rappel, un bloc monolithe est une structure constituée de plusieurs canaux parallèles. La densité de ces canaux peut aller jusqu'à 400 canaux par pouce-carré (CPSI - Cells Per Square Inch) [24]. Selon les types de monolithe, la section des canaux peut être carrée, hexagonale ou même ronde (lorsque des canaux à section carrée sont recouverts d'un substrat catalytique "arrondissant" les angles).

Les deux premières sections de ce chapitre traitent d'écoulements à travers une géométrie dite "réduite" d'un catalyseur, c'est-à-dire une géométrie dont le domaine de calcul et les conditions aux limites ont été simplifiés afin de réduire les coûts de calcul. Cette simplification permet dans un premier temps d'établir une procédure pertinente pour étudier le profil de pression à travers des blocs monolithes (section 4.1), puis de réaliser quelques études paramétriques sur la longueur de transition et les pertes de charge dans ces blocs monolithes (section 4.2). Les simulations de ces deux sections sont faites sans modèle LES puisque les écoulements y sont laminaires.

La troisième section présente les simulations réalisées sur un bloc monolithe plus large constitué de plus de 1200 canaux.

# **4.1 Considérations sur le nombre de Mach**

Une des caractéristiques de la MBR est qu'il s'agit d'une méthode de simulation d'écoulements transitoires. Pour établir des écoulements stationnaires, il faut ainsi réaliser un nombre suffisant d'itérations pour atteindre un état stable avant de pouvoir interpréter les résultats. Ceci est d'autant plus important pour des écoulements turbulents avec un modèle LES, puisqu'il faut généralement travailler sur des statistiques qui elles-mêmes doivent être stationnaires.

Plusieurs stratégies peuvent être utilisées pour accélérer l'obtention d'un écoulement stationnaire. La plus immédiate consiste à utiliser un profil de vitesse particulier comme condition initiale. On peut initier le domaine de simulation avec la loi de paroi (voir section 3.1 et équation 3.1) pour un écoulement turbulent entre deux plans infinis, par exemple. La période de transition est ainsi raccourcie. Par contre, cette solution pose certains problèmes lorsque le champ de vitesse n'est pas disponible, ce qui est le cas pour des configurations complexes avec des ruptures de géométrie (expansions ou contractions soudaines, par exemple).

Une deuxième stratégie consiste alors à augmenter le pas de temps. On rappelle que le pas de temps est déterminé par la relation suivante :

$$
\delta_t = \frac{\rho \delta_x^2 \left(\tau - \frac{1}{2}\right)}{3\mu}.\tag{4.1}
$$

où  $\tau = 1/s_9$  est le paramètre de relaxation. Les autres paramètres de relaxation  $s_i$  correspondent à des valeurs fixes (voir section 2.1.2)

Augmenter le pas de temps tout en conservant les caractéristiques du fluide, soit la masse volumique et la viscosité, et la taille de maille revient donc à augmenter le facteur de relaxation  $\tau$ , ce qui ne pose pas de problème technique. En pratique, on sait qu'un facteur de relaxation trop important peut provoquer une divergence de la simulation. Le mécanisme exact de cette divergence n'a pas été investiguée dans le cadre de ces travaux, mais les diverses simulations réalisées pour cette maîtrise semblent indiquer qu'elle soit liée à des différences de vitesse trop importantes entre deux cellules voisines. Deux solutions ont été identifiées afin d'éviter ces divergences. La première solution consiste à diminuer le facteur de relaxation et donc le pas de temps, ce qui se trouve être l'exact contraire du but initial (réduire le temps de calcul total). Et la deuxième solution consiste à diminuer la taille de cellule, ce qui permet de diminuer les différences de vitesse entre deux cellules voisines. Dans les deux cas, ces mesures s'accompagnent d'un temps de calcul plus long ou d'un besoin de mémoire de calcul plus important.

Une troisième et dernière stratégie pour accélérer l'obtention d'un écoulement stationnaire est d'augmenter le nombre de cœurs disponibles pour la simulation, ce qui n'est pas toujours possible, ou d'optimiser la parallélisation du code informatique (voir section 2.3.1).

Réaliser des simulations d'écoulements industriels relève donc d'un subtil ajustement du facteur de relaxation, de manière à ce qu'il soit le plus élevé possible pour obtenir rapidement un état stationnaire mais également suffisamment faible pour éviter une divergence du calcul et atteindre une précision satisfaisante.

En plus de ces considérations pratiques, il faut s'assurer que le nombre de Mach reste faible afin de respecter une des conditions fondamentales de la validité de la MBR (voir section 2.1.1.5). Or

celui-ci est inversement proportionnel à la vitesse du son  $(Ma = \frac{u}{c_s})$ , qui elle-même est inversement proportionnelle au pas de temps  $(c_s = \frac{\delta_x}{\sqrt{3}\delta_t})$ . Augmenter le pas de temps augmente donc le nombre de Mach et peut donc mener à des résultats erronnés. La valeur du nombre de *Ma* à garantir est relativement peu documentée, mais on retient souvent la valeur de 0.20 [50]. Dans des cas très particuliers, il est possible de prendre en défaut cette contrainte. Par exemple, il est possible de simuler un écoulement parabolique entre deux plans infinis à très haut nombre de Reynolds et à très haut nombre de Mach. Cette particularité est probablement rendue possible par les nombreuses symétries géométriques et la discrétisation exacte, ainsi que par le profil quadratique de la vitesse.

Dans le but d'étudier l'impact du nombre de Mach et du facteur de relaxation sur les résultats de simulation, une géométrie dite "réduite" du catalyseur a été considérée (voir Figure 4.1). Cette géométrie consiste en deux plans infinis parallèles entre lesquels un bloc monolithe est situé. Les deux plans parallèles sont distants de 0,2 pouces (soit 5,08 mm) et leur étendue est dans le plan "y-z" (les plans sont grisés dans la Figure 4.1 a). Le bloc monolithe considéré a une densité de 400 micro-canaux par pouce au carré. La hauteur entre les deux plans parallèles correspond donc à 4 canaux. La longueur de ce bloc (dans le sens des micro-canaux, c'est-à-dire l'axe z) est de 1 pouce, soit 2,54 mm.

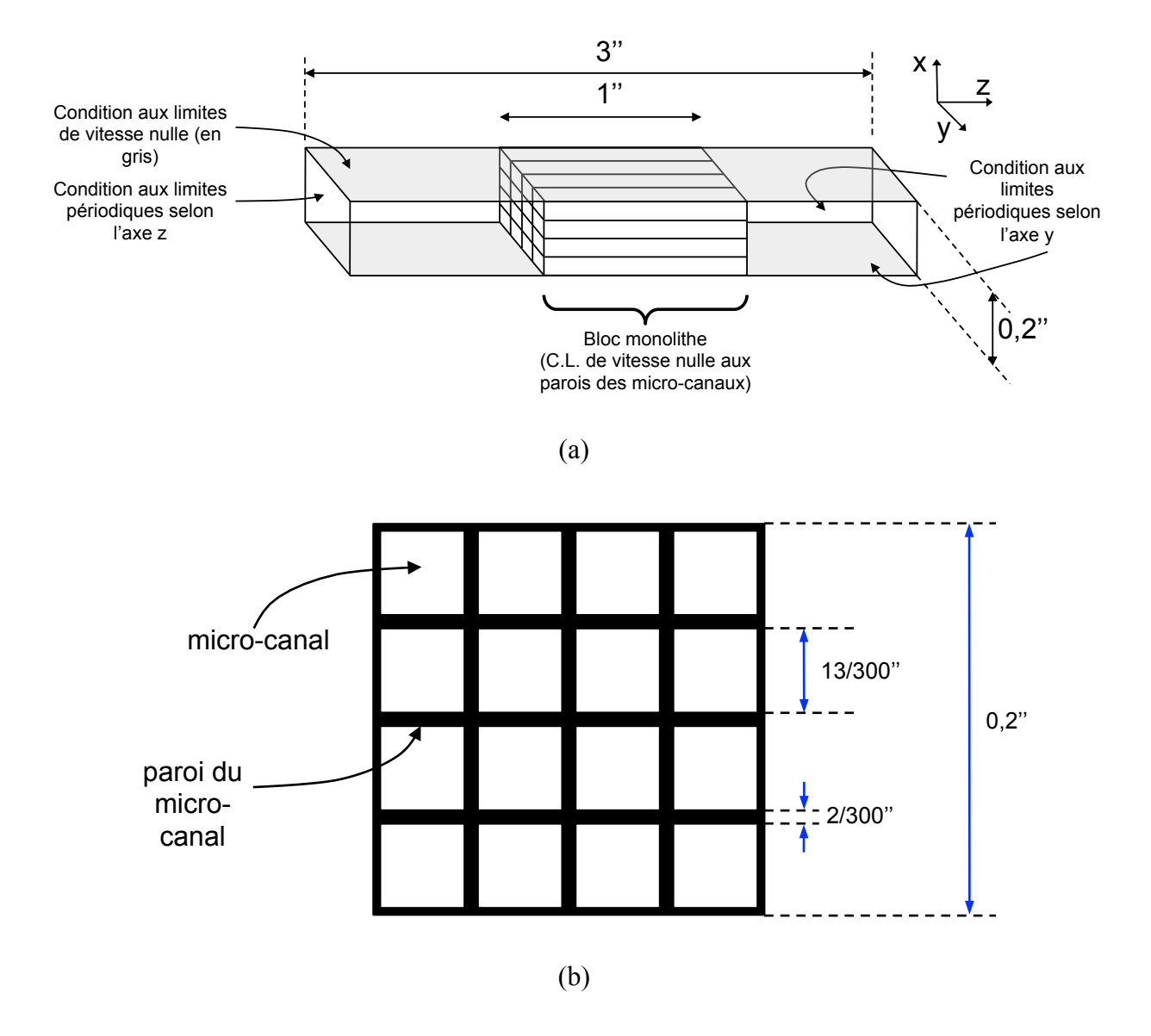

Figure 4.1 : Géométrie "réduite" utilisée pour les simulations : a) Vue d'ensemble (le schéma n'est pas à l'échelle) et b) Section perpendiculaire à l'écoulement dans le bloc monolithe

Des conditions de vitesse nulle à la paroi sont appliquées aux parois des micro-canaux et aux deux plans infinis. Une condition périodique selon l'axe y permet de réduire le domaine de calcul. Les conditions aux limites dans le sens de l'écoulement sont de type périodique avec l'emploi d'une force volumique "imitant" le gradient de pression (voir sections 2.1.3.2 et 3.2.1). La longueur totale dans le sens de l'écoulement de la géométrie simulée est de 3 pouces, ce qui garantit une longueur suffisante pour que le profil de vitesse puisse s'établir dans la zone en aval du bloc monolithe.

Les micro-canaux du bloc monolithe sont à section carrée. La paroi entre les canaux est de 2/300 pouces. Le côté interne des micro-canaux est donc de 13/300 pouces. La Figure 4.1 b illustre ces dimensions.

La taille de maille est fixée à  $1/300$  pouces, soit  $8,46 \ 10^{-5}$  m, de manière à ce que la paroi entre deux micro-canaux du bloc monolithe soit discrétisée par deux cellules et le côté interne du micro-canal par 13 cellules. La longueur du domaine simulé (3 pouces) est ainsi discrétisée par 900 cellules et les dimensions perpendiculaires au sens de l'écoulement (directions "x" et "y") par 60 cellules (0,2 pouces). Cette discrétisation permet d'obtenir une bonne résolution de la vitesse dans les canaux [1].

La masse volumique du fluide (air) considéré est de  $1,16$  kg/m<sup>3</sup> et sa viscosité est de  $1,84$   $10^{-5}$  Pa.s.

La force volumique simule un gradient de pression uniforme à travers le domaine, correspondant à un différentiel de pression de 15 Pa, 20 Pa, puis 25 Pa. Ces valeurs permettent d'atteindre les nombres de Reynolds d'environ 80, 110 et 140 dans les micro-canaux, ce qui correspond à la limite inférieure de la fourchette habituelle (entre 100 et 1000 selon [24]).

Pour chaque différence de pression, plusieurs facteurs de relaxation sont utilisés, allant de 0,6 à 0,505. Une fois que l'état stationnaire est atteint, les informations suivantes sont recueillies le long de l'axe d'écoulement z pour un des canaux situés au centre :

- masse volumique moyenne,
- vitesse moyenne,
- vitesse maximale,
- écart par rapport au profil analytique de l'écoulement dans une conduite à section carrée.

Le profil laminaire théorique utilisé pour les comparaisons est le suivant [51], où *w* est la vitesse dans le sens de l'écoulement :

$$
w(x,y) = \left(\frac{v_{moy}}{C}\right) \cdot \sum_{n=0}^{\infty} \frac{(-1)^n}{(2n+1)^3} \left[1 - \frac{\cosh\left(\frac{(2n+1)\pi x}{d_h}\right)}{\cosh\left(\frac{(2n+1)\pi}{2}\right)}\right] \cos\left(\frac{(2n+1)\pi y}{d_h}\right) \tag{4.2}
$$

avec

$$
C = \sum_{n=0}^{\infty} \frac{2(-1)^n}{\pi (2n+1)^4} \left[ 1 - \frac{2}{\pi (2n+1)} \tanh\left(\frac{(2n+1)\pi}{2}\right) \right] \sin\left(\frac{(2n+1)\pi}{2}\right) \tag{4.3}
$$

Une valeur approchée de *C* est 0,27242311. Cette solution analytique correspond à la résolution des équations de Stokes (équations de Navier-Stokes sans terme inertiel), donc pour des écoulements à nombre de Reynolds nul. Elle reste néanmoins valable pour les nombres de Reynolds considérés dans les micro-canaux. Signalons au passage que ces équations permettent de déterminer le rapport  $v_{max}/v_{mov}$  d'un écoulement laminaire dans un canal à section carrée, qui est égal à 2,096.

Dans la suite de cette sous-section, l'impact du facteur de relaxation et du nombre de Mach (qui sont liés par le biais de la vitesse du son, voir le début de cette section) sur les profils de vitesse et de pression est étudié.

#### **4.1.1 Profil de vitesse au sein des micro-canaux**

Les simulations réalisées avec des différences de pression de 15, 20 et 25 Pa pour différents facteurs de relaxation permettent de tracer le nombre de Reynolds obtenu dans un canal en fonction du facteur de relaxation. Les nombres de Reynolds obtenus sont inférieurs à 2000, ce qui justifie le fait que l'écoulement au sein d'un micro-canal est laminaire. L'utilisation du profil analytique laminaire (équations 4.2 et 4.3) est donc justifiée.

Comme on peut le voir à la Figure 4.2, l'impact du facteur de relaxation sur les nombres de Reynolds obtenus (85, 115 et 140) paraît négligeable. En effet, le nombre de Reynolds (donc la vitesse moyenne) reste identique quel que soit le facteur de relaxation utilisé pour la simulation et n'est donc pas influencé par le choix du facteur de relaxation (voir Figure 4.2). Il est très probable que cela n'aurait pas été le cas avec des facteurs de relaxation proches de l'unité. Un critère d'arrêt des simulations basé sur l'obtention d'une vitesse moyenne correcte ne justifie donc pas l'utilisation de facteurs de relaxation faibles.

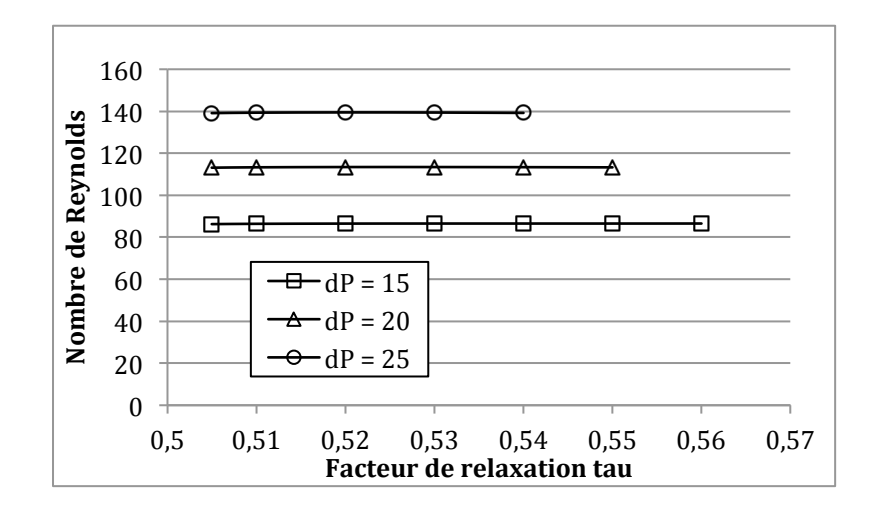

Figure 4.2 : Nombres de Reynolds obtenus en fonction des facteurs de relaxation

Le rapport  $v_{max}/v_{mov}$  au sein du canal montre clairement une convergence vers une asymptote située aux environs de 2,105, comme le montre la Figure 4.3.

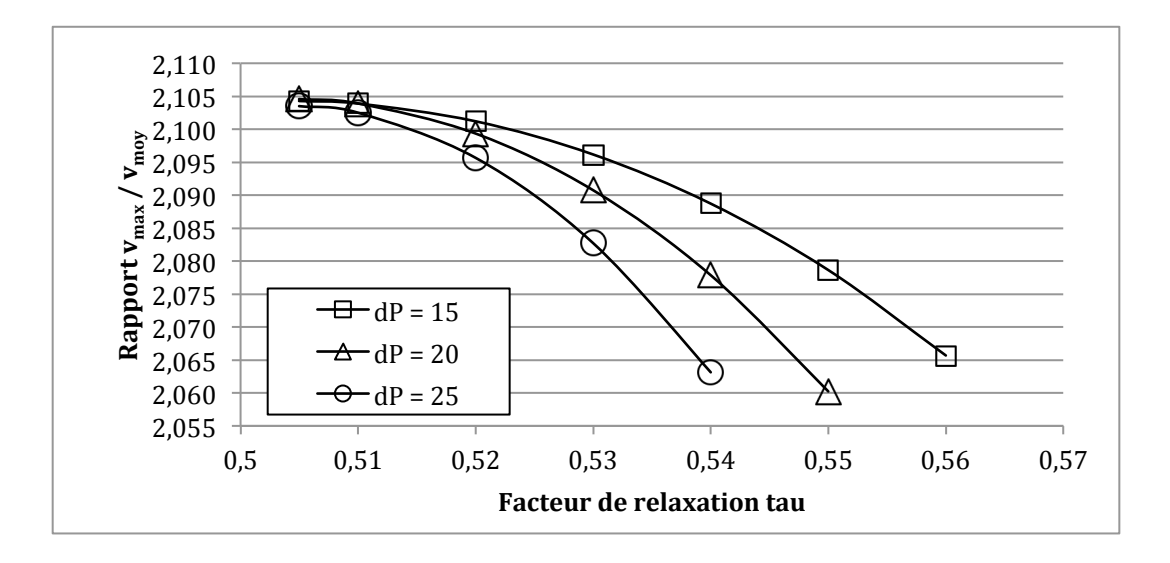

Figure 4.3 : Comportement du ratio  $v_{max}/v_{mov}$  en fonction du facteur de relaxation

Avec un facteur de relaxation trop élevé, le profil de vitesse obtenu est légèrement plus aplati, comme en témoigne le ratio  $v_{max}/v_{mov}$  plus faible.

Le nombre de Mach est relié au facteur de relaxation par la relation  $Ma = \frac{u}{c_s} = \frac{u \rho \delta_x (\tau - \frac{1}{2})}{\sqrt{3} \mu}$  $rac{1}{3\mu}$ . Le comportement du ratio  $v_{max}/v_{mov}$  en fonction du nombre de Mach est représenté à la Figure 4.4.

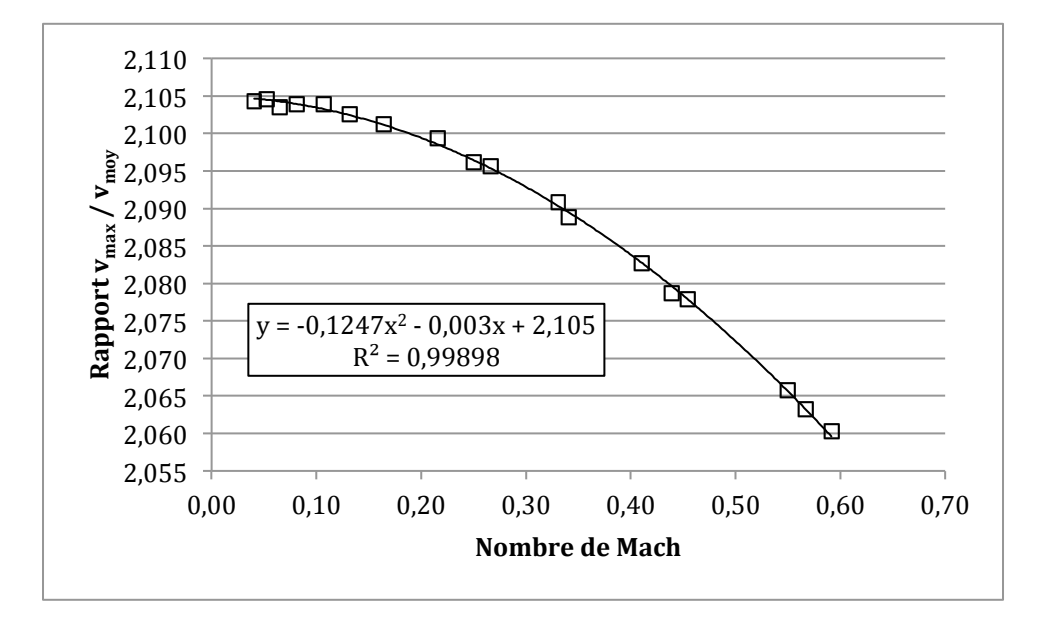

Figure 4.4 : Ratio  $v_{max}/v_{mov}$  en fonction du nombre de Mach

La convergence du ratio  $v_{max}/v_{mov}$  en fonction du nombre de Mach est quadratique, comme en témoigne le coefficient de corrélation de 0,999.

L'impact du facteur de relaxation ou du nombre de Mach demeure toutefois léger, puisqu'il s'agit de variations de moins de 2%. Ces erreurs sont probablement dues à des erreurs numériques. De plus, ceci confirme le fait que l'obtention de résultats précis sur la vitesse moyenne et le rapport  $v_{max}/v_{mov}$  ne nécessitent pas l'utilisation de facteurs de relaxation très faibles dans le cas d'écoulements dans des micro-canaux et peut s'accomoder d'un nombre de Mach de 0,6 par exemple.

Un troisième indice représentatif de l'impact du facteur de relaxation sur le profil de vitesse est l'écart de ce profil dans le canal par rapport au profil théorique indiqué précédemment (équation 4.2). Cet écart est calculé par la formule suivante :

$$
\acute{e}cart = \frac{1}{N_{newds}} \sum_{i} \left( \frac{w_i - w_{i,th\acute{e}orique}}{w_{i,th\acute{e}orique}} \right)^2 \tag{4.4}
$$

où  $N_{newds}$  est le nombre total de nœuds utilisés dans la simulation,  $w_i$  la vitesse dans le sens de l'écoulement du nœud *i*, et  $w_{i,th\acute{e}orique}$  son expression théorique (équations 4.2 et 4.3).

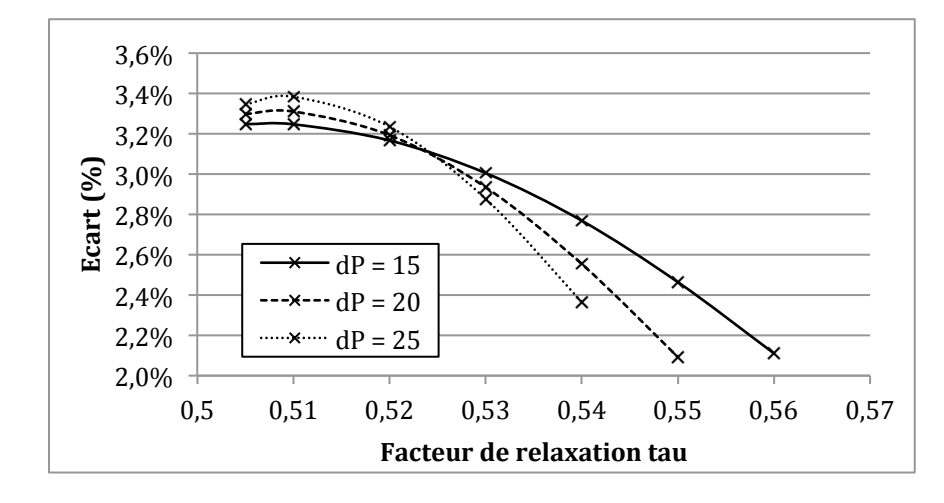

La Figure 4.5 montre l'évolution de cet écart en fonction de facteur de relaxation.

Figure 4.5 : Écart du profil de vitesse par rapport au profil analytique en fonction de tau

Là encore, l'écart évolue vers une asymptote mais l'allure de ces courbes semble contre-intuitive, puisque l'écart augmente avec la diminution de facteur de relaxation. Cet état de fait peut être dû à la discrétisation spatiale insuffisante de la section du canal. Et les conditions aux limites de non-glissement à la paroi pourraient également jouer un rôle non négligeable en introduisant quelques approximations. Les causes exactes n'ont pas été investiguées dans le cadre de ces travaux.

Contrairement aux critères de comparaison précédents (nombre de Reynolds et rapport  $v_{max}/v_{mov}$ ), l'impact du facteur de relaxation n'est plus négligeable, puisque l'écart par rapport au profil de vitesse analytique s'étend de 2% à 3,3%. Une autre différence entre l'écart par rapport au profil de vitesse analytique et les deux critères de comparaison précédents se trouve dans le "niveau d'analyse" : alors que le nombre de Reynolds et le rapport  $v_{max}/v_{mov}$  sont des quantités globales calculées à partir de moyennes ou de valeur maximales, l'écart par rapport au profil de vitesse est une mesure plus fine. L'écart demeure toutefois faible.

Pour conclure, s'il existe effectivement un impact du facteur de relaxation sur la vitesse, il semble concerner uniquement le profil de vitesse au sein du canal. Si les variables d'intérêt se situent à un niveau plus général et consistent à étudier des moyennes (vitesse moyenne ou nombre de Reynolds, par exemple), l'impact est négligeable. Dans tous les cas, l'obtention d'un profil de vitesse correct est atteint avec un facteur de relaxation de l'ordre 0,55 et un nombre de Mach de l'ordre de 0,6 pour les discrétisations retenues dans cette étude.

#### **4.1.2 Profil de pression au sein des micro-canaux**

#### **4.1.2.1 Obtention du champ de pression**

Dans le cadre de la MBR, la pression est directement liée à la masse volumique par le biais de la vitesse du son :  $p = c_s^2 \rho$  (équation 2.27). Comme il est d'usage de considérer des pressions relatives pour l'étude des écoulements, il est aussi possible de considérer la différence de la masse volumique locale par rapport à la masse volumique du fluide  $\rho_0$  :

$$
p = c_s^2 \cdot (\rho - \rho_0) \tag{4.5}
$$

Du fait de la particularité des conditions aux limites utilisées pour la simulation d'écoulement dans ces travaux, un terme doit être rajouté à cette expression. En effet, comme expliqué précédemment, les conditions aux limites dans le sens de l'écoulement sont de type périodique. La masse volumique et donc la pression (équation 4.5) sont donc forcées à être égales aux deux extrémités du domaine simulé. La force motrice habituellement exercée par le gradient de pression local est alors assurée par l'utilisation d'une force volumique "imitant" ce gradient de pression. Cette force volumique est alors ajoutée aux équations de Navier-Stokes. Le champ de pression d'une simulation LBM s'exprime alors sous la forme de deux termes : un terme prenant en compte les variations de masse volumique locales qu'on pourrait qualifier de résiduelles, puisqu'une partie de ces dernières sont modélisées par la force volumique, et un deuxième terme correspondant à la force volumique "imitante" [47]:

$$
p(z) = c_s^2 \cdot (\rho(z) - \rho_0) - z \left(\frac{\Delta P}{L}\right)_{global} \tag{4.6}
$$

où  $\left(\frac{\Delta P}{L}\right)_{global}$  est le gradient de pression uniforme imposé par la force volumique et *z* la position du point considéré. Dans ce cas, on notera que la force volumique utilisée est uniforme dans le temps et l'espace.

#### **4.1.2.2 Comportement du champ de pression**

Comme exposé dans la section **Error! Reference source not found.**, la composante essentielle du gradient de pression au sein d'un canal du bloc monolithe est due aux forces visqueuses et peut s'exprimer par la relation suivante :

$$
\frac{\partial p}{\partial z} = A \cdot \frac{\mu V_{moy}}{d_h^2} \tag{4.7}
$$

où  $d_h$  est le rayon hydraulique du canal,  $\mu$  la viscosité et  $V_{moy}$  la vitesse moyenne au sein du canal. La valeur de A dépend de la géométrie du canal et diffère selon les auteurs. Pour une conduite cylindrique, on a  $A = 32$ . Pour des canaux à section carrée, on trouve la valeur de 28,264 [52], mais aussi de 28,454 [24, 53, 54]. C'est cette dernière valeur qui sera utilisée pour calculer le gradient de pression théorique à partir de la vitesse moyenne (équation 4.7) et le comparer avec le gradient de pression obtenu pendant la simulation.

À titre d'exemple, la courbe suivante sur la Figure 4.6 représente le profil de pression au sein d'un micro-canal à section carrée pour un nombre de Reynolds de 140 (courbe tirée des simulations décrites à la sous-section précédente 4.1). La courbe continue représente la pression obtenue de simulation, et la courbe en pointillés représente la pression s'il n'y avait que les pertes de charge dues aux forces visqueuses (équation 4.7). Les pertes de charge dues aux forces visqueuses sont bien la composante principale des pertes de charge totale (l'autre composante étant due aux effets d'entrée et/ou de sortie). Notons également que dans ce cas particulier les effets de sorties des micro-canaux sont négligeables et non visibles sur la courbe.

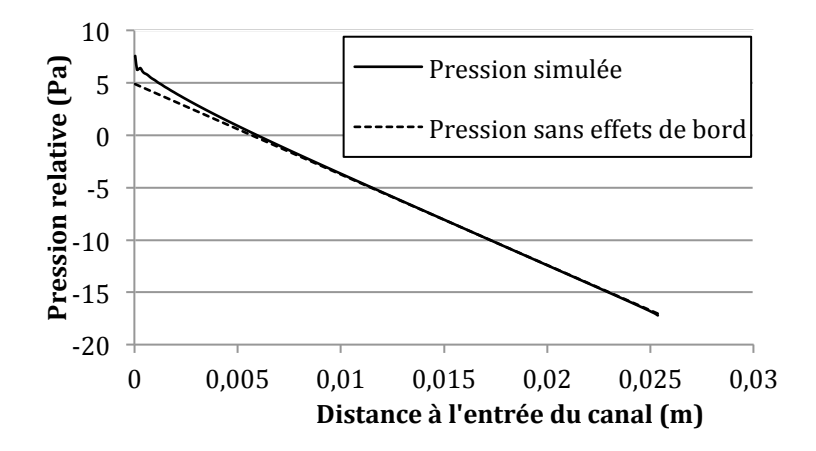

Figure 4.6 : Exemple de profil de pression dans un canal

Pour chacune des simulations réalisées (différences de pressions de 15, 20 et 25 Pa, et facteurs de relaxation différents), il est possible de récupérer la pente de la composante linéaire des pertes de charge et de la comparer à sa valeur théorique basée sur la vitesse moyenne (terme  $A \cdot \frac{\mu V_{moy}}{r^2}$  $\frac{moy}{d_h^2}$  de l'équation 4.7). La composante linéaire des pertes des charge est obtenue par une régression linéaire entre deux points dans le micro-canal suffisamment éloignés de l'entrée et de la sortie pour pouvoir négliger les impacts des effets de bord.

La courbe à la Figure 4.7 montre l'écart du gradient de pression simulé par rapport au gradient de pression théorique basé sur la vitesse moyenne simulée (vitesse moyenne simulée qui, selon la section précédente, est bien reproduite quel que soit le facteur de relaxation). On observe une diminution très nette de l'erreur sur le gradient de pression avec la diminution du nombre de Mach.

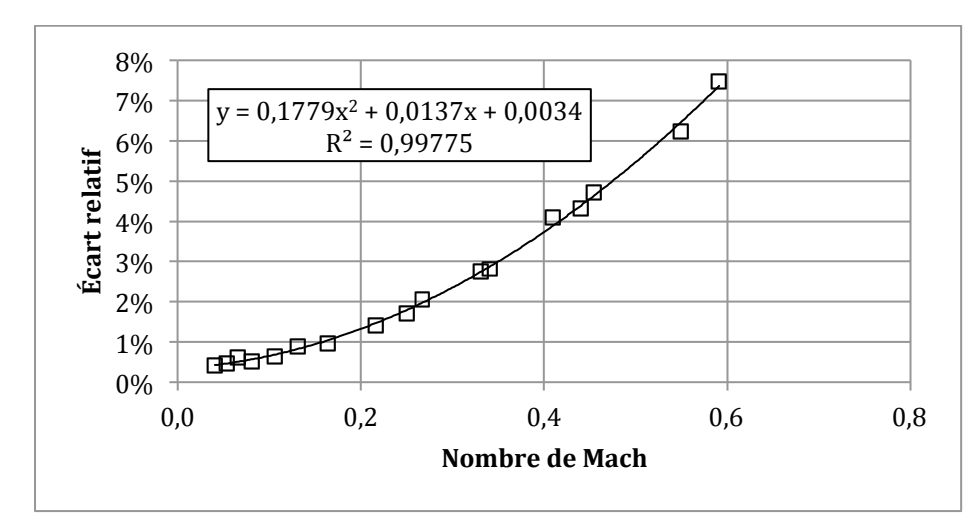

Figure 4.7 : Écart relatif entre les gradients de pression mesuré et théorique en fonction du nombre de Mach

L'erreur sur le gradient de pression évolue selon le carré du nombre de Mach (le nombre de Mach est calculé avec la vitesse maximale au sein du canal :  $Ma = \frac{w_{max}}{c_s}$ ). Les valeurs limites de 0,2 pour le nombre de Mach correspondraient ainsi à une erreur d'environ 1,5% sur le gradient de pression, ce qui reste acceptable pour les besoins de ces travaux. Pour rappel, ces mêmes simulations ne montraient aucun impact du facteur de relaxation (et du nombre de Mach) sur la vitesse moyenne dans les canaux. La pression est donc beaucoup plus sensible au nombre de Mach que le champ de vitesse.

Un des objectifs de cette maîtrise étant d'apprécier les pertes de charge au sein du bloc monolithe, le calcul de la pression doit être le plus exact possible. Le critère d'arrêt des simulations ne peut donc être basé sur une stabilisation du nombre de Reynolds ou de la vitesse au sein des canaux qui ne nécessitent pas des nombres de Mach faibles (un nombre de Mach de l'ordre de 0,6 serait suffisant). Le critère d'arrêt doit plutôt s'appuyer sur une bonne adéquation entre le gradient de pression théorique basé sur la vitesse moyenne (équation 4.7) et la composante linéaire des pertes de charge effectivement mesurée au sein des canaux.

# **4.2 Écoulements dans un bloc monolithe réduit**

La géométrie réduite présentée à la section 4.1 est reprise pour obtenir une expression de la longueur de transition dans un bloc monolithe et estimer les pertes de charge singulières dues à ce même bloc (voir Figure 4.8).

Il s'agit donc de deux plans infinis parallèles distants de 0,2 pouces, entre lesquels un bloc monolithe d'une longueur de 1 pouce est inséré. Le bloc monolithe a une densité de canaux de 400 CPSI et l'épaisseur de la paroi est de 1/150 pouces. Les canaux sont à section carrée et le côté interne est de 13/300 pouces.

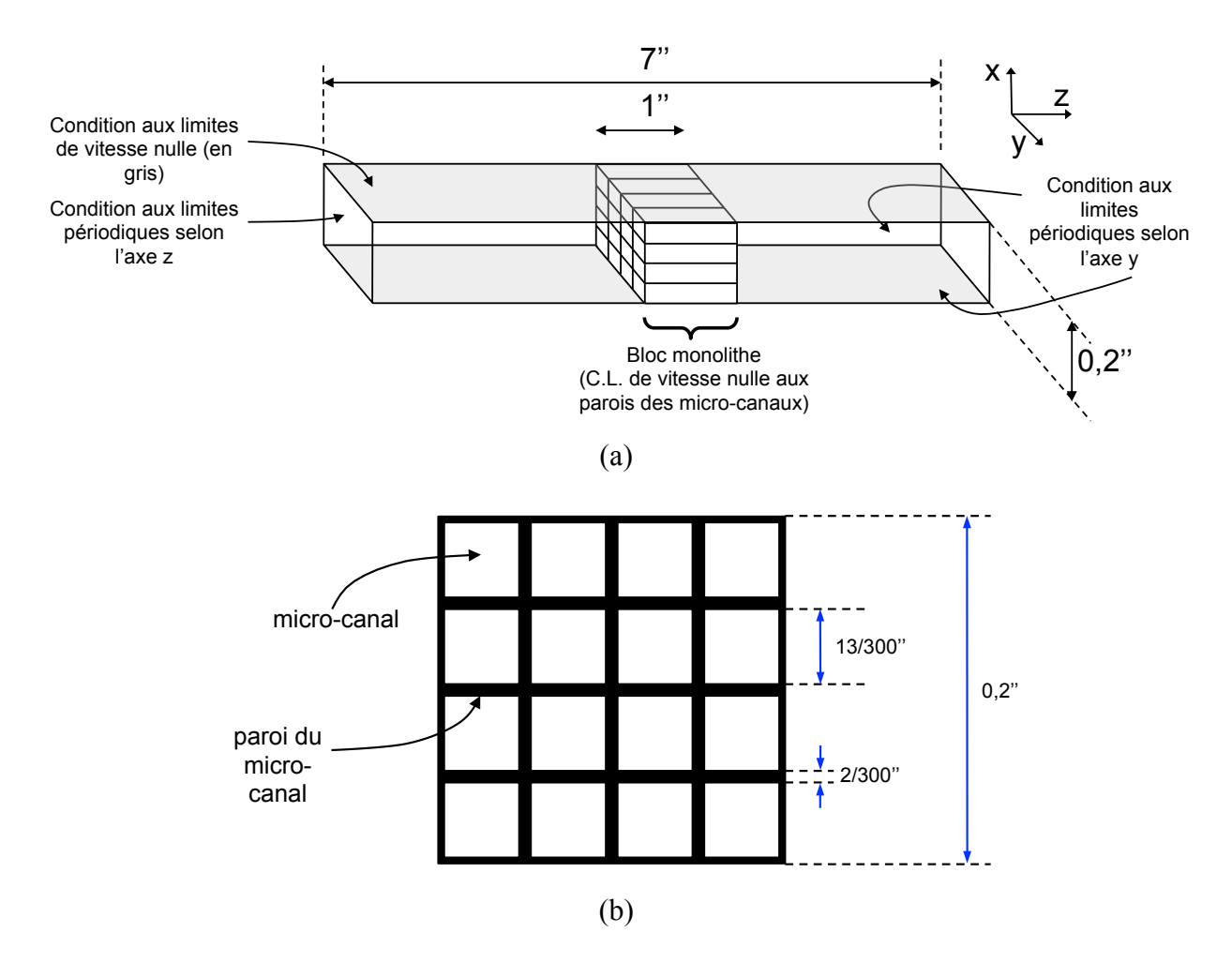

Figure 4.8 : Géométrie utilisée pour les simulations portant sur les pertes de charge singulières : a) Vue d'ensemble (le schéma n'est pas à l'échelle) et b) Section perpendiculaire à l'écoulement dans le bloc monolithe

Comme précédemment la largeur du domaine de calcul (axe y) est de 0,2 pouces et des conditions périodiques sont utilisées selon cet axe de manière à limiter les effets de bord. La longueur du domaine de calcul (dans le sens de l'écoulement) est cette fois de 7 pouces (contre 3 pouces dans la section précédente) pour limiter les effets de bord et s'assurer que l'écoulement se stabilise dans la région en dehors du bloc monolithe. Des conditions périodiques sont utilisées selon cet axe, et l'emploi d'une force volumique permet la mise en mouvement du fluide.

Le fluide considéré (air) est le même qu'à la sous-section précédente et a une masse volumique de  $1,16 \text{ kg/m}^3$  et une viscosité de  $1,84 \text{ 10}^{-5} \text{ Pa.s.}$ 

La taille de maille est de 1/300 pouces. Le domaine de calcul est donc discrétisé par 60 x 60 x 2100 cellules, soit un peu plus de 7,5 millions de cellules.

Les simulations ont été réalisées avec 480 cœurs cadencés à 2,1 GHz pour des temps de calcul d'environ 3h45 (180000 itérations) par simulation.

Pour chaque simulation au sein d'un bloc monolithe, les données suivantes ont été récupérées à chaque niveau du micro-canal situé au centre du bloc monolithe :

- pression moyenne  $p$ ,
- vitesse moyenne  $v_{\text{mov}}$ ,
- vitesse maximale  $v_{max}$ ,
- et l'écart par rapport au profil laminaire théorique.

Huit différents nombres de Reynolds ont été simulés dans cette géométrie.

Ces données permettent d'évaluer la longueur de transition et les pertes de charge dans le bloc monolithe (voir sections 4.2.1 et 4.2.2 pour plus de détails sur l'exploitation de ces données).

#### **4.2.1 Longueur de transition**

La méthode de détermination de la longueur de transition a été popularisée par Langhaar *et al.* et consiste à calculer pour chaque niveau dans le canal le rapport  $v_{max}/v_{mov}$  puis à identifier la longueur pour laquelle ce rapport est à 99% de sa valeur maximale [28]. Dans le cas de ces travaux, cette valeur est d'environ 2,105 (voir section 4.1.1). La longueur de transition est désignée par  $x$  dans la suite de cette sous-section.

Les simulations présentées dans la section précédente (section 4.1) ont permis de récupérer les longueurs de transition pour plusieurs régimes d'écoulement et d'en déduire la constante dite de transition *C* définie par  $C = \frac{x}{Re \cdot d_h}$ , où  $d_h$  est le diamètre hydraulique du canal, Re le nombre de Reynolds dans le canal, et  $x$  la longueur de transition  $[24, 28]$ . La constante de transition  $C$  peut dépendre de la forme des micro-canaux et des types de matériaux utilisés [24]. La Figure 4.9 montre les coefficients  $C$  obtenus pour chacune des simulations de la section précédente (section 4.1.1).

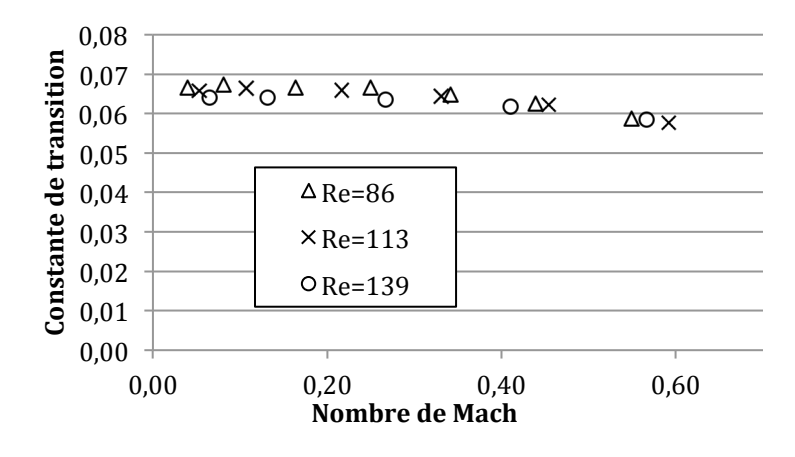

Figure 4.9 : Constantes de transition en fonction du nombre de Mach

On distingue une asymptote de l'ordre de 0,066. Cette valeur se rapproche des valeurs indiquées dans la revue de littérature (voir section **Error! Reference source not found.**) : 0,0575 pour des canaux circulaires et 0,045 pour des catalyseurs à substrats métalliques.

Afin d'affiner l'analyse précédente, des simulations supplémentaires à des nombres de Reynolds différents ont été exécutées. La géométrie utilisée est semblable à la géométrie "réduite" de la section 4.1, mais a une longueur de 7 pouces au lieu de 3 pouces (voir section 4.2 pour les détails de cette géométrie). Ces simulations respectent le critère d'arrêt proposé à la section précédente, à savoir une bonne adéquation entre le gradient de pression basé sur la vitesse moyenne du micro-canal et la composante linéaire de la perte de charge effectivement mesurée par la simulation. Les résultats sont présentés dans le Tableau 4.1.

Tableau 4.1 : Constantes de transition pour différents Re

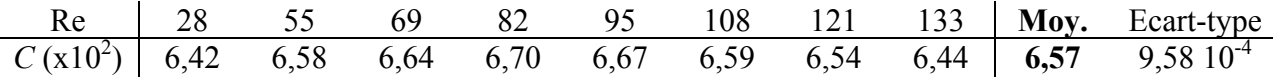

Ces nouvelles données confirment la valeur de  $C = 0.066$ , avec un écart-type acceptable  $(9,58 \ 10^{-4})$ , soit une valeur petite comparée à la moyenne 6,57).

## **4.2.2 Perte de charge au sein d'un micro-canal**

Le concept de perte de charge est basé sur l'équation de Bernoulli généralisée. Celle-ci établit une relation entre l'évolution de la charge (ou pression totale :  $P_t = P + \frac{1}{2}\rho v^2$  en négligeant le terme d'énergie potentielle) au sein d'un écoulement et les sections et singularités que le fluide traverse. On peut ainsi formuler la différence de charge entre deux points 1 et 2 :

$$
\Delta P_t = P_{t,1} - P_{t,2} = \Delta P_{\text{régulières}} + \Delta P_{\text{singulières}} \tag{4.8}
$$

Le premier terme du membre de droite ( $\Delta P_{\text{régulières}}$ ) représente les pertes de charge régulières dues aux frottements de parois et le second terme ( $\Delta P_{sinaulières}$ ) représente les pertes de charge singulières dues à des "accidents" dans la conduite, ou plutôt des singularités (coudes, contractions, expansions, entrées et sorties, ...).

Les pertes de charge singulières peuvent s'écrire sous la forme suivante :

$$
\Delta P_{singulières} = \sum_{j} K_{j} \frac{1}{2} \rho v_{j}^{2}
$$
\n(4.9)

dans laquelle l'indice j représente les singularités que traverse le fluide, avec  $K_j$  le coefficient de perte de charge correspondant et  $v_i$  la vitesse moyenne de l'écoulement en amont de la singularité.

Les pertes de charge régulières (aussi appelées pertes de charge linéaires) sont exprimées par l'équation de Darcy-Weisbach :
$$
\Delta P_{r\acute{e}guli\acute{e}res} = \sum_{i} f_i \left(\frac{L_i}{d_{h,i}}\right) \frac{1}{2} \rho v_i^2 \tag{4.10}
$$

dans laquelle l'indice *i* représente les différentes conduites que le fluide traverse, avec  $f_i$  le coefficient de frottement de cette conduite (souvent appelé coefficient de perte de charge de Darcy),  $L_i$  sa longueur,  $d_{h,i}$  son diamètre hydraulique et  $v_i$  la vitesse moyenne de l'écoulement.

L'expression 4.10 est cohérente avec les équations 1.1 et 4.7 qui indiquent la perte de charge au sein d'une conduite. En effet, on peut écrire cette expression sous la forme suivante :

$$
\Delta P_{r\acute{e}guli\acute{e}res} = f\left(\frac{L}{d_h}\right)\frac{1}{2}\rho v^2 = \frac{f \cdot Re}{2} \cdot \frac{\mu Lv}{d_h^2} = A \cdot \frac{\mu Lv}{d_h^2}
$$
\n(4.11)

dans laquelle on identifie la constante A au terme  $\frac{f \cdot Re}{2}$ . L'expression 4.11 ne s'applique qu'à une seule conduite et ne comporte donc pas de sommation.

Pour une conduite cylindrique en écoulement laminaire, on a  $A = 32$ , ou bien alternativement  $f = \frac{64}{Re}$ . Pour un écoulement laminaire entre deux plans infinis, on a  $A = 12$  ou  $f = \frac{24}{Re}$ . Et pour un écoulement dans un canal à section carrée, on a  $A = 28,454$  [24, 53, 54].

L'équation 4.8 peut ainsi finalement s'écrire sous la forme :

$$
\Delta P_t = P_{t,1} - P_{t,2} = \sum_i f_i \left(\frac{L_i}{d_{h,i}}\right) \frac{1}{2} \rho v_i^2 + \sum_j K_j \frac{1}{2} \rho v_j^2 \tag{4.12}
$$

L'obtention des pertes de charge singulières (deuxième terme du membre de droite) s'obtient alors en calculant la différence des pressions totales (somme de la pression et de l'énergie cinétique volumique) entre deux points, puis en retranchant les pertes de charge régulières dans les conduites traversées dont l'expression vient d'être établie ci-dessus.

$$
\Delta P_{singulières} = (P_{t,1} - P_{t,2}) - \sum_{i} f_i \left(\frac{L_i}{d_{h,i}}\right) \frac{1}{2} \rho v_i^2
$$
\n(4.13)

Afin de systématiser l'analyse des pertes de charge singulière, la fonction H suivante est introduite :

$$
H(z) = P(z) + \frac{1}{2}\rho v(z)^2 + \sum_{i(z)} f_i \left(\frac{L_i}{d_{h,i}}\right) \frac{1}{2} \rho v_i^2
$$
\n(4.14)

où i(z) est un indice énumérant les conduites parcourues par le fluide entre le point 0 et le point z. On peut alors former la différence entre deux points  $z_1$  et  $z_2$ :

$$
H(z_1) - H(z_2) = P_t(z_1) - P_t(z_2) - \sum_{i(z_1)}^{i(z_2)} f_i \left(\frac{L_i}{d_{h,i}}\right) \frac{1}{2} \rho v_i^2
$$
\n(4.15)

Le dernier terme du membre de droite représente les pertes de charge régulières correspondant aux conduites traversées par le fluide entre les points  $z_1$  et  $z_2$ .

En combinant cette équation avec l'équation 4.12, cette expression permet d'isoler les termes de pertes de charge singulières situées entre les points  $z_1$  et  $z_2$ :

$$
H(z_1) - H(z_2) = P_t(z_1) - P_t(z_2) - \sum_{i(z_1)}^{i(z_2)} f_i \left(\frac{L_i}{d_{h,i}}\right) \frac{1}{2} \rho v_i^2 = \sum_{j(z_1)}^{j(z_2)} K_j \frac{1}{2} \rho v_j^2
$$
(4.16)

où les indices  $j(z_1)$  à  $j(z_2)$  représentent les singularités traversées par le fluide entre les points  $z_1$  $et z_2.$ 

Le calcul d'une perte de charge singulière consiste donc à choisir deux points de part et d'autre de la singularité considérée, puis à calculer la différence  $H(z_1) - H(z_2)$ , où  $z_1$  et  $z_2$  sont les deux points de part et d'autre de la singularité. Les pertes de charge régulières au sein d'une conduite sont calculées en déterminant la pente entre les pressions de deux points dans cette conduite suffisamment éloignés des singularités pour pouvoir négliger les effets de bord.

A titre d'exemple, les trois courbes de la Figure 4.10 montrent les profils de la pression totale, des pertes de charge régulières cumulées, puis de la fonction H pour un écoulement à travers la géométrie réduite (la courbe de la fonction H correspond à la somme des deux premières courbes). La section centrale à forte perte de charge correspond au bloc monolithe au sein duquel

le fluide est soumis à un plus fort gradient de pression du fait des frottements visqueux plus importants. Cet écoulement possède un nombre de Reynolds de 30 au sein des micro-canaux et de 102 en aval et en amont du bloc monolithe.

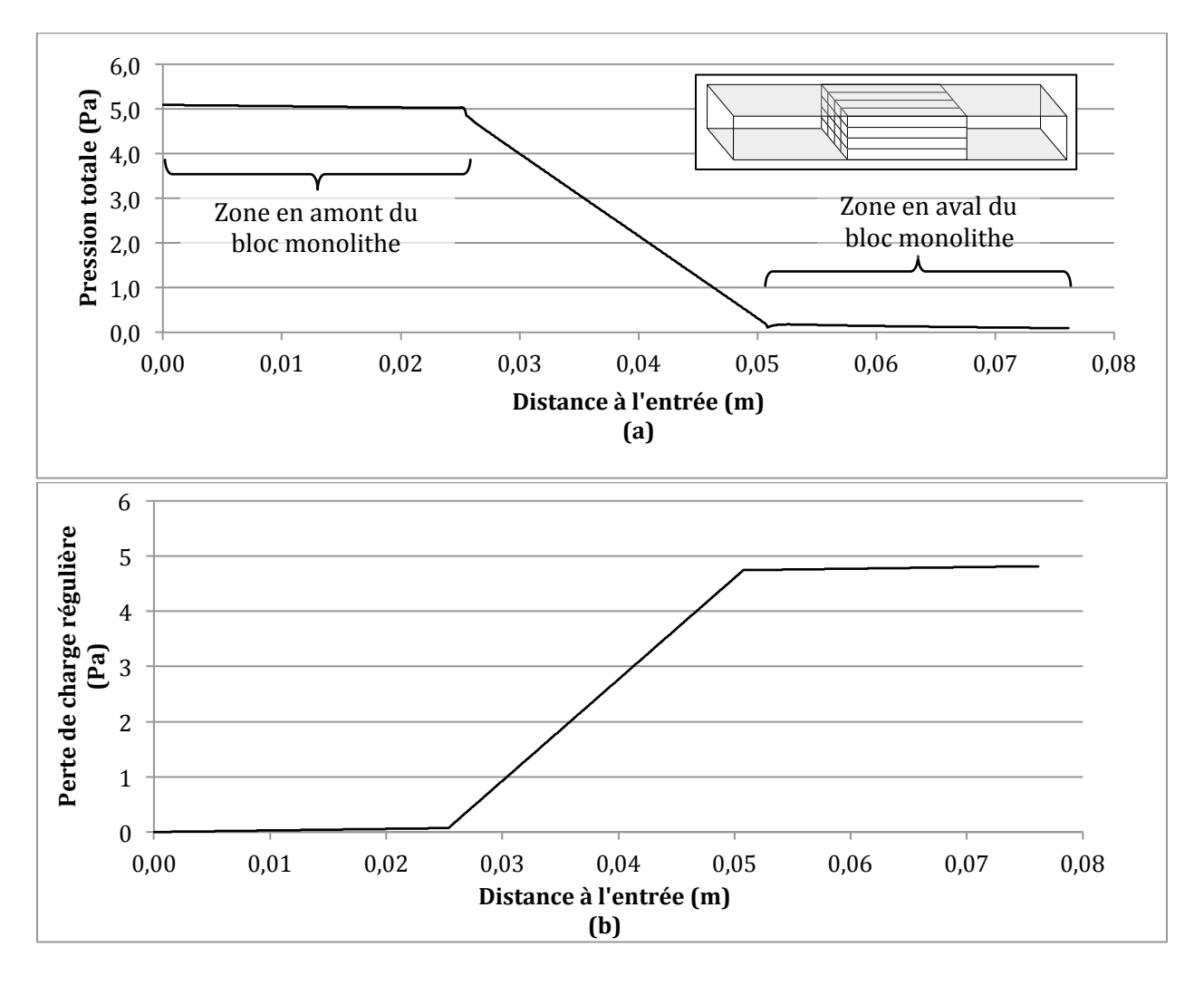

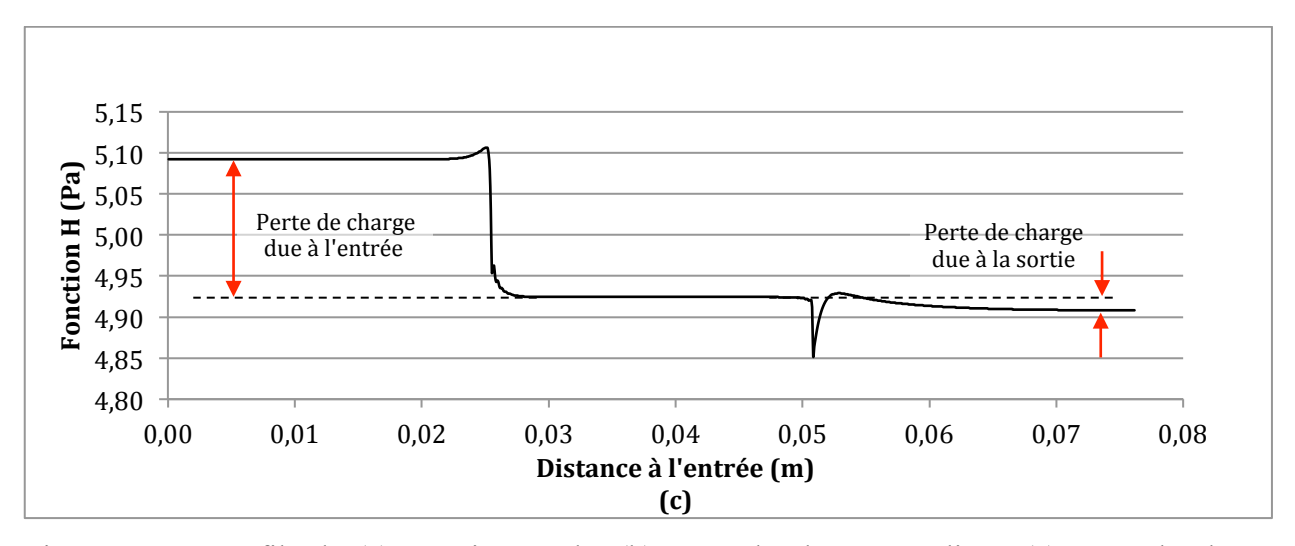

Figure 4.10 : Profils de (a) pression totale, (b) perte de charge régulière, (c) perte de charge singulière

Comme attendu, les pertes de charge sont essentiellement dues aux pertes de charge visqueuses, les deux premières courbes ayant un comportement quasiment identique. On distingue dans la courbe de la fonction H trois paliers qui correspondent aux trois zones sans singularité géométrique. La première rupture est due à la contraction soudaine lors de l'entrée dans les micro-canaux, et la deuxième rupture est due à l'expansion brusque en sortie de ces microcanaux. La différence entre ces paliers donne ce qu'on appelle la perte de charge singulière (cf. équation 4.16).

On remarquera en particulier "un pic" à la sortie et à l'entrée des micro-canaux. Ces discontinuités sont dues aux conditions particulières de validité de l'équation de Bernoulli. En effet, cette équation est valable pour une ligne de courant ou un tube de courant. Les pressions et vitesses moyennes utilisées dans l'équation de Bernoulli généralisée et donc dans les équations de cette section (équations 4.8 à 4.16) doivent donc correspondre à des moyennes calculées sur un tube de courant. La Figure 4.11 illustre des lignes de courant pour un écoulement à travers une contraction brusque. Immédiatement en amont de la contraction brusque, on distingue des recirculations caractéristiques de ce type d'écoulement qui ne font pas partie du tube de courant principal (zone à proximité de l'abscisse  $z_2$ ). Par conséquent, le calcul de la pression moyenne et de la vitesse moyenne utilisées dans l'équation 4.14 devrait exclure ces zones et ne prendre en compte que les cellules du maillage inclues dans le tube de courant. Or, cette opération n'a pas été implémentée dans le code utilisé pour les calculs d'où l'existence de ces irrégularités dans la courbe de la fonction H (Figure 4.10, courbe c).

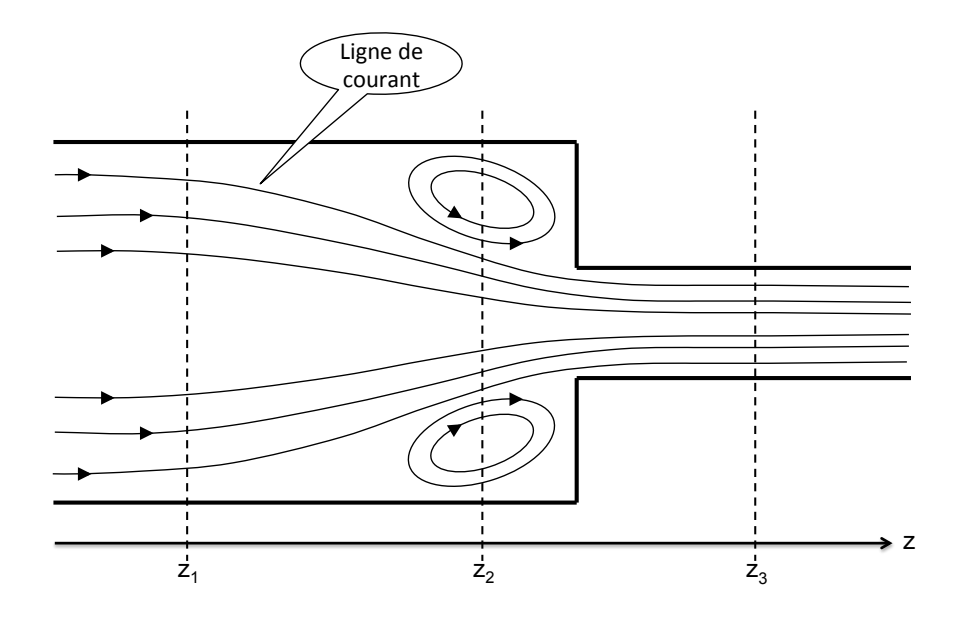

Figure 4.11 : Lignes de courant schématisées pour un écoulement à travers une contraction

#### **4.2.2.1 Pertes de charge régulières**

Une méthode pour valider à posteriori le champ de pression récupéré dans les simulations consiste à comparer les pertes de charge régulières (ou leur gradient) obtenues dans les simulations à leurs expressions théoriques (équation 4.11) basées sur le nombre de Reynolds :

$$
\frac{\Delta P_{\text{régulières}}}{L} = \frac{A\mu v}{d_h^2} = \frac{A\mu^2}{\rho d_h^3} \cdot Re \tag{4.17}
$$

Les simulations présentées au début de la section 4.2 permettent de tracer un gradient des pertes de charge régulières en fonction du nombre de Reynolds au sein d'un micro-canal du bloc monolithe, comme on peut le voir à la Figure 4.12.

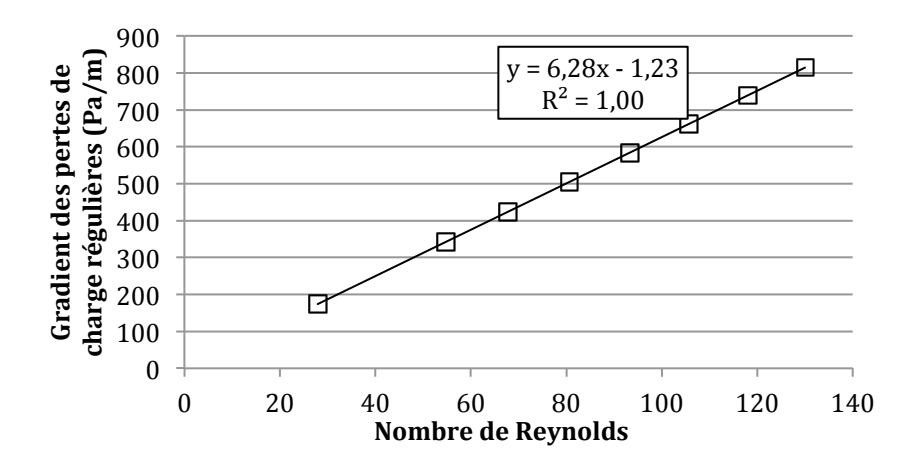

Figure 4.12 : Gradient des pertes de charge régulières au sein d'un micro-canal du bloc monolithe

La linéarité est remarquable et la régression linéaire donne une pente de 6,28 Pa/m, avec un coefficient de régression de 1. L'expression théorique de cette pente pour un écoulement dans un canal à section carrée donne une pente de 6,23 Pa/m (viscosité de 1,84 10-5 Pa.s, masse volumique de 1,16 kg/m<sup>3</sup> et diamètre hydraulique de 13/300 pouces). Cette pente est calculée par l'équation 4.17 avec une valeur de 28,454 pour la constante A (constante pour un écoulement laminaire à travers un canal à section carrée). L'erreur est donc d'environ 0,8%, ce qui est tout à fait acceptable.

Dans la zone en dehors des micro-canaux (donc dans la zone entre les deux plans infinis parallèles, voir Figure 4.8), le gradient des pertes de charge régulières est plus faible, comme on peut le voir dans la Figure 4.13. Notons que ce gradient correspond au gradient des pertes de charge dans les zones en amont et en ava du bloc monolithe.

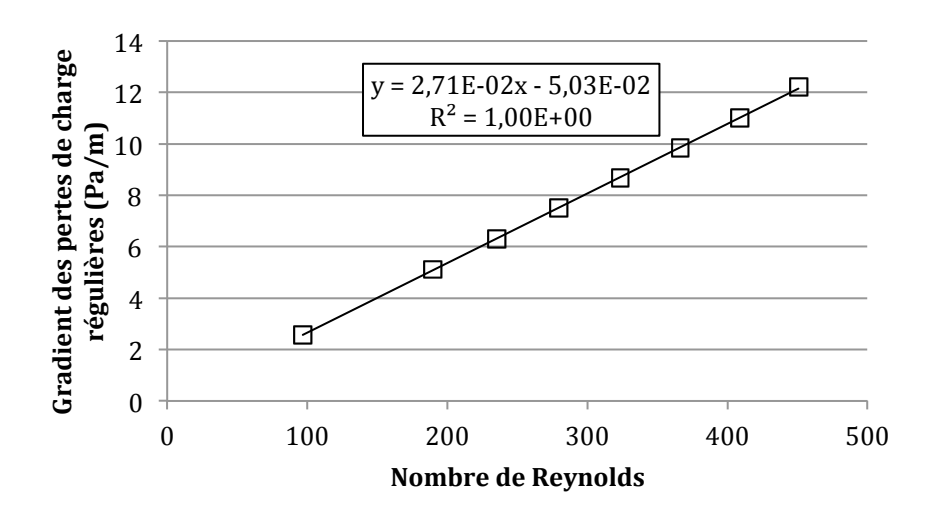

Figure 4.13 : Gradient des pertes de charge régulières en dehors des micro-canaux

La linéarité est de nouveau satisfaisante, avec un coefficient de régression linéaire de 1,00, pour une pente de  $2,71 \ 10^{-2}$  Pa/m. La pente théorique correspondant à un écoulement entre deux plans infinis est de 2,67  $10^{-2}$  Pa/m (équation 4.17, avec une viscosité de 1,84  $10^{-5}$  Pa.s, une masse volumique de 1,16 kg/m<sup>3</sup>, une distance de 0,2 pouces entre les plans infinis et une constante A de 12), ce qui donne un écart de 1,5 % pour nos simulations.

Il est donc considéré que le champ de pression simulé reflète fidèlement le champ de pression réel et qu'il est donc possible de l'utiliser pour isoler les pertes de charge singulières.

#### **4.2.2.2 Pertes de charge singulières**

Il est possible de distinguer deux singularités au sein de la géométrie réduite : à l'entrée des micro-canaux et à la sortie des micro-canaux. Pour rappel, le calcul des pertes de charge singulières consiste à calculer la différence de "pression totale" entre deux points de part et d'autre de la singularité, puis à en retrancher les pertes de charge régulières (ou visqueuses) correspondant à la longueur de conduite entre les deux points considérés (voir section 4.2.2 et équation 4.16). La sous-section précédente (4.2.2.1) a permis de montrer que le calcul des pertes de charge régulières était fiable et pouvait donc être utilisé pour calculer les pertes de charge singulières.

La Figure 4.14 montre la perte de charge singulière associée à la première singularité (entrée dans les micro-canaux).

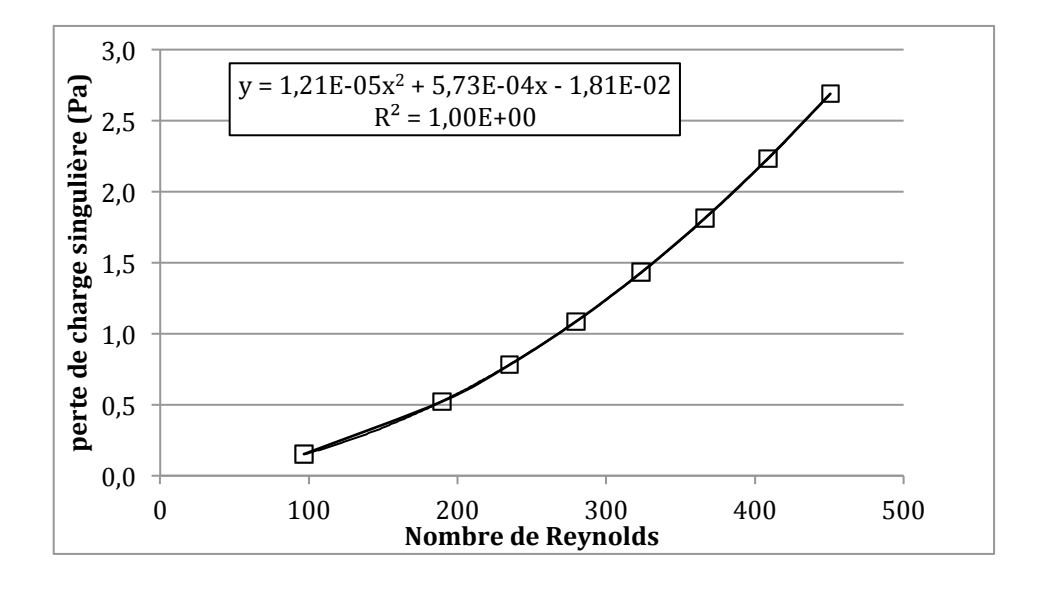

Figure 4.14 : Pertes de charge singulières à l'entrée d'un micro-canal

Le caractère quadratique des pertes de charge singulières est validé par une régression polynomiale d'ordre 2, dont le coefficient de régression est de 1,00. Selon l'expression habituellement considérée pour les pertes de charges singulières (équation 4.9), la courbe précédente devrait passer par l'origine (perte de charge nulle pour une vitesse nulle). Or la régression quadratique obtenue pour les pertes de charges singulières à l'entrée d'un micro-canal peut s'écrire sous la forme :  $\Delta P_{sing,1} = 1.2 \times 10^{-5} (Re - 23.7)^2 - 2.5 \times 10^{-2}$ . Les coordonnées du centre de cette parabole ( $Re = 23.7$  et  $\Delta P_{sing,1} = -2.45 \times 10^{-2}$ ) sont négligeables par rapport aux ordres de grandeur des nombres de Reynolds et des pertes de charge, ce qui justifie le fait de représenter la perte de charge singulière comme le produit d'une constante et de l'énergie cinétique volumique comme cela était suggéré par l'équation 4.9. Les pertes de charge singulières à l'entrée des micro-canaux peuvent donc être approximées par:

$$
\Delta P_{singularive,entrée} = 1,21 \ 10^{-5} Re^2 = \frac{1}{2} \rho v^2 \cdot K \tag{4.18}
$$

où  $K = \frac{2*1,21 \cdot 10^{-5} * \rho * 4H^2}{\mu^2} = 2,12$  est le coefficient de perte de charge (toujours avec une viscosité de 1,84  $10^{-5}$  Pa.s, une masse volumique de 1,16 kg/m<sup>3</sup>, et une distance 2H de 0,2 pouces entre les deux plans infinis).

La deuxième singularité, c'est-à-dire à la sortie d'un micro-canal, donne lieu à un résultat contreintuitif puisque la perte de charge singulière devient négative.

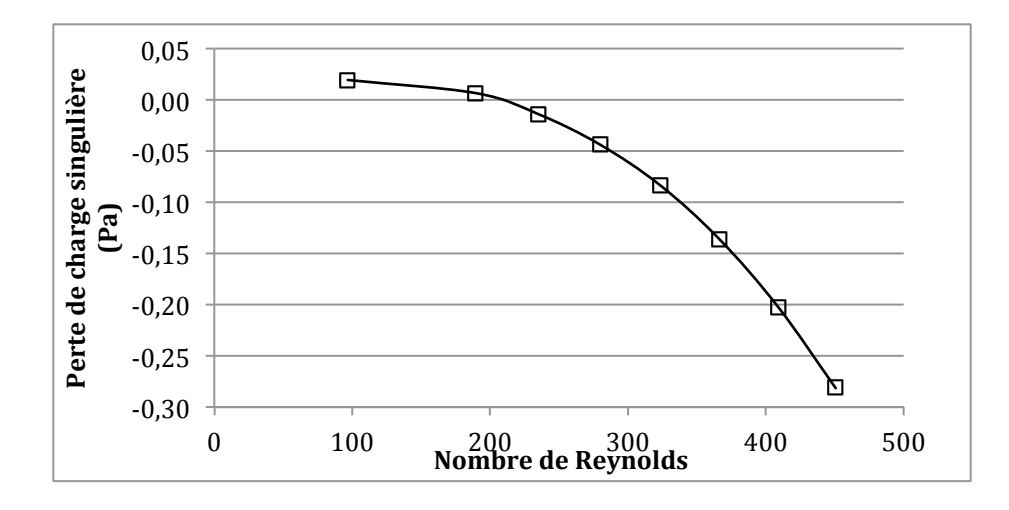

Figure 4.15 : Pertes de charge singulières en sortie des micro-canaux

Les raisons exactes de cette anomalie n'ont pas été investiguées dans le cadre de cette maîtrise. Une des causes possible pourrait être une résolution insuffisante du maillage. La Figure 4.16 représente la discrétisation utilisée pour les simulations : la taille de maille est de 1/300 pouces, la paroi interne des micro-canaux est de 2/300 pouces, soit l'équivalent de deux cellules, et le côté interne d'un micro-canal est de 13/300 pouces, soit l'équivalent de treize cellules.

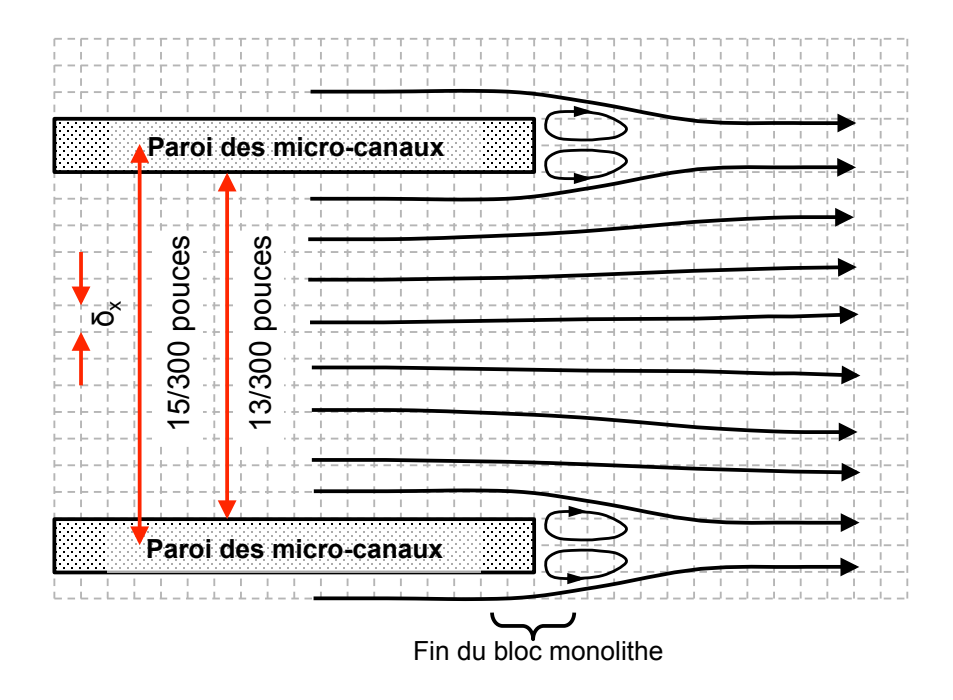

Figure 4.16 : Discrétisation des micro-canaux pour les simulations

La hauteur de la "marche" en sortie des micro-canaux est donc représentée par deux cellules, et les boucles de recirculation sont simulées par une cellule en hauteur, ce qui est peu. Il est évident que la zone de recollement (représentée par les zones de recirculation) ne peut pas être correctement discrétisée par une cellule et que le phénomène qui y a lieu et qui est responsable de la perte de charge singulière de sortie ne peut être capté par la simulation. Ceci remet également le résultat précédent en cause.

Un raffinement du maillage pourrait remédier à ce problème, mais en l'absence de la possibilité d'avoir un raffinement local, ce choix s'avère difficile. En effet, diviser la taille de maille par deux revient à multiplier par huit le nombre de cellules totales et donc à peu près d'autant les temps de calcul. De plus, le besoin d'un raffinement du maillage ne se pose que pour les zones à proximité des ruptures de géométrie (entrée et sortie des micro-canaux). Comme l'objectif principal de ces travaux consiste à évaluer si la MBR peut se prêter à la simulation d'écoulements turbulents à travers un bloc monolithe, il a été décidé de garder une taille de maille de 1/300 pouces afin de garder des temps de simulation raisonnablement longs, tout en restant conscient des limites de la méthode pour la mesure des pertes de charge singulières.

L'effet de la discrétisation locale sur les pertes de charge à l'entrée (ou la sortie) a déjà fait l'objet d'une étude [55]. Il y apparaît que la solution du champ de vitesse est moins sensible à la discrétisation (taille de maille) que le champ de pression. L'observation précédente corrobore cette conclusion : alors que la discrétisation utilisée pour les simulations permet d'obtenir un champ de vitesse suffisamment précis, elle n'est pas assez fine pour permettre de capter le champ de pression.

Ces deux premières sous-sections (sections 4.1 et 4.2) ont permis d'obtenir quelques résultats préliminaires sur les longueurs de transition et les pertes de charge singulières pour un écoulement à travers un bloc monolithe. Le critère d'arrêt des simulations doit ainsi être basé sur le gradient de pression au sein des micro-canaux (qui doit correspondre au gradient de pression théorique calculé à partir de la vitesse moyenne ; voir équation 4.7) et non sur une simple stabilisation du champ de vitesse au sein des micro-canaux. La longueur de transition au sein d'un micro-canal à section carrée s'exprime par la relation  $x = 0.066 \cdot Re \cdot d_h$ , où  $d_h$  est le diamètre hydraulique de la section du micro-canal et Re le nombre de Reynolds de l'écoulement dans le micro-canal. Les pertes de charge régulières sont correctement simulées, mais les pertes de charge singulières semblent souffrir d'une discrétisation trop grossière.

La sous-section suivante présente quelques résultats préliminaires d'écoulements à travers un bloc monolithe sur une géométrie plus représentative de la réalité.

### **4.3 Écoulements dans un bloc monolithe**

Dans le but d'étudier la longueur de transition et la perte de charge au sein des micro-canaux du bloc monolithe, une géométrie simplifiée du convertisseur a été choisie (voir Figure 4.17). L'écoulement de la phase gazeuse se fait à travers un tube cylindrique d'un rayon de 2,54 cm (1 pouce) et de longueur 35,56 cm (14 pouces). Un bloc monolithe d'une longueur de 5,08 cm (2 pouces) est placé à l'intérieur du tube. La densité des micro-canaux est de 400 CPSI (Cells Per Square Inch), soit près de 62 canaux par  $cm<sup>2</sup>$ . Cette densité correspond aux densités habituelles des convertisseurs catalytiques utilisés (entre 350 et 600 [24]). La section des micro-canaux est de forme carrée d'environ 1,1 mm de large, soit 13/300 de pouce. Les dimensions internes du bloc monolithe correspondent à des grandeurs courantes dans l'industrie automobile. Cette

géométrie comporte 1316 canaux, dont 1224 complets, c'est-à-dire non tronqués par la forme cylindrique.

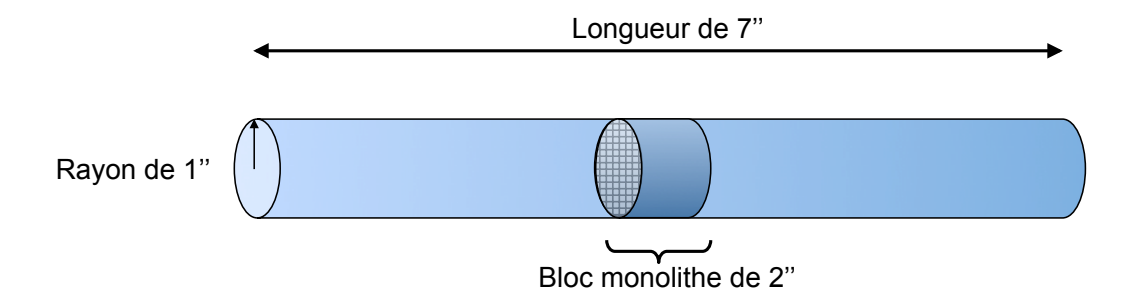

Figure 4.17 : Schéma de la géométrie simplifiée du convertisseur (le schéma n'est pas à l'échelle)

La taille de maille est fixée à 1/300 de pouce, soit 8,466 10<sup>-5</sup> m. Le nombre de mailles fluides est d'environ 1,15 milliards (contre 1,5 milliards de cellules fluides et solides au total). La discrétisation d'un micro-canal est donc identiques à celle des sections précédentes (sections 4.1 et 4.2).

Le fluide considéré est de l'air, d'une masse volumique de 1,16 kg/m<sup>3</sup> et d'une viscosité de  $1,84$   $10^{-5}$  Pa.s.

Les chapitres précédents ayant montré l'importance du nombre de Mach sur la précision des simulations, la méthode suivante a été utilisée pour déterminer les paramètres de simulation :

- fixer un nombre de Mach cible (0,01 dans notre cas),
- estimer la vitesse maximale  $u_{max}$  de l'écoulement à partir de nombres de Reynolds cibles dans les micro-canaux (nombres de Reynolds de 0,2, 2, 30, 160 et 220 dans notre cas),
- en déduire la valeur de la vitesse du son  $c_s = \frac{u_{max}}{Ma}$ ,
- calculer la valeur du pas de temps  $\delta_t = \frac{\delta_x}{\sqrt{3}c_s}$
- puis en déduire la valeur du temps de relaxation  $\tau = \frac{v}{\delta t c_s^2} + \frac{1}{2}$ .

Cette procédure permet également d'estimer le nombre d'itérations nécessaires  $N_{sim}$  pour simuler un temps physique de 10 secondes ( $N_{sim} = {10 \choose \delta_t}$ ). Quelques estimations sont présentées dans le Tableau 4.2 :

| Re approx. dans     | 0,2               |                               | 30               | 160                 | 220              |
|---------------------|-------------------|-------------------------------|------------------|---------------------|------------------|
| les micro-canaux    |                   |                               |                  |                     |                  |
| Re approx. en       |                   |                               |                  |                     |                  |
| amont et aval des   |                   | 70                            | 1000             | 5600                | 7700             |
| micro-canaux        |                   |                               |                  |                     |                  |
| $c_{s}$             | 0,607             | 6,06                          | 91               | 485                 | 667              |
| $\delta_t$          | $8,06\ 10^{-6}$ s | $8,06 \; 10^{-5} \; \text{s}$ | 5,37 $10^{-7}$ s | $1,01 \; 10^{-7}$ s | 7,33 $10^{-8}$ s |
| τ                   |                   | 0,55                          | 0,503            | 0,5006              | 0,50049          |
| <b>N</b> iterations | 124 000           | 1 240 000                     | 31 000 000       | 100 000 000         | 136 000 000      |
| Duréesimulation     | 161h              | 67 jours                      | $2,8$ ans        | $15$ ans            | $21$ ans         |

Tableau 4.2 : Exemples de temps de simulation

Deux configurations de cœurs sont utilisées pour réaliser les calculs. Une première configuration utilise huit nœuds à 48 cœurs, soit 384 cœurs au total. Chaque nœud possède 256 GB de mémoire vive et est cadencé à 2,1 GHz. Cette configuration nécessite environ 43 heures pour calculer 10000 itérations (en utilisant le modèle LES). La deuxième configuration utilise 80 nœuds à 24 cœurs, soit 1920 cœurs au total. Chaque nœud possède 32 GB de mémoire vive et est cadencé à 2,1 GHz. Cette configuration nécessite 65 heures pour 50000 itérations (en utilisant le modèle LES) et est donc plus rapide que la première. Cependant, elle n'a pu être utilisée pour toutes les simulations, car les temps d'attente pour utiliser ce type de processeur était trop longs.

Selon le tableau précédent, simuler dix secondes de temps réel pour un nombre de Reynolds d'environ 200 nécessiterait ainsi plus de 20 ans. Bien évidemment, on peut considérer qu'un régime permanent puisse s'établir en moins de dix secondes. Cependant, même un temps d'une seconde nécessiterait plus de 2 ans, ce qui n'est pas envisageable.

Certaines techniques peuvent réduire les temps de calcul. Tout d'abord, il est possible d'utiliser les résultats d'une simulation à écoulement plus faible pour l'initialisation, ce qui permet d'éviter de partir d'un champ de vitesse nul [44]. Ensuite, une deuxième solution consiste à imposer un champ de pression plus important pour accélérer la mise en mouvement, puis réduire celui-ci pour obtenir le régime permanent. Et finalement, les vitesses étant plus faibles au début de la simulation, il est possible d'utiliser un facteur de relaxation plus important en début de simulation, ce qui augmente le pas de temps. Le facteur de relaxation doit être rabaissé par la suite, pour obtenir un nombre de Mach acceptable et permettre l'obtention d'un profil de pression correct. Malgré ces techniques, dont l'efficacité n'est d'ailleurs pas garantie, les temps de calcul restent prohibitifs.

Plusieurs commentaires s'imposent à propos des temps de calculs. Tout d'abord, la performance du code de calcul avec autant de cœurs n'a pas été étudiée ici. Ensuite, le maillage utilisé doit être aussi fin pour pouvoir discrétiser adéquatement la géométrie, en particulier dans les microcanaux. Le raffinement local de maillage n'étant pas possible dans le code de calcul utilisé, la finesse du maillage s'étend au domaine simulé entier ce qui engendre un grand nombre de nœuds de calcul. Le maillage peut ainsi dans certains cas être suffisamment fin pour réaliser une DNS (simulation numérique directe) sans devoir recourir à un modèle de turbulence. La longueur caractéristique de la turbulence  $\delta_K$  peut être estimée par l'équation suivante [2] :

$$
\delta_K = D \cdot Re^{-3/4} \tag{4.19}
$$

où *D* est le diamètre de la conduite cylindrique (2 pouces) et  $Re = \frac{\rho V D}{\mu}$  le nombre de Reynolds basé sur la vitesse moyenne de l'écoulement dans les zones en amont et en aval du bloc monolithe. En supposant qu'une simulation DNS nécessite un rapport  $\delta_K/\delta_x$  de 5 pour pouvoir résoudre les échelles de la turbulence (avec une taille de maille  $\delta_x$  de 1/300 de pouce), on constate que les écoulements à nombre de Reynolds inférieurs à 590 peuvent être résolus sans modélisation de la turbulence (soit un nombre de Reynolds d'environ 17 dans les micro-canaux). Les deux premiers écoulements proposés dans le Tableau 4.2 ne nécessitent ainsi pas de modèle LES pour être simulés.

Seules deux simulations de l'écoulement ont pu être réalisées, correspondant respectivement aux nombres de Reynolds de 0,3 et 3 (nombre de Reynolds au sein du micro-canal). Ces simulations ne correspondent pas tout à fait aux nombres de Reynolds annoncés dans le Tableau 4.2, pour la simple raison que la différence de pression appliquée aux bornes du domaine ne peut pas être déterminée par une équation analytique et ne peut être fixée que par une procédure d'essai-erreur ou un processus itératif (voir section 3.2.1). Les vitesses d'écoulement estimées se sont avérées être plus importantes.

Les simulations ont nécessité respectivement 690 heures (160000 itérations) et 300 heures (70000 itérations) de temps de calcul avec la configuration de 384 cœurs de calcul. Le temps de calcul plus important pour la simulation à nombre de Reynolds plus faible peut sembler contre-intuitif.

Il est fort probable que cela soit dû à des phénomènes de résonnance qui retardent l'établissement du régime permanent comme cela a pu être observé dans les travaux de Bertrand *et al.* [1]. La Figure 4.18 montre l'évolution de l'erreur du gradient de pression calculé au sein des microcanaux en fonction de l'avancement des itérations. La cause exacte de cette oscillation n'a pas été investiguée dans le cadre de ces travaux. Les calculs auraient pû être interrompus au bout de 100000 itérations, réduisant le temps de calcul à 430 heures environ.

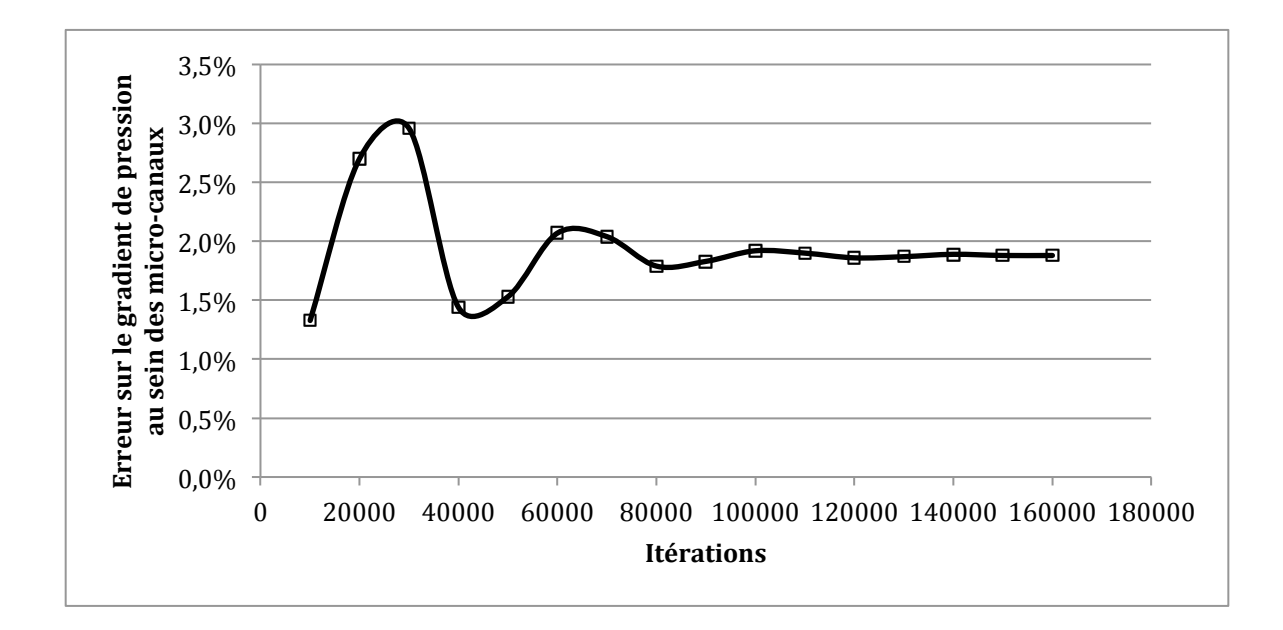

Figure 4.18 : Erreur sur le gradient de pression au sein des micro-canaux pour la simulation à nombre de Reynolds de 0,3 dans les micro-canaux

Ces deux régimes d'écoulement sont laminaires (nombre de Reynolds de 0,3 et 3 dans les microcanux respectivement), et le modèle LES n'était donc pas nécessaire. Malgré tout, ces simulations ont permis d'évaluer les temps requis pour réaliser des simulations d'écoulements à travers un convertisseur catalytique simplifié (voir Tableau 4.2). Un cœur nécessite ainsi 960 heures pour réaliser 160000 itérations et traiter environ 3000000 lattices  $(1.15 \times 10^9)$  nœuds fluides au total, réparties sur 384 cœurs), ce qui correspond à une durée de 5,2 10-6 s par cellule et par itération. À titre de comparaison, une étude précédente [1] a nécessité 7 semaines de calcul pour 116000 itérations pour traiter 3,6  $10^9$  nœuds réparties sur 512 cœurs, soit une durée de 2,2  $10^{-6}$  s par cellule et par itération. Cette étude avait pour but de réaliser une simulation d'un écoulement laminaire à travers un convertisseur catalytique, mais avec un algorithme adapté pour les

écoulements laminaires : temps de relaxation unique (alors que les présents travaux utilisent la méthode de Boltzmann généralisée), pas de modèle de turbulence, utilisation d'un temps de relaxation égal à l'unité, ce qui permet de simplifier considérablement le stockage des données [1], et une stratégie de découpage du domaine de simulation entre les différents cœurs optimisée (voir [1] et section 2.3.1). Le fait d'inclure le traitement de la turbulence dans le MBR peut donc aller jusqu'à doubler les temps de simulation qui sont déjà remarquablement élevés.

Les deux sous-sections suivantes analysent plus précisément les longueurs de transition et les pertes de charge singulières à travers le bloc monolithe.

#### **4.3.1 Longueur de transition**

Les deux figures ci-dessous montrent l'évolution du rapport  $v_{max}/v_{mov}$  à l'entrée du canal et en sortie du canal dans les deux simulations laminaires.

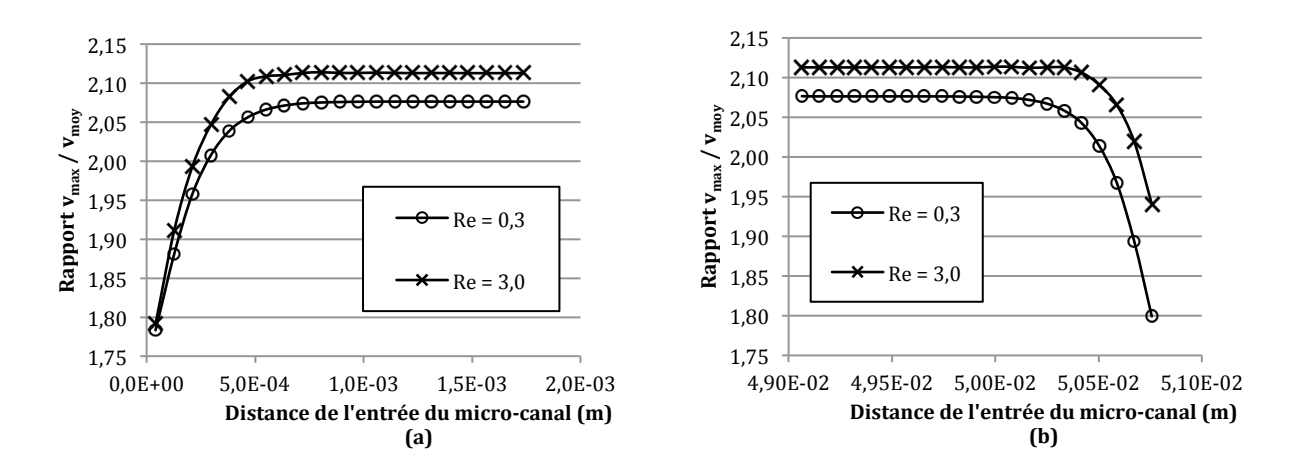

Figure 4.19 : Rapport  $v_{max}/v_{mov}$  à l'entrée (a) et à la sortie (b) d'un micro-canal

Conformément aux attentes, ce rapport se stabilise rapidement à une valeur avoisinant la valeur théorique de 2,096 (voir section 4.1). Les valeurs plus faibles en entrée et sortie du canal témoignent d'un profil de vitesse aplati à ces endroits.

Les nombres de Mach obtenus dans ces simulations sont respectivement 0,0118 et 0,0144, donc bien inférieurs aux ordres de grandeur jugés suffisants à la section 4.1. Il est probable que ce décalage soit dû à l'utilisation du modèle LES malgré le fait que l'écoulement soit laminaire.

Ensuite, on observe que l'indice  $v_{max}/v_{mov}$  se stabilise à peu près à la même distance de l'entrée du canal. Or, cette longueur de transition devrait être proportionnelle au diamètre hydraulique et au nombre de Reynolds (voir [24] et section 4.2.1). Dans notre cas, le rapport entre les deux longueurs de transition devrait être de dix, ce qui n'est pas le cas. De plus, si on se fie aux ordres de grandeur indiqués dans la section 4.2.1, la longueur de transition devrait avoisiner 1,9 10<sup>-5</sup> m pour l'écoulement à Reynolds 0,3 et 1,9 10<sup>-4</sup> m pour l'écoulement à Reynolds 3. Dans les deux cas, l'établissement de l'écoulement laminaire survient plus loin aux alentours de 5 10-4 m. Ces différences peuvent être dues à une discrétisation trop grossière. En effet, la taille de maille est de  $8,466$   $10^{-5}$  m, soit une longueur légèrement supérieure aux longueurs de transition théoriques explicitées ci-dessus. La transition entre le champ de vitesse quasiment uniforme en entrée ou sortie de canal et son profil laminaire ne peut pas être "captée" par une cellule dans ces simulations.

#### **4.3.2 Pertes de charge**

L'analyse de la pression au sein des micro-canaux dans les simulations laminaires montre un profil rectiligne comme on peut le voir dans la Figure 4.20, ce qui est attendu puisque la perte de charge principale est due aux frottements visqueux et que celle-ci est linéaire par rapport à la longueur.

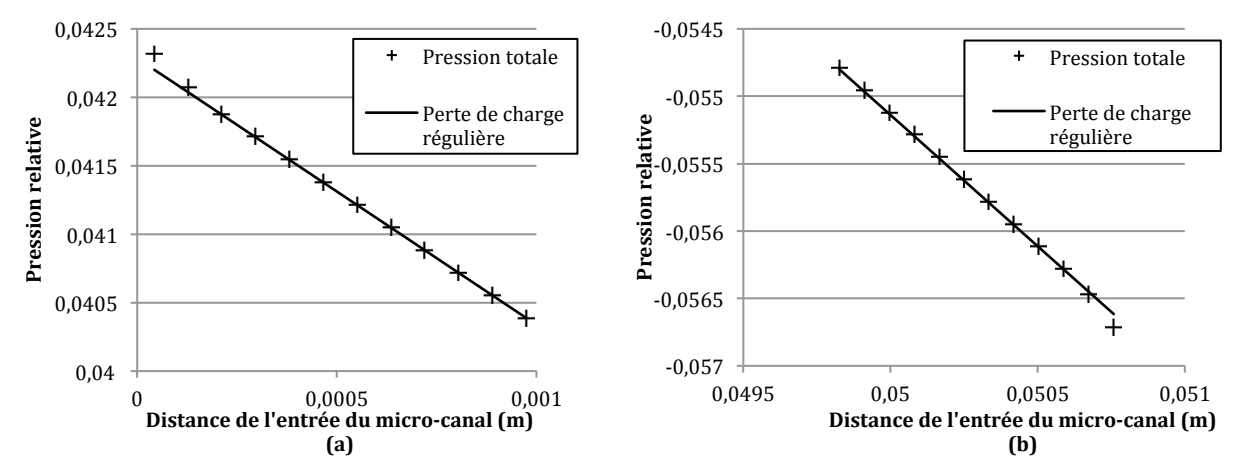

Figure 4.20 : Profil de pression à l'entrée (a) et en sortie (b) des micro-canaux

Les courbes ci-dessus représentent la pression relative en entrée et sortie d'un micro-canal situé au centre (Reynolds de 0,3). Le comportement linéaire de la pression est bien représenté et on distingue les pertes de charge régulières (déviation de la courbe rectiligne des pertes de charge régulières) immédiatement après l'entrée du micro-canal et avant sa sortie. Ces pertes de charge sont généralement dues à un régime d'écoulement non établi à ces endroits (voir sections 4.1.2.2 et 4.2.2.2). Comme on pouvait s'y attendre pour un nombre de Reynolds très faible, la perte de charge singulière est faible par rapport aux pertes visqueuses.

D'ailleurs, contrairement au profil de vitesse (voir section 4.3.1), le profil de pression s'établit très rapidement. Alors qu'une dizaine de cellules étaient nécessaires pour obtenir un rapport  $v_{max}/v_{mov}$  constant (voir courbes de la Figure 4.19), le profil linéaire semble être atteint au bout de deux éléments (voir courbes de la Figure 4.20). La même mise en garde que pour la longueur de transition peut être faite pour les pertes de charge : il est fort probable que la discrétisation soit insuffisante en entrée et en sortie pour capter correctement les phénomènes transitoires (établissement du régime laminaire et pertes de charge). Un raffinement local pourrait apporter une solution à ce problème.

#### **CONCLUSIONS ET RECOMMANDATIONS**

Ce mémoire s'inscrit dans une série d'efforts pour utiliser la méthode de Boltzmann sur réseau à des fins industrielles. La MBR est déjà utilisée pour réaliser des simulations de mélange en régime laminaire [19, 20] et en régime turbulent [17]. Le cas des écoulements à travers des convertisseurs catalytiques présente deux défis supplémentaires : d'une part, la structure poreuse du matériau utilisé pour les convertisseurs a des répercussions non négligeables sur la discrétisation du domaine et d'autre part, la caractérisation des écoulements à travers les convertisseurs passe par l'étude de la pression qui s'avère être une variable beaucoup plus sensibles aux paramètres de simulation que le champ de vitesse. L'objectif principal de ce travail est donc d'évaluer la pertinence de la MBR pour réaliser des simulations d'écoulements turbulents à travers un convertisseur catalytique. Des données expérimentales ou issues de simulations précédentes n'étant pas disponibles afin de valider les simulations effectuées dans le cadre de ce travail, les analyses de la longueur de transition et des pertes de charge ont été exploitées pour évaluer la pertinence des simulations et constituent les deux objectifs spécifiques de ce mémoire.

La poursuite de l'objectif principal a fourni de nombreux renseignements sur l'utilisation de la MBR dans des cas industriels. Nos simulations, tout comme la revue bibliographique, ont confirmé la viabilité de la MBR pour réaliser des simulations turbulentes. Les simulations d'écoulements turbulents entre deux plans infinis parallèles sont cohérents avec les profils théoriques de la vitesse et du tenseur de Reynolds. Il en est de même pour le profil de vitesse turbulent au sein d'une conduite cylindrique. Les simulations réalisées sur environ 1,5 milliards de cellules avec un modèle de turbulence LES-Smagorinsky sont également révélatrices du potentiel de la MBR. Il faut cependant garder à l'esprit que ce potentiel est essentiellement dû aux choix qui ont été faits dans le développement de la méthode (différences finies sur un maillage structuré, notamment) pour permettre d'établir un algorithme simple et local. Le prix à payer pour cette simplicité se retrouve dans les contraintes sur le maillage et les conditions aux frontières. On déplore ainsi la rigidité du maillage structuré qui amène quelques limitations quant au raffinement local du maillage et l'implémentation de conditions aux frontières ; le champ d'étude s'en trouve limité. L'obligation de discrétiser avec une taille de maille uniforme les micro-canaux et les zones en amont et en aval des micro-canaux conduit à réaliser *de facto* une simulation

numérique directe (pour des nombres de Reynolds inférieur à un certain seuil - 590 dans notre cas), rendant le modèle LES inutile dans ces cas.

Plus spécifiquement, la dépendance de la longueur de transition dans des canaux à section carrée au nombre de Reynolds a été établie. La longueur de transition dans des micro-canaux à section carrée d'une densité de 400 CPSI est ainsi proportionnelle à 0,066 fois le produit du nombre de Reynolds par le diamètre hydraulique, comparativement à un facteur de 0,0575 pour des canaux à section circulaire. Ce résultat mérite d'être consolidé par des études paramétriques supplémentaires en faisant varier nombre de Reynolds, diamètre hydraulique et la taille de la discrétisation de la géométrie.

Et enfin, une méthode a été proposée pour évaluer les pertes de charge singulières dues au passage dans les micro-canaux d'un bloc monolithe. Les résultats ont confirmé la dépendance quadratique en vitesse moyenne des pertes. Par contre, l'impact précis de la discrétisation locale autour des ruptures de géométrie devra être élucidé, puisque cette dernière semble limiter la pertinence des mesures faites à partir des simulations (voir [55] et section 4.2.2.2).

Les travaux réalisés dans le cadre de cette maîtrise ont permis d'identifier plusieurs axes majeurs d'investigation.

Alors que la majorité des études en MBR porte sur le champ de vitesse, seules quelques-unes considèrent véritablement le champ de pression et le tenseur des contraintes (ou le taux de déformation). Or ces variables sont des grandeurs plus sensibles aux paramètres de simulation et représentent ainsi des critères très fiables pour juger de la pertinence des simulations réalisées. Les conditions de convergence de ces quantités semblent plus contraignantes et méritent de faire l'objet d'études plus poussées.

Dans le domaine de la modélisation de la turbulence, la plupart des efforts de recherche ont porté sur l'utilisation de modèles de turbulence (essentiellement LES) qui ont été développés à partir des équations de Navier-Stokes et qui sont généralement basés sur l'hypothèse de Boussinesq. Il serait donc intéressant de considérer et développer des modèles de turbulence construits directement à partir de l'équation de Boltzmann, ce qui permettrait d'exploiter la spécificité de la MBR. Ceci pourrait alors éventuellement permettre à la MBR d'abandonner son rôle de "solveur de Navier-Stokes" qui lui est parfois attribué par la communauté scientifique et d'introduire de nouveaux modèles de turbulence. Sagaut propose ainsi quelques approches spécifiques à la MBR [4].

Et enfin, des techniques de raffinement de maillage et des conditions aux limites d'entrée et sortie robustes doivent être implémentées dans les codes de calcul. Leurs absences diminuent considérablement le champ d'étude de la MBR. Sans raffinement de maillage, une simulation LES d'écoulement turbulent à proximité d'une paroi devient ainsi pratiquement une simulation DNS et l'étude du champ de contrainte dans un entrefer de mélangeur peut rapidement devenir trop coûteux en ressources informatiques. De même, sans conditions d'entrée et sortie stables, l'étude d'écoulements de fluides devient plus limitée puisqu'il faut rallonger les géométries (ou recourir à des subterfuges tels que l'augmentation locale de la viscosité) pour éliminer les effets non désirables dus aux conditions périodiques.

- [1] F. Bertrand, C. Devals, D. Vidal, C. S. D. Preval, and R. E. Hayes, "Towards the simulation of the catalytic monolith converter using discrete channel-scale models," *Catalysis Today,* vol. 188, pp. 80-86, 2012.
- [2] S. B. Pope, *Turbulent Flows*: Cambridge University Press, 2000.
- [3] H. Chen, S. A. Orszag, I. Staroselsky, and S. Succi, "Expanded analogy between Boltzmann kinetic theory of fluids and turbulence," *Journal of Fluid Mechanics,* vol. 519, pp. 301-314, 2004.
- [4] P. Sagaut, "Toward advanced subgrid models for Lattice-Boltzmann-based Large-eddy simulation: Theoretical formulations," *Computers and Mathematics with Applications,*  vol. 59, pp. 2194-2199, 2010.
- [5] S. Stolz and N. A. Adams, "An approximate deconvolution procedure for large-eddy simulation," *Physics of Fluids,* vol. 11, pp. 1699-1701, 1999.
- [6] J. G. M. Eggels, "Large-eddy simulation of turbulent flows in baffled stirred tank reactors," in *Proceedings of the 1996 6th European Turbulence Conference, Jul 2 - 5 1996*, Lausanne, Switzerland, 1996, pp. 19-19.
- [7] R. D. Moser, J. Kim, and N. N. Mansour, "Direct numerical simulation of turbulent channel flow up to Re=590," *Physics of Fluids,* vol. 11, pp. 943-945, 1999.
- [8] K. N. Premnath, M. J. Pattison, and S. Banerjee, "Generalized lattice Boltzmann equation with forcing term for computation of wall-bounded turbulent flows," *Physical Review E (Statistical, Nonlinear, and Soft Matter Physics),* vol. 79, p. 026703 (19 pp.), 2009.
- [9] Y. Huidan, S. S. Girimaji, and L. Li-Shi, "Lattice Boltzmann simulations of decaying homogeneous isotropic turbulence," *Physical Review E (Statistical, Nonlinear, and Soft Matter Physics),* vol. 71, pp. 16708-1, 2005.
- [10] L. Li-Shi, Y. Huidan, and S. S. Girimaji, "DNS and LES of decaying isotropic turbulence with and without frame rotation using lattice Boltzmann method," *Journal of Computational Physics,* vol. 209, pp. 599-616, 2005.
- [11] L. Li-Shi, Y. Huidan, and S. S. Girimaji, "LES of turbulent square jet flow using an MRT lattice Boltzmann model," *Computers & amp*; *Fluids*, vol. 35, pp. 957-65, 2006.
- [12] H. Yu, L.-S. Luo, and S. S. Girimaji, "LES of turbulent square jet flow using an MRT lattice Boltzmann model," *Computers and Fluids,* vol. 35, pp. 957-965, 2006.
- [13] M. Krafczyk, J. Tolke, and L. Li-Shi, "Large-eddy simulations with a multiple-relaxationtime LBE model," in *11th International Conference of Discrete Simulation of Fluid Dynamics and Soft Condensed Matter (DSFD2002), 5-9 Aug. 2002*, Singapore, 2003, pp. 33-9.
- [14] H. Guan and C. Wu, "Large-Eddy Simulations of turbulent flows with lattice Boltzmann dynamics and dynamical system sub-grid models," *Science in China, Series E: Technological Sciences,* vol. 52, pp. 670-679, 2009.
- [15] K. N. Premnath, M. J. Pattison, and S. Banerjee, "Dynamic subgrid scale modeling of turbulent flows using lattice-Boltzmann method," *Physica A: Statistical Mechanics and its Applications,* vol. 388, pp. 2640-2658, 2009.
- [16] J. Derksen and H. Van der Akker, "Parallel simulation of turbulent fluid flow in a mixing tank," in *High-Performance Computing and Networking International Conference and Exhibition, 21-23 April 1998*, Berlin, Germany, 1998, pp. 96-104.
- [17] J. J. Derksen, K. Kontomaris, J. B. McLaughlin, and H. E. A. Van den Akker, "Largeeddy simulations of single-phase flow dynamics and mixing in an industrial crystallizer," *Chemical Engineering Research and Design,* vol. 85, pp. 169-179, 2007.
- [18] J. J. Derksen, J. L. Kooman, and H. E. A. van den Akker, "Parallel fluid flow simulations by means of a Lattice-Boltzmann scheme," in *Proceedings of the 1997 International Conference and Exhibition on High-Performance Computing and Networking, Apr 28 - 30 1997*. vol. 1225, ed Vienna, Austria, 1997, pp. 524-524.
- [19] V. Stobiac, P. A. Tanguy, and F. Bertrand, "Boundary conditions for the lattice Boltzmann method in the case of viscous mixing flows," *Computers and Fluids,* vol. 73, pp. 145-161, 2013.
- [20] V. Stobiac, "Développement d'une méthode de Boltzmann sur réseau pour la simulation d'écoulements visqueux en cuves agitées," Chemical Engineering, Ecole Polytechnique de Montréal, Montréal, 2013.
- [21] S. Mazumder and D. Sengupta, "Sub-grid scale modeling of heterogeneous chemical reactions and transport in full-scale catalytic converters," *Combustion and Flame,* vol. 131, pp. 85-97, 2002.
- [22] S. Tischer and O. Deutschmann, "Recent advances in numerical modeling of catalytic monolith reactors," *Catalysis Today,* vol. 105, pp. 407-413, 2005.
- [23] R. Rotondi and C. Arrighetti, "A computational analysis for mass transfer efficiency optimization in a catalytic converter," *International Journal of Modelling and Simulation,*  vol. 24, pp. 263-71, 2004.
- [24] F. Ekstrom and B. Andersson, "Pressure Drop og Monolithic Catalytic Converters Experiments and Modeling," *SAE Technical Paper 2002-01-1010,* 2002.
- [25] S. H. Amirnordin, S. Md Seri, W. S.-I. Wan Salim, H. Abd Rahman, and K. Hasnan, "Pressure Drop Analysis of Square and Hexagonal Cells and its Effects on the Performance of Catalytic Converters," *International Journal of Environmental Science and Development,* vol. 2, pp. 239-247, 2011.
- [26] X. Fu, D. W. Lambert, G. S. McLaren, D. R. Treacy, and P. M. Then, "3D computational and experimental fluid dynamics analysis for the automotive catalytic converter," in *Proceedings of the 1998 ASME International Mechanical Engineering Congress and Exposition, November 15, 1998 - November 20, 1998*, Anaheim, CA, USA, 1998, pp. 11- 19.
- [27] B. H. Ramadan and R. L. Richmond, "A three-dimensional transient numerical study of a close-coupled catalytic converter internal flow," in *2007 5th Joint ASME/JSME Fluids*

*Engineering Summer Conference, FEDSM 2007, July 30, 2007 - August 2, 2007*, San Diego, CA, United states, 2007, pp. 1205-1211.

- [28] H. L. Langhaar, "Steady flow in the transition length of a straight tube," *Journal of Applied Mechanics,* vol. 9, pp. A55-A58, 1942.
- [29] O. P. Malaspinas, "Lattice Boltzmann method for the simulation of viscoelastic fluid flows," EPFL, 2009.
- [30] S. Succi, *The Lattice Boltzmann equation for fluid dynamics and beyond*. Oxford: Clarendon Press, 2001.
- [31] P. L. Bhatnagar, E. P. Gross, and M. Krook, "A model for collision processes in gases. I. Small amplitude processes in charged and neutral one-component systems," *Physical Review,* vol. 94, pp. 511-525, 1954.
- [32] X. Shan, X.-F. Yuan, and H. Chen, "Kinetic theory representation of hydrodynamics: A way beyond the Navier-Stokes equation," *Journal of Fluid Mechanics,* vol. 550, pp. 413- 441, 2006.
- [33] S. Chapman and T. G. Cowling, *The Mathematical Theory of Non-uniform Gases*, Second Edition ed. Cambridge, 1958.
- [34] D. d'Humieres, "Generalized lattice-boltzmann equations." vol. 159, ed Washington, DC, USA: AIAA, 1994, pp. 450-450.
- [35] D. D'Humieres, I. Ginzburg, M. Krafczyk, P. Lallemand, and L. Li-Shi, "Multiplerelaxation-time lattice Boltzmann models in three dimensions," in *10th International Conference on Discrete Simulation of Fluid Dynamics, 2-6 July 2001*, UK, 2002, pp. 437- 51.
- [36] P. Lallemand and L.-S. Luo, "Theory of the lattice Boltzmann method: dispersion, dissipation, isotropy, Galilean invariance, and stability," *Physical Review E - Statistical Physics, Plasmas, Fluids, and Related Interdisciplinary Topics,* vol. 61, pp. 6546-6562, 2000.
- [37] M. Bouzidi, D. d'Hunieres, P. Lallemand, and L. Li-Shi, "Lattice Boltzmann equation on a two-dimensional rectangular grid," *Journal of Computational Physics,* vol. 172, pp. 704-17, 2001.
- [38] X. He, X. Shan, and G. D. Doolen, "Discrete Boltzmann equation model for nonideal gases," *Physical Review E,* vol. 57, pp. R13-R16, 1998.
- [39] K. N. Premnath, M. J. Pattison, and S. Banerjee, "Generalized lattice Boltzmann equation with forcing term for computation of wall-bounded turbulent flows," *Physical Review E - Statistical, Nonlinear, and Soft Matter Physics,* vol. 79, 2009.
- [40] A. Dupuis, "From a lattice Boltzmann model to a parallel and reusable implementation of a virtual river," PhD, Faculté des sciences de l'Université de Genève, Université de Genève, Genève, 2002.
- [41] Z. Guo, C. Zheng, and B. Shi, "An extrapolation method for boundary conditions in lattice Boltzmann method," *Physics of Fluids,* vol. 14, pp. 2007-2010, 2002.
- [42] R. Mei, L.-S. Luo, P. Lallemand, and D. d'Humieres, "Consistent initial conditions for lattice Boltzmann simulations," *Computers and Fluids,* vol. 35, pp. 855-862, 2006.
- [43] H. E. A. Van Den Akker, "Toward a truly multiscale computational strategy for simulating turbulent two-phase flow processes," 2540 Olentangy River Road, P.O. Box 3337, Columbus, OH 43210-3337, United States, 2010, pp. 10780-10797.
- [44] L. C. Berselli, T. Iliescu, and W. J. Layton, *Mathematics of Large Eddy Simulation of Turbulent Flows*. Berlin: Springer Berlin Heidelberg, 2006.
- [45] J. Meyers and P. Sagaut, "On the model coefficients for the standard and the variational multi-scale Smagorinsky model," *Journal of Fluid Mechanics,* vol. 569, pp. 287-319, 2006.
- [46] G. S. Winckelmans, H. Jeanmart, and D. Carati, "On the comparison of turbulence intensities from large-eddy simulation with those from experiment or direct numerical simulation," *Physics of Fluids,* vol. 14, pp. 1809-1811, 2002.
- [47] D. Vidal, "Développement d'algorithmes parallèles pour la simulation d'écoulements de fluides dans les milieux poreux," Département de Génie Informatique et Génie Logiciel, École Polytechnique de Montréal, Montréal, 2009.
- [48] J. Kim, P. Moin, and R. Moser, "Turbulence Statistics in Fully Developed Channel Flow at Low Reynolds Number," *Journal of Fluid Mechanics,* vol. 177, pp. 133-166, 1987.
- [49] K. L. Lam, "Numerical investigation of turbulent flow bounded by a wall and a free-slip surface," 9021945 Ph.D., University of California, Santa Barbara, United States -- California, 1989.
- [50] D. Bespalko, A. Pollard, and M. Uddin, "Analysis of the pressure fluctuations from an LBM simulation of turbulent channel flow," *Computers and Fluids,* vol. 54, pp. 143-146, 2012.
- [51] B. Kundu, S. Simlandi, and P. K. Das, "Analytical techniques for analysis of fully developed laminar flow through rectangular channels," *Heat and Mass Transfer/Waermeund Stoffuebertragung,* vol. 47, pp. 1289-1299, 2011.
- [52] M. Bahrami, M. M. Yovanovich, and J. R. Culham, "Pressure drop of fully-developed, laminar flow in microchannel of arbitrary cross-section," *Journal of Fluids Engineering, Transactions of the ASME,* vol. 128, pp. 1036-1044, 2006.
- [53] G. Chakraborty, "A note on methods for analysis of flow through microchannels," *International Journal of Heat and Mass Transfer,* vol. 51, pp. 4583-4588, 2008.
- [54] F. M. White, *Fluid Mechanics*: McGraw-Hill, 2003.
- [55] M. P. Robichaud and P. A. Tanguy, "Effect of mesh refinement on the computation of entrance effects for shear-thinning fluids," *Polymer Engineering and Science,* vol. 29, pp. 488-492, 1989.

# **ANNEXE 1 – Termes sources du champ de force extérieure dans l'espace des moments**

Le vecteur  $t = Ms$  prend l'expression suivante losqu'on développe le produit matriciel de la matrice de transformation par le vecteur des termes sources de la force extérieure ( $S_i$  =  $\frac{\mathbf{F} \cdot (\mathbf{e}_i - \mathbf{u})}{RT} f_i^{eq}$ :

$$
t_0 = 0, \t t_1 = 38 \text{ F} \cdot \text{u}, \t t_2 = -11 \text{ F} \cdot \text{u},
$$
  
\n
$$
t_{3,5,7} = F_{x,y,z}, \t t_{4,6,8} = -\frac{2}{3} F_{x,y,z},
$$
  
\n
$$
t_9 = 2 (3F_x u_x - \text{ F} \cdot \text{u}), \t t_{10} = -(3F_x u_x - \text{ F} \cdot \text{u}),
$$
  
\n
$$
t_{11} = 2(F_y u_y - F_z u_z), \t t_{12} = -(F_y u_y - F_z u_z)
$$
  
\n
$$
t_{13} = F_x u_y + F_y u_x, \t t_{14} = F_y u_z + F_z u_y, \t t_{15} = F_x u_z + F_z u_x
$$
  
\n
$$
t_{16,17,18} = 0
$$
  
\n(A.1)

## **ANNEXE 2 – Calcul du tenseur des contraintes**

Les composantes du tenseur des contraintes, ou précisément du tenseur du taux de déformation  $S_{ij} = 1/2 \left( \frac{\partial u_i}{\partial x_j} + \frac{\partial u_j}{\partial x_i} \right)$  $\frac{\partial u_j}{\partial x_i}$ , peuvent être obtenues de la manière suivante (relations pour le maillage D3Q19 en MRT, en reprenant les notations utilisées dans la section sur la GLBE) :

$$
S_{xx} \approx -\frac{1}{38\rho} \left( s_1 h_1^{neq} + 19 s_9 h_9^{neq} \right), \tag{A.2}
$$

$$
S_{yy} \approx -\frac{1}{76\rho} \left( 2s_1 h_1^{neq} - 19 \cdot (s_9 h_9^{neq} - 3s_{11} h_{11}^{neq} \right), \tag{A.3}
$$

$$
S_{zz} \approx -\frac{1}{76\rho} \left( 2s_1 h_1^{neq} - 19 \cdot (s_9 h_9^{neq} + 3s_{11} h_{11}^{neq} \right), \tag{A.4}
$$

$$
S_{xy} \approx -\frac{3}{2\rho} s_{13} h_{13}^{neq} , \tag{A.5}
$$

$$
S_{yz} \approx -\frac{3}{2\rho} s_{14} h_{14}^{neq} , \qquad (A.6)
$$

$$
S_{xz} \approx -\frac{3}{2\rho} s_{15} h_{15}^{neq} \,, \tag{A.7}
$$

dans lesquelles  $h_i^{neq} = m_i - m_i^{eq} + \frac{1}{2}t_i$ .